# Package 'collapse'

May 27, 2020

<span id="page-0-0"></span>Title Advanced and Fast Data Transformation

Version 1.2.1

Date 2020-05-22

# BugReports <https://github.com/SebKrantz/collapse/issues>

Description A C/C++ based package for advanced data transformation in R that is extremely fast, flexible and parsimonious to code with and programmer friendly. It is well integrated with 'dplyr', 'plm' and 'data.table'. --- Key Features: --- (1) Advanced data programming: A full set of fast statistical functions supporting grouped and weighted computations on vectors, matrices and data frames. Fast (ordered) and programmable grouping, factor generation, manipulation of data frames and data object conversions. (2) Advanced aggregation: Fast and easy multi-data-type, multi-function, weighted, parallelized and fully customized data aggregation. (3) Advanced transformations: Fast (grouped, weighted) replacing and sweeping out of statistics, scaling / standardizing, centering (i.e. between and within transformations), higher-dimensional centering (i.e. multiple fixed effects transformations), linear prediction and partialling-out. (4) Advanced time-computations: Fast (sequences of) lags / leads, and (lagged / leaded, iterated, quasi-, log-) differences and growth rates on (unordered) time-series and panel data. Multivariate auto, partial and cross-correlation functions for panel data. Panel data to (ts-)array conversions.

(5) List processing: (Recursive) list search / identification, extraction / subsetting, data-apply, and generalized row-binding / unlisting in 2D. (6) Advanced data exploration: Fast (grouped, weighted, panel-decomposed) summary statistics for complex multilevel / panel data.

License GPL  $(>= 2)$ 

Encoding UTF-8

LazyData true

**Depends**  $R (= 3.5.0)$ 

**Imports** Rcpp  $(>= 1.0.1)$ , lfe  $(>= 2.7)$ 

# LinkingTo Rcpp

Suggests dplyr, plm, data.table, ggplot2, scales, vars, knitr, rmarkdown, testthat, microbenchmark

# SystemRequirements C++11

# VignetteBuilder knitr

# NeedsCompilation yes

Author Sebastian Krantz [aut, cre], Matt Dowle [ctb], Arun Srinivasan [ctb], Simen Gaure [ctb], Dirk Eddelbuettel [ctb], R Core Team and contributors worldwide [ctb], Martyn Plummer [cph], 1999-2016 The R Core Team [cph]

Maintainer Sebastian Krantz <sebastian.krantz@graduateinstitute.ch>

Repository CRAN

Date/Publication 2020-05-26 22:10:10 UTC

# R topics documented:

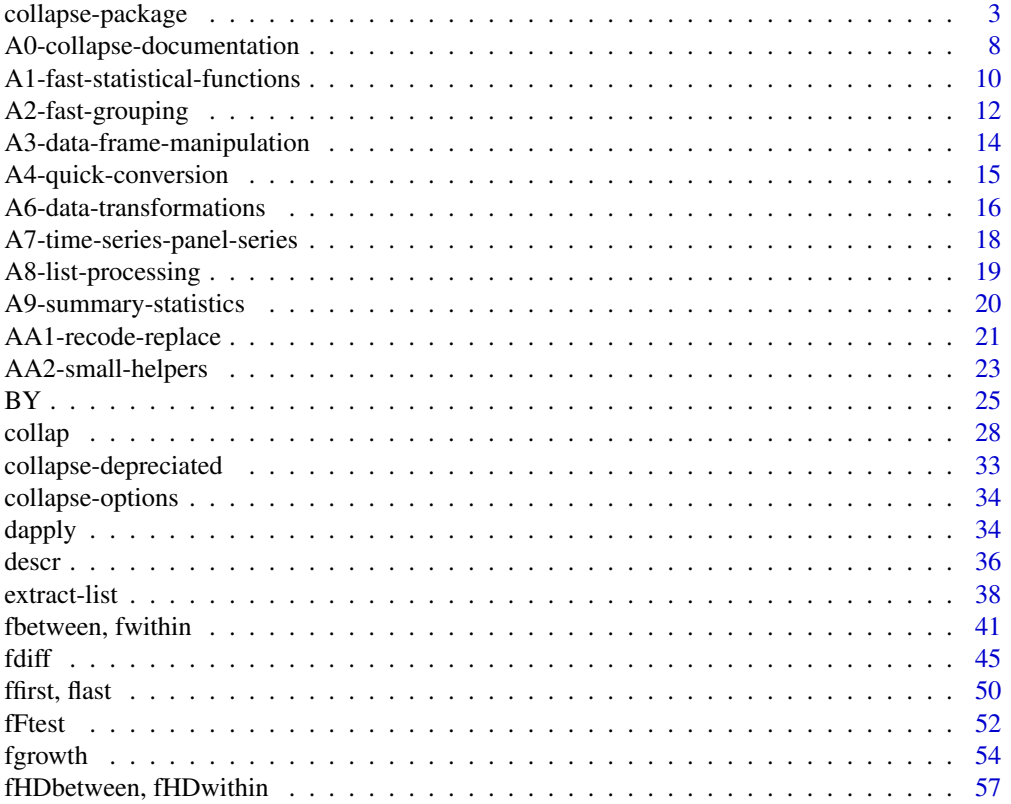

<span id="page-2-0"></span>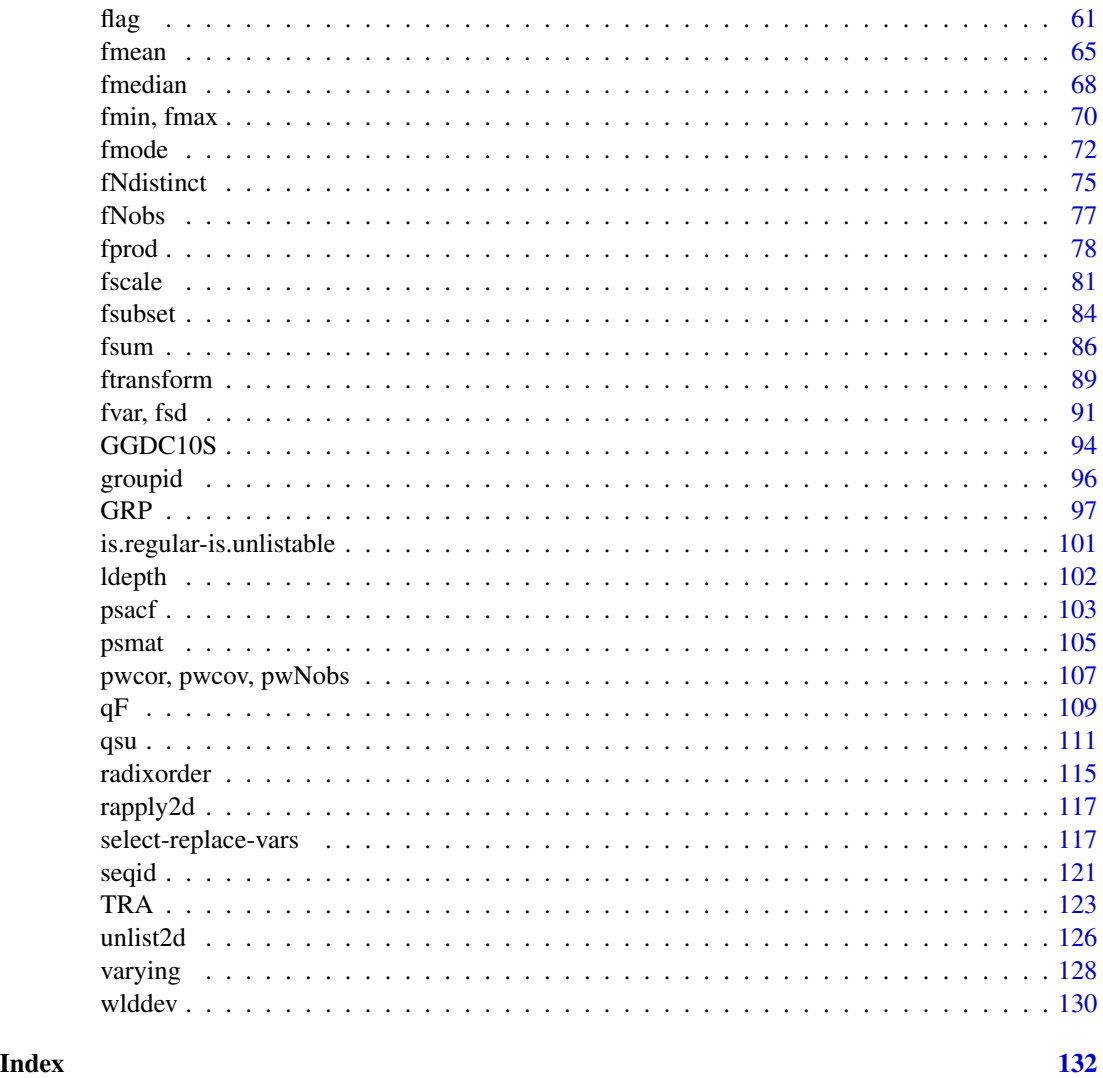

<span id="page-2-2"></span>collapse-package *Advanced and Fast Data Transformation*

# <span id="page-2-1"></span>Description

*collapse* is a C/C++ based package for data manipulation in R. It's aims are

- to facilitate complex data transformation and exploration tasks in R
- to help make R code fast, flexible, parsimonious and programmer friendly.

It is compatible with *dplyr*, *data.table* and the *plm* approach to panel-data.

# Key Features:

- 1. *Advanced data programming*: A full set of fast statistical functions supporting grouped and weighted computations on vectors, matrices and data frames. Fast (ordered) and programmable grouping, factor generation, manipulation of data frames and data object conversions.
- 2. *Advanced aggregation*: Fast and easy multi-data-type, multi-function, weighted, parallelized and fully customized data aggregation.
- 3. *Advanced transformations*: Fast (grouped, weighted) replacing and sweeping out of statistics, scaling / standardizing, centering (i.e. between and within transformations), higherdimensional centering (i.e. multiple fixed effects transformations), linear prediction and partiallingout.
- 4. *Advanced time-computations*: Fast (sequences of) lags / leads, and (lagged / leaded, iterated, quasi-, log-) differences and growth rates on (unordered) time-series and panel data. Multivariate auto, partial and cross-correlation functions for panel data. Panel data to (ts-)array conversions.
- 5. *List processing*: (Recursive) list search / identification, extraction / subsetting, data-apply, and generalized row-binding / unlisting in 2D.
- 6. *Advanced data exploration*: Fast (grouped, weighted, panel-decomposed) summary statistics for complex multilevel / panel data.

# Getting Started

Please see [Collapse Documentation & Overview,](#page-7-1) or the introductory vignette. A compact but nonexhaustive set of examples is also provided below.

#### Details

*collapse* provides an integrated set of functions organized into several topics (see [Collapse Overview\)](#page-7-1). Many functions are S3 generic with core methods for vectors, matrices and data.frames. Inputs are quickly passed to compiled  $C/C++$  code, enabling flexible and parsimonious programming in R at extreme speeds.

Broad areas of use are fast grouped programming and data manipulation to implement complex statistical techniques, and fast data transformation and exploration code (i.e. for shiny apps). Applications include fast panel data estimators and techniques, fast weighted programming (i.e. for survey techniques), fast programming with and aggregation of categorical data, fast programming with time-series and panel-series data, and programming with lists of data objects.

The package largely avoids non-standard evaluation and exports core methods for maximum programmability. Smart attribute handling and additional (not-exported) methods ensure compatibility and support for *dplyr*, *data.table* and the *plm* approach to panel-data. *collapse* comes with a built-in hierarchical [documentation](#page-7-1) facilitating the use of the package.

*collapse* is mainly coded in C++ and built with Rcpp, but also uses C functions from *data.table* (grouping, subsetting, row-binding), *lfe* (centering on multiple factors) and *stats* (ACF and PACF).

#### Author(s)

Maintainer: Sebastian Krantz <sebastian.krantz@graduateinstitute.ch>

Other contributors from packages *collapse* utilizes:

• Matt Dowle, Arun Srinivasan and contributors worldwide (data.table)

# collapse-package 5

- Simen Gaure (lfe)
- Dirk Eddelbuettel and contributors worldwide (Rcpp)
- R Core Team and contributors worldwide (stats)

I also thank Ralf Stubner, Joseph Wood and Dirk Eddelbuettel for helpful answers on Stackoverflow, and Joris Meys on R-Devel for encouraging me and helping to set up the [github repository](https://github.com/SebKrantz/collapse) for *collapse*.

#### Developing / Feature Requests / Bug Reporting

- If you are interested in extending or optimizing this package, see the source code at [https:](https://github.com/SebKrantz/collapse/tree/master) [//github.com/SebKrantz/collapse/tree/master](https://github.com/SebKrantz/collapse/tree/master), fork and send pull-requests, or e-mail me.
- Please send feature requests via e-mail.
- Please report issues at <https://github.com/SebKrantz/collapse/issues> or e-mail me.

#### Examples

```
# World Bank World Development Data: 216 countries, 59 years, 4 series (columns 9-12)
head(wlddev)
# Describe data
descr(wlddev)
# Pairwise correlations with p-value
pwcor(num_vars(wlddev), P = TRUE)
# Panel-summarize columns 9 though 12 of this data (within and between countries)
qsu(wlddev, pid = \sim country, cols = 9:12, vlabels = TRUE)
# Do all of that by region and also compute higher moments -> returns a 4D array
qsu(wlddev, \sim region, \sim country, \text{cols} = 9:12, \text{ higher} = TRUE)# Return as nested list of statistics-matrices instead
suml <- qsu(wlddev, ~ region, ~ country,
            \text{cols} = 9:12, higher = TRUE, array = FALSE)
str(suml)
# Create data.frame from this list with 3 identifier columns
head(unlist2d(suml, idcols = c("Variable","Trans"), row.names = "Region"))
# Select columns from wlddev
series <- get_vars(wlddev, 9:12) # same as wlddev[9:12] but 2x faster and works with data.tables
series <- fselect(wlddev, PCGDP:ODA) # Same thing: > 100x faster t. dplyr::select(wlddev, PCGDP:ODA)
# Replace columns, 8x faster than wlddev[9:12] <- series and also replaces names
get_vars(wlddev, 9:12) <- series
# Fast subsetting
head(fsubset(wlddev, country == "Ireland", -country, -iso3c))
```
head(fsubset(wlddev, country == "Ireland" & year > 1990, year, PCGDP:ODA))

```
ss(wlddev, 1:10, 1:10) # This is an order of magnitude faster than wlddev[1:10, 1:10]
# Fast transforming
head(ftransform(wlddev, ODA_GDP = ODA / PCGDP, ODA_LIFEEX = sqrt(ODA) / LIFEEX))
head(ftransform(wlddev, ODA_GDP = ODA / PCGDP, PCGDP = NULL, ODA = NULL, GINI_sum = fsum(GINI)))
# Calculating fast colum-wise statistics
fNobs(series) # Number of non-missing values
fmean(series) # means of series
fmedian(series) # medians of series
fmin(series) # mins of series
# Fast grouped statistics
fNobs(series, wlddev$region) # regional number of obs
fmean(series, wlddev$region) # regional means
fmedian(series, wlddev$region) # regional medians
fsd(series, wlddev$region) # regional standard-deviations
# Means by region and income
fmean(series, fselect(wlddev, region, income))
# Same using GRP objects:
g <- GRP(wlddev, ~ region + income)
print(g)
plot(g)
# GRP objects are extremely efficient inputs to fast functions
fmean(series, g)
fmedian(series, g)
fsd(series, g)
# Another option is creating a grouped_df, using dplyr::group_by or the faster fgroup_by
gseries <- fgroup_by(fselect(wlddev, region, income, PCGDP:ODA), region, income)
str(gseries)
fmean(gseries) # grouped mean
fmean(gseries, w = ODA) # weighted grouped mean, weighted by ODA
fsd(gseries, w = ODA) # Weighted group standard deviation
# Faster aggregations with dplyr:
library(dplyr) # This is already a lot faster than summarize_all(mean)
wlddev %>% group_by(region,income) %>% select(PCGDP,LIFEEX) %>% fmean
# Now this is getting fast, apart from the pipe which still slows things down...
wlddev %>% fgroup_by(region,income) %>% fselect(PCGDP,LIFEEX) %>% fmean
# Data-Apply to columns
head(dapply(series, log))
dapply(series, quantile, na.rm = TRUE)
# Data-Apply to rows (for sum use rowSums(qM(series), na.rm = TRUE), same for rowMeans ...)
head(dapply(mtcars, max, MARGIN = 1, na.rm = TRUE))
head(dapply(mtcars, quantile, MARGIN = 1))
# qM -> quickly convert data to matrix, qDF/qDT do the reverse
```
# collapse-package 7

```
fmean(rowSums(qM(series), na.rm = TRUE))
# Split-apply combine computing on columns
BY(series, wlddev$region, sum, na.rm = TRUE) # Please use: fsum(series, wlddev$region) -> faster
BY(series, wlddev$region, quantile, na.rm = TRUE)
BY(series, wlddev$region, quantile, na.rm = TRUE, expand.wide = TRUE)
# Convert panel-data to array
psar <- psmat(wlddev, ~country, ~year, cols = 9:12)
str(psar)
psar["Ireland",,] # Fast data access
psar["Ireland",,"PCGDP"]
psar[,"2016",]
qDF(psar[,"2016",], row.names.col = "Country") # Convert to data.frame
plot(psar, colour = TRUE, labs = vlabels(wlddev)[9:12]) # Visualize
plot(psar[c("Brazil","India","South Africa","Russian Federation","China"),,
         c("PCGDP","LIFEEX","ODA")], legend = TRUE, labs = vlabels(wlddev)[c(9:10,12)])
plot(ts(psar["Brazil",,], 1960, 2018), main = "Brazil, 1960-2018")
# Aggregate this data by country and decade: Numeric columns with mean, categorical with mode
head(collap(wlddev, ~ country + decade, fmean, fmode))
# Multi-function aggregation of certain columns
head(collap(wlddev, ~ country + decade,
      list(fmean, fmedian, fsd),
      list(ffirst, flast), cols = c(3,9:12)))
# Customized Aggregation: Assign columns to functions
head(collap(wlddev, ~ country + decade,
      \text{custom} = \text{list}(\text{fmean} = 9:10, \text{ fsd} = 9:12, \text{ flast} = 3, \text{ ffirst} = 6:8)))# Fast functions can also do grouped transformations:
head(fsd(series, g, TRA = ''/")) # Scale series by region and income
head(fsum(series, g, TRA = "%")) # Percentages by region and income
head(fmean(series, g, TRA = "-")) # Demean / center by region and income
head(fmedian(series, g, TRA = "-")) # De-median by region and income
gmeds <- fmedian(series, g) # Same thing in 2 steps
head(TRA(series, gmeds, "-", g))
# Faster transformations with dplyr:
wlddev %>% fgroup_by(region,income) %>% fselect(PCGDP,LIFEEX,ODA) %>%
fwithin(ODA) # Centering using weighted means, weighted by ODA
## But there are also tidy transformation operators for common jobs:
# Centering (within-transforming) the 4 series by country
head(W(w1ddev, ~ ~ country, ~ cols = 9:12))# Same but adding overall mean back after subtracting out group means
head(W(wlddev, ~ country, cols = 9:12, mean = "overall.mean"))
# Partialling out country and year fixed effects from 2 series (qF = quick-factor)
head(HDW(wlddev, PCGDP + LIFEEX ~ qF(country) + qF(year)))
```

```
# Same, adding ODA as continuous regressor
head(HDW(wlddev, PCGDP + LIFEEX ~ qF(country) + qF(year) + ODA))
# Standardizing (scaling and centering) by country
head(STD(wlddev, \sim country, cols = 9:12))
# Computing 1 lead and 3 lags of the 4 series: Panel-computations efficient and exactly identified
head(L(wlddev, -1:3, \sim country, \simyear, cols = 9:12))
# Computing the 1- and 10-year first differences of the 4 series
head(D(w1ddev, c(1,10), 1, \sim \text{country}, \sim \text{year}, \text{cols} = 9:12))
head(D(wlddev, c(1,10), 1:2, ~ country, ~year, cols = 9:12)) # first and second differences
head(D(wlddev, -1:1, 1, \sim country, \simyear, cols = 9:12)) # 1-year lagged and leaded FD
# Computing the 1- and 10-year growth rates of the 4 series (also keeping the level series)
head(G(wlddev, c(0,1,10), 1, \sim country, \simyear, cols = 9:12))
# Adding exactly identified growth rates using data.table
library(data.table)
setDT(wlddev)[, paste0("G.", names(wlddev)[9:12]) := fgrowth(.SD,1,1,iso3c,year), .SDcols = 9:12]
# Deleting again and doing the dame thing with add_vars
get_vars(wlddev, "G1.", regex = TRUE) <- NULL
add_vars(wlddev) <- fgrowth(gv(wlddev, 9:12), 1, 1, wlddev$iso3c, wlddev$year)
get_vars(wlddev, "G1.", regex = TRUE) <- NULL
# Computing the 1- and 10-year log-differences of GDP per capita and Life-Expectancy
head(G(wlddev, c(0,1,10), 1, PCGDP + LIFEEX ~ country, ~year, logdiff = TRUE))
# Same transformations using plm package:
library(plm)
pwlddev <- pdata.frame(wlddev, index = c("country","year"))
head(W(pwlddev$PCGDP)) # Country-demeaning
head(W(pw1ddev, \text{cols} = 9:12))head(W(pwlddev$PCGDP, effect = 2)) # Time-demeaning
head(W(pwlddev, effect = 2, cols = 9:12))head(HDW(pwlddev$PCGDP)) # Country- and time-demeaning
head(HDW(pwlddev, cols = 9:12))
head(STD(pwlddev$PCGDP)) \qquad \qquad \qquad \qquad # Standardizing by country
head(STD(pwlddev, cols = 9:12))
head(L(pwlddev$PCGDP, -1:3)) # Panel-lags
head(L(pwlddev, -1:3, 9:12))
head(G(pwlddev$PCGDP)) # Panel-Growth rates
head(G(pwlddev, 1, 1, 9:12))
```
<span id="page-7-1"></span>A0-collapse-documentation

*Collapse Documentation & Overview*

<span id="page-7-0"></span>

# Description

The following table fully summarizes the contents of [collapse](#page-2-1). The documentation follows a hierarchical structure: This is the main overview page, linking to topical overview pages and associated function pages (unless functions are documented on the topic page).

# Topics and Functions

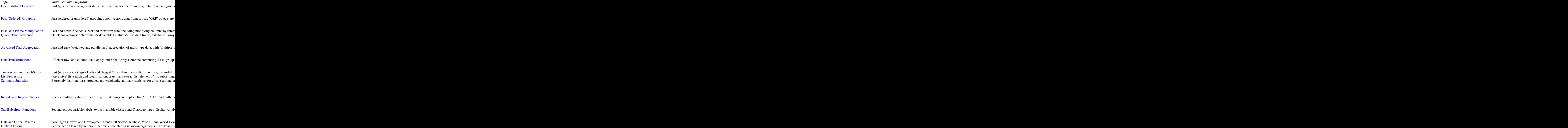

# Details

The added top-level documentation infrastructure in *collapse* allows you to effectively navigate the package (as in other commercial software documentations like Mathematica). Calling ?FUN brings up the documentation page documenting the function as in other R packages, with links to associated topic pages and closely related functions. You can also call topical documentation pages directly from the console. The links to these pages are contained in the global macro .COLLAPSE\_TOPICS (i.e. calling help(.COLLAPSE\_TOPICS[1]) brings up this page).

# Author(s)

Maintainer: Sebastian Krantz <sebastian.krantz@graduateinstitute.ch>

#### See Also

[collapse-package](#page-2-2)

```
A1-fast-statistical-functions
```
*Fast (Grouped, Weighted) Statistical Functions for Matrix-Like Objects*

### Description

With [fsum](#page-85-1), [fprod](#page-77-1), [fmean](#page-64-1), [fmedian](#page-67-1), [fmode](#page-71-1), [fvar](#page-90-1), [fsd](#page-90-1), [fmin](#page-69-1), [fmax](#page-69-1), [ffirst](#page-49-1), [flast](#page-49-1), [fNobs](#page-76-1) and [fNdistinct](#page-74-1), *collapse* presents a coherent set of extremely fast and flexible statistical functions (S3 generics) to perform column-wise, grouped and weighted computations on atomic vectors, matrices and data.frames, with special support for *dplyr* grouped tibbles and data.table's.

*Notes*: (1) Panel-decomposed (i.e. between and within) statistics as well as grouped and weighted skewness and kurtosis are implemented in [qsu](#page-110-1). (2) The vector-valued functions and operators [fscale/STD](#page-80-1), [fbetween/B](#page-40-1), [fHDbetween/HDB](#page-56-1), [fwithin/W](#page-40-1), [fHDwithin/HDW](#page-56-1), [flag/L/F](#page-60-1), [fdiff/D/Dlog](#page-44-1) and [fgrowth/G](#page-53-1) are documented under [Data Transformations](#page-15-1) and [Time-Series and Panel-Series.](#page-17-1) These functions also support plm::pseries and plm::pdata.frame's.

# Usage

```
## All functions (FUN) follow a common syntax in 4 methods:
FUN(x, \ldots)## Default S3 method:
FUN(x, g = NULL, [w = NULL,] TRA = NULL, [na.rm = TRUE,]
    use.g.names = TRUE, ...)
## S3 method for class 'matrix'
FUN(x, g = NULL, [w = NULL,] TRA = NULL, [na.rm = TRUE,]
    use.g.names = TRUE, drop = TRUE, ...)
## S3 method for class 'data.frame'
FUN(x, g = NULL, [w = NULL,] TRA = NULL, [na.rm = TRUE,]
    use.g.names = TRUE, drop = TRUE, ...)
## S3 method for class 'grouped_df'
```
<span id="page-9-0"></span>

# A1-fast-statistical-functions 11

 $FUN(x, [w = NULL, ] TRA = NULL, [na.rm = TRUE, ]$ use.g.names = FALSE, keep.group\_vars = TRUE, [keep.w = TRUE,] ...)

# Arguments

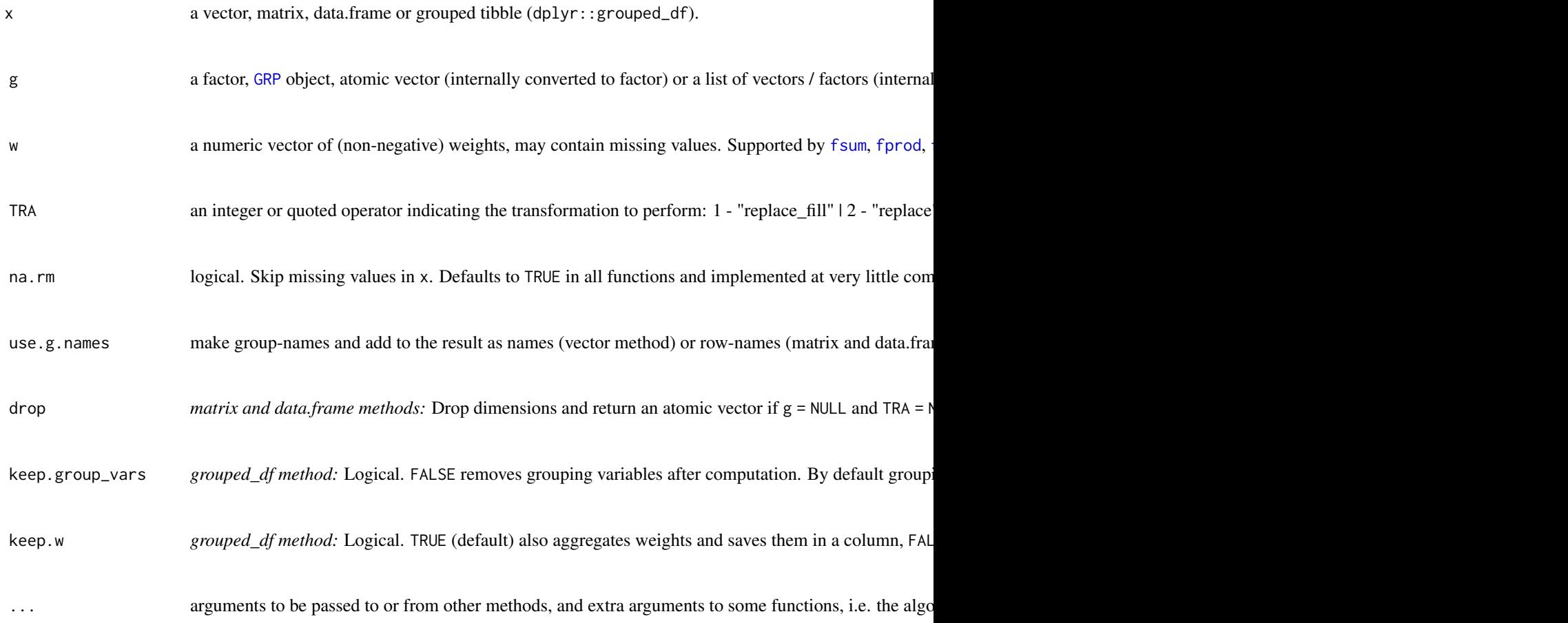

# Details

Please see the documentation of individual functions.

# Value

x aggregated. data.frame column-attributes and overall attributes are preserved.

# See Also

[Collapse Overview,](#page-7-1) [Data Transformations,](#page-15-1) [Time-Series and Panel-Series](#page-17-1)

# Examples

```
## default vector method
mpg <- mtcars$mpg
fsum(mpg) # Simple sum
fsum(mpg, TRA = "/") # Simple transformation: divide all values by the sum
fsum(mpg, mtcars$cyl) # Grouped sum
fmean(mpg, mtcars$cyl) # Grouped mean
fmean(mpg, w = mtcars$hp) # Weighted mean, weighted by hp
fmean(mpg, mtcars$cyl, mtcars$hp) # Grouped mean, weighted by hp
fsum(mpg, mtcars$cyl, TRA = "/") # Proportions / division by group sums
fmean(mpg, mtcars$cyl, mtcars$hp, # Subtract weighted group means, see also ?fwithin
     TRA = "-"')## data.frame method
fsum(mtcars)
fsum(mtcars, TRA = "%") \qquad \qquad \qquad \qquad # This computes percentages
fsum(mtcars, mtcars[c(2,8:9)]) # Grouped column sum
g \leftarrow GRP(mtcars, \sim cyl + vs + am) # Here precomputing the groups!
fsum(mtcars, g) # Faster !!
fmean(mtcars, g, mtcars$hp)
fmean(mtcars, g, mtcars$hp, "-") # demeaning by weighted group means...
fmean(fgroup_by(mtcars, cyl, vs, am), hp, "-") # another way of doing it...
fmode(wlddev, drop = FALSE) # Compute statistical modes of variables in this data
fmode(wlddev, wlddev$income) # grouped statistical modes ..
## matrix method
m <- qM(mtcars)
fsum(m)
fsum(m, g) # ...
## method for grouped tibbles - for use with dplyr
library(dplyr)
mtcars %>% group_by(cyl,vs,am) %>% select(mpg,carb) %>% fsum
mtcars %>% fgroup_by(cyl,vs,am) %>% fselect(mpg,carb) %>% fsum # equivalent and faster !!
mtcars %>% fgroup_by(cyl,vs,am) %>% fsum(TRA = "%")
mtcars %>% fgroup_by(cyl,vs,am) %>% fmean(hp) # weighted grouped mean, save sum of weights
mtcars %>% fgroup_by(cyl,vs,am) %>% fmean(hp, keep.group_vars = FALSE)
```
<span id="page-11-1"></span>A2-fast-grouping *Fast (Ordered) Grouping*

#### Description

*collapse* provides the following functions to efficiently group (and order) data:

• [radixorder](#page-114-1), provides fast radix-ordering (+ grouping information) through direct access to the method base::order(...,method = "radix"). The source code for both [radixorder](#page-114-1) and base::order(...,method = "radix"), comes from data.table:::forder. [radixorder](#page-114-1)

<span id="page-11-0"></span>

# A2-fast-grouping 13

was modified to optionally return either a vector of group starts, a vector of group sizes, or both as an attribute, and also an attribute providing the size of the largest group and a logical statement on whether the input was already ordered. The function [radixorderv](#page-114-2) exists as a programmers alternative.

- [GRP](#page-96-1) creates *collapse* grouping objects of class 'GRP' based on [radixorderv](#page-114-2). 'GRP' objects form the central building block for grouped operations and programming in *collapse* and are very efficient inputs to all *collapse* functions supporting grouped operations. A 'GRP' object provides information about (1) the number of groups, (2) which rows belong to which group, (3) the group sizes, (4) the unique groups, (5) the variables used for grouping, (6) whether the grouping and initial inputs were ordered and (7) (optionally) the output from [radixorder](#page-114-1) containing the ordering vector with group starts and maximum group size attributes.
- [fgroup\\_by](#page-96-2) provides a fast replacement for dplyr::group\_by, creating a grouped tibble with a 'GRP' object attached. This grouped tibble can however only be used for grouped operations using *collapse* fast functions. dplyr functions will treat this tibble like an ordinary (nongrouped) one.
- [qF](#page-108-1), shorthand for 'quick-factor' implements very fast (ordered) factor generation from atomic vectors using either radix ordering method = "radix" or index hashing method = "hash". Factors can also be used for efficient grouped programming with collapse functions, especially if they are generated using  $qF(x,na-exclude = FALSE)$  which assigns a level to missing values and attaches a class 'na.included' ensuring that no additional missing value checks are executed by *collapse* functions.
- [qG](#page-108-2), shorthand for 'quick-group', generates a kind of factor-light without the levels attribute but instead an attribute providing the number of levels. Optionally the levels / groups can be attached, but without converting them to character. Objects have a class 'qG', which is also recognized in the collapse ecosystem.
- [finteraction](#page-108-2) is a fast alternative to base::interaction implemented as a wrapper around as.factor.GRP(GRP(...)). It can ge used to generate a factor from multiple vectors, factors or a list of vectors / factors. Unused factor levels are always dropped.
- [groupid](#page-95-1) is a generalization of data.table:: rleid providing a run-length type group-id from atomic vectors. It is generalization as it also supports passing an ordering vector and skipping missing values. For example  $qF$  and  $qG$  with method = "radix" are essentially implemented using  $groupid(x,radixorder(x)).$
- [seqid](#page-120-1) is a specialized function which creates a group-id from sequences of integer values. For any ordinary panel-dataset groupid(id,order(id,time)) and seqid(time,order(id,time)) provide the same id variable. [seqid](#page-120-1) is especially useful for identifying discontinuities in timesequences and helps to perform operations such as lags or differences on irregularly spaced time-series and panels.

# Table of Functions

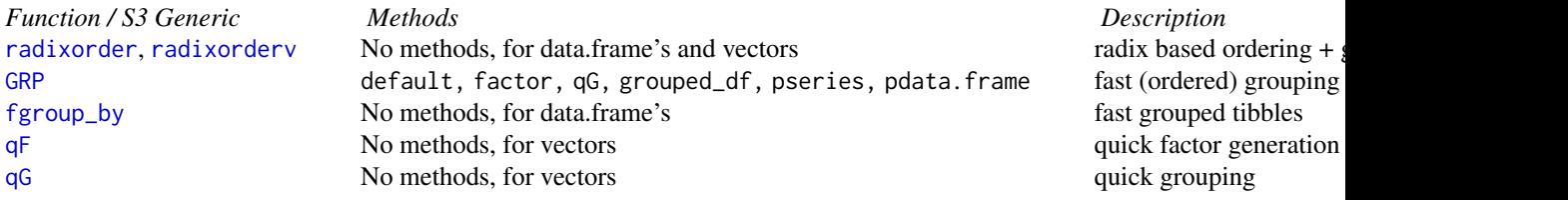

<span id="page-13-0"></span>[finteraction](#page-108-2) No methods, for data.frame's and vectors faster interactions faster interactions [groupid](#page-95-1) No methods, for vectors run-length type group-id run-length type group-id sequence-id No methods, for vectors run-length type integer sequence-id run-length type integer

# See Also

[Fast Statistical Functions,](#page-9-1) [Collapse Overview](#page-7-1)

<span id="page-13-1"></span>A3-data-frame-manipulation *Fast Data Frame Manipulation*

# Description

*collapse* provides the following functions for fast manipulation of (mostly) data.frames.

- [fselect](#page-116-1) is a much faster alternative to dplyr::select to select columns using expressions involving column names. [get\\_vars](#page-116-1) is a more versatile and programmer friendly function to efficiently select and replace columns by names, indices, logical vectors, regular expressions or using functions to identify columns.
- The functions [num\\_vars](#page-116-1), [cat\\_vars](#page-116-1), [char\\_vars](#page-116-1), [fact\\_vars](#page-116-1), [logi\\_vars](#page-116-1) and [Date\\_vars](#page-116-1) are convenience functions to efficiently select and replace columns by data type.
- [add\\_vars](#page-116-1) efficiently adds new columns at any position within a data.frame (default at the end). This can be done vie replacement (i.e. add\_vars(data) <-newdata) or returning the appended data (i.e. add\_vars(data,newdata1,newdata2,...)). Because of the latter, add\_vars is also a more efficient alternative to cbind.data.frame.
- [fsubset](#page-83-1) is a much faster version of base::subset for efficiently subset vectors, matrices and data.frames. If the non-standard evaluation offered by [fsubset](#page-83-1) is not needed, the function [ss](#page-83-2) is a much faster and also more secure alternative to [.data.frame.
- [ftransform](#page-88-1) is a much faster version of base::transform, to modify and delete existing columns or append a data frame with new computed columns. [settransform](#page-88-2) does all of that by reference, i.e. it modifies the data frame in the global environment. [fcompute](#page-88-2) is similar to [ftransform](#page-88-1) but only returns modified and computed columns in a new data frame.

# Table of Functions

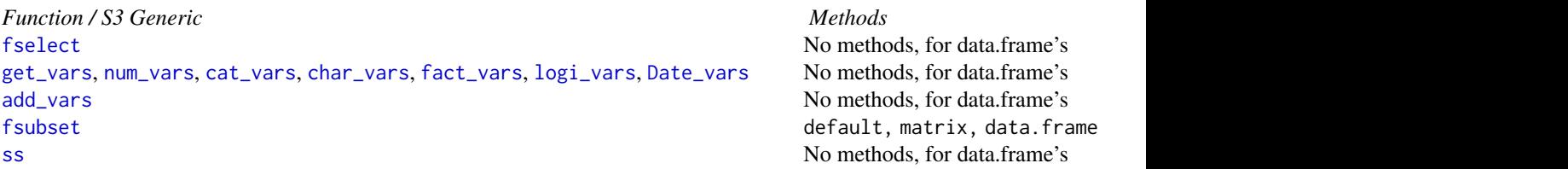

# <span id="page-14-0"></span>A4-quick-conversion 15

[ftransform](#page-88-1) No methods, for data.frame's Compute, models of data.framethods, for data.framethods. [settransform](#page-88-2) No methods, for data.frame's Compute, modify or delete columns by reference (non-standard evaluation) [fcompute](#page-88-2) No methods, for data.frame's Compute or modify constant in a new data.frame  $\alpha$ 

# See Also

[Quick Data Conversion,](#page-14-1) [Collapse Overview](#page-7-1)

<span id="page-14-1"></span>A4-quick-conversion *Quick Data Conversion*

# <span id="page-14-2"></span>Description

Convert common data objects quickly, without method dispatch and extensive checks:

- qDF and qDT convert vectors, matrices, higher-dimensional arrays and suitable lists to data.frame and *data.table* respectively.
- qM converts vectors, higher-dimensional arrays, data.frames and suitable lists to matrix.
- mctl and mrtl column- or row-wise convert a matrix to list, data.frame or *data.table*. They are used internally by qDF and qDT, [dapply](#page-33-1), [BY](#page-24-1), etc...
- [qF](#page-108-1) converts atomic vectors to factor (documented on a separate page).
- as.numeric\_factor and as.character\_factor convert factors, or all factor columns in a list, to numeric or character (by converting the levels).

# Usage

```
qDF(X, row.name s.col = FALSE)qDT(X, row.name s.col = FALSE)qM(X)
mctl(X, names = FALSE, return = "list")mrtl(X, names = FALSE, return = "list")as.numeric_factor(X, keep.attr = TRUE)
as.character_factor(X, keep.attr = TRUE)
```
### Arguments

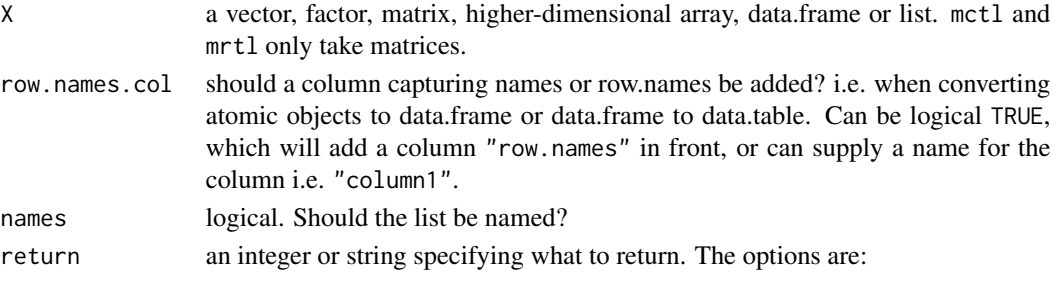

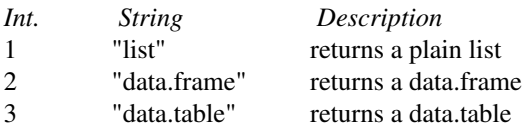

<span id="page-15-0"></span>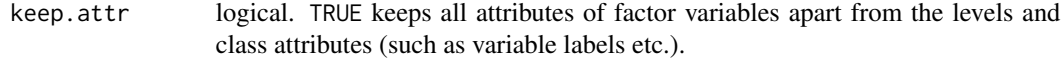

#### Value

qDF - returns a data.frame qDT - returns a data.table qM - returns a matrix mctl, mrtl - return a list, data.frame or data.table qF - returns a factor as.numeric\_factor - returns X with factors converted to numeric variables as.character\_factor - returns X with factors converted to character variables

# See Also

[GRP](#page-96-1), [Collapse Overview](#page-7-1)

#### Examples

```
mtcarsM <- qM(mtcars) # Matrix from data.frame
mtcarsDT <- qDT(mtcarsM) # data.table from matrix columns
mrtl(mtcarsM, TRUE, "data.frame") # data.frame from matrix rows, etc...<br>qDF(mtcarsM, "cars") # Adding a row.names column when converti
                                  # Adding a row.names column when converting from matrix
qDT(mtcars, "cars") # Saving row.names when converting data.frame to data.table
cylF <- qF(mtcars$cyl) # Factor from atomic vector
cylF
## Factor to numeric conversions
identical(mtcars, as.numeric_factor(dapply(mtcars, qF)))
```
<span id="page-15-1"></span>A6-data-transformations

*Data Transformations*

#### Description

*collapse* provides an ensemble of functions to perform common data transformations efficiently and user friendly:

• [dapply](#page-33-1) applies functions to rows or columns of matrices and data.frame's.

# A6-data-transformations 17

- [BY](#page-24-1) is an S3 generic for Split-Apply-Combine computing and can perform aggregation as well as grouped transformations. (for aggregation please also see [collap](#page-27-2) and [Fast Statistical](#page-9-1) [Functions\)](#page-9-1).
- [TRA](#page-122-1) is an S3 generic to efficiently perform (groupwise) replacement and sweeping out of statistics. Supported operations are:

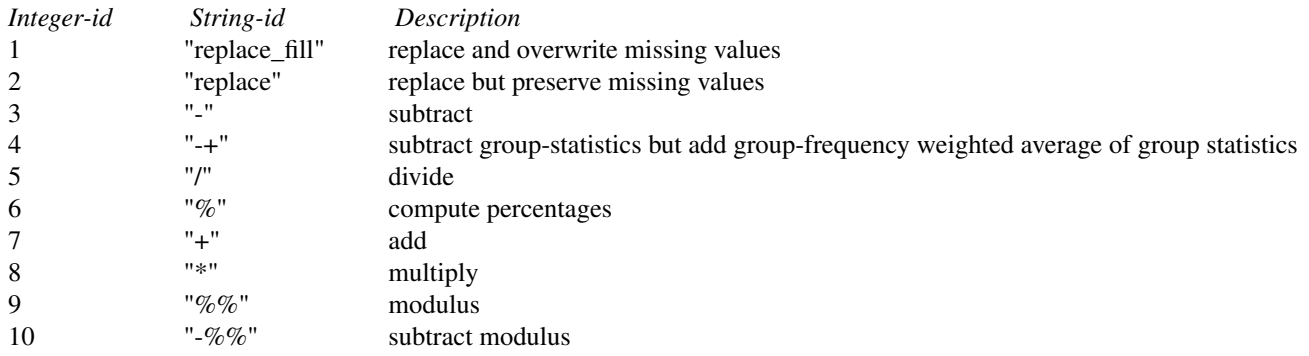

All of *collapse*'s [Fast Statistical Functions](#page-9-1) have a built-in TRA argument for faster access (i.e. you can compute (groupwise) statistics and use them to transform your data with a single function call).

- [fscale/STD](#page-80-1) is an S3 generic to perform (groupwise and / or weighted) scaling / standardizing of data and is orders of magnitude faster than base: : scale.
- [fwithin/W](#page-40-1) is an S3 generic to efficiently perform (groupwise and / or weighted) withintransformations / demeaning / centering of data. Similarly [fbetween/B](#page-40-1) computes (groupwise and / or weighted) between-transformations / averages.
- [fHDwithin/HDW](#page-56-1), shorthand for 'higher-dimensional within transform', is an S3 generic to efficiently center data on multiple groups and partial-out linear models (possibly involving many levels of fixed effects and interactions). In other words, [fHDwithin/HDW](#page-56-1) efficiently computes residuals from (potentially complex) linear models. Similarly [fHDbetween/HDB](#page-56-1), shorthand for 'higher-dimensional between transformation', computes the corresponding means or fitted values.
- [fFtest](#page-51-1) is a fast implementation of the R-Squared based F-test, to test exclusion restrictions on linear models potentially involving multiple large factors (fixed effects). It internally utilizes [fHDwithin](#page-56-1) to project out factors while counting the degrees of freedom.
- [flag/L/F](#page-60-1), [fdiff/D/Dlog](#page-44-1) and [fgrowth/G](#page-53-1) are S3 generics to compute sequences of lags / leads and suitably lagged and iterated (quasi-, log-) differences and growth rates on timeseries and panel data. More in [Time-Series and Panel-Series.](#page-17-1)
- STD, W, B, HDW, HDB, L, D, Dlog and G are parsimonious wrappers around the f-functions above representing the corresponding transformation 'operators'. They have additional capabilities when applied to data-frames (i.e. variable selection, formula input, auto-renaming and idvariable preservation), and are easier to employ in regression formulas, but are otherwise identical in functionality.

# Table of Functions

<span id="page-17-0"></span>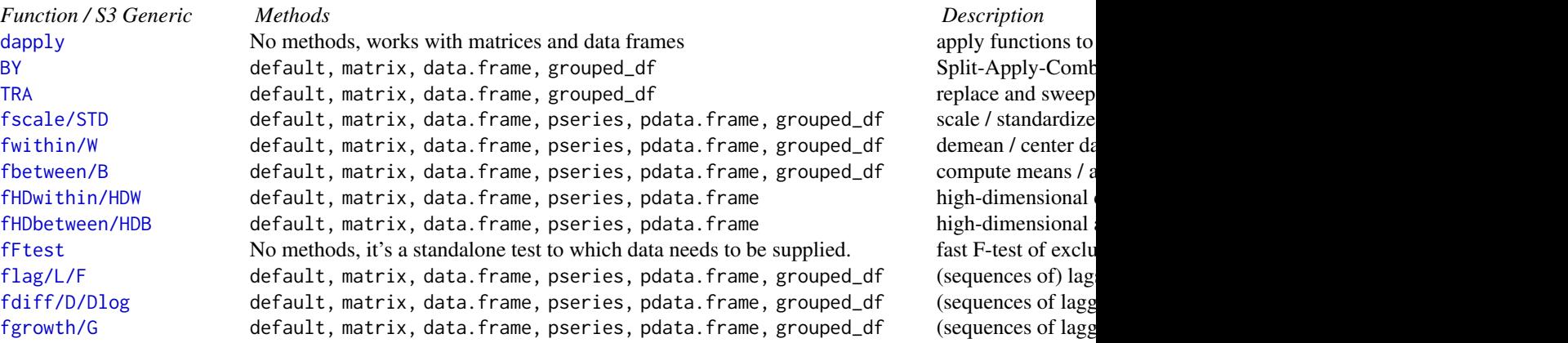

# See Also

[Collapse Overview,](#page-7-1) [Fast Statistical Functions,](#page-9-1) [collap](#page-27-2), [Time-Series and Panel-Series](#page-17-1)

<span id="page-17-1"></span>A7-time-series-panel-series

*Time-Series and Panel-Series*

#### Description

*collapse* provides the following functions to work with time-dependent data:

- [flag](#page-60-1), and the lag- and lead- operators [L](#page-60-2) and [F](#page-60-2) are S3 generics to efficiently compute sequences of lags and leads on ordered or unordered time-series and panel data.
- [fdiff](#page-44-1), [fgrowth](#page-53-1), and the operators [D](#page-44-2), [Dlog](#page-44-2) and [G](#page-53-2) are S3 generics to efficiently compute sequences of suitably lagged / leaded and iterated differences, log-differences and growth rates on ordered or unordered time-series and panel data. [fdiff/D/Dlog](#page-44-1) can also compute quasi-differences of the form  $x_t - \rho x_{t-1}$  or  $log(x_t) - \rho log(x_{t-1})$  for log-differences.
- [psmat](#page-104-1) is an S3 generic to efficiently convert panel-vectors or plm::pseries and data.frame's or plm::pdata.frame's to panel-series matrices and 3D arrays, respectively.
- [psacf](#page-102-1), [pspacf](#page-102-2) and [psccf](#page-102-2) are S3 generics to compute estimates of the auto-, partial autoand cross- correlation or covariance functions for panel-vectors or plm: : pseries, and multivariate versions for data.frame's or plm::pdata.frame's.

# Table of Functions

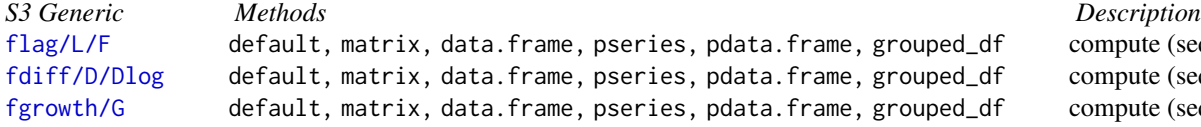

compute (sequences of) la compute (sequences of lag compute (sequences of lag

<span id="page-18-0"></span>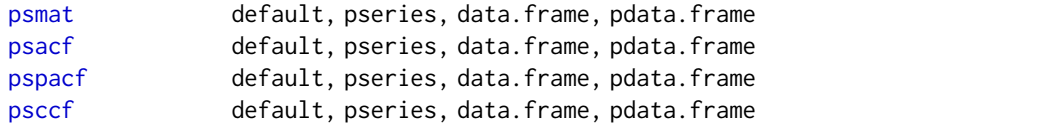

convert panel-data to matr compute ACF on panel-da compute PACF on panel-d compute CCF on panel-da

#### See Also

[Collapse Overview,](#page-7-1) [Data Transformations](#page-15-1)

<span id="page-18-1"></span>A8-list-processing *List Processing*

# Description

*collapse* provides the following set of functions to work with lists of R objects:

- Search and Identification
	- [is.regular](#page-100-1) checks whether an R object is either atomic or a list. A (nested) list composed of regular objects at each level of the list-tree is unlistable to an atomic vector, checked by [is.unlistable](#page-100-1).
	- [ldepth](#page-101-1) determines the level of nesting of the list (i.e. the maximum number of nodes of the list-tree).
	- [has\\_elem](#page-37-1) searches elements in a list using element names, regular expressions applied to element names, or a function applied to the elements, and returns TRUE if any matches were found.

#### • Subsetting

- [atomic\\_elem](#page-37-1) examines the top-level of a list and returns a sublist with the atomic elements. Conversely [list\\_elem](#page-37-1) returns the sublist of elements which are themselves lists or list-like objects.
- [reg\\_elem](#page-37-1) and [irreg\\_elem](#page-37-1) are recursive versions of the former. [reg\\_elem](#page-37-1) extracts the regular part of the list-tree (leading to atomic elements in the final nodes), while [irreg\\_elem](#page-37-1) extracts the 'irregular' part of the list tree leading to non-atomic elements in the final nodes. (*Tipp*: try calling both on an lm object). Naturally for all lists l, is.unlistable(reg\_elem(l)) evaluates to TRUE...
- [get\\_elem](#page-37-1) extracts elements from a list using element names, regular expressions applied to element names, a function applied to the elements, or element-indices used to subset the lowest-level sub-lists. by default the result is presented as a simplified list containing all matching elements. With the keep.tree option however [get\\_elem](#page-37-1) can also be used to subset lists i.e. maintain the full tree but cut off non-matching branches.

# • Apply Functions

– [rapply2d](#page-116-2) is a recursive version of base::lapply with two key differences to base::rapply: (1) Data frames are considered as atomic objects, not as (sub-)lists, and (2) the result is not simplified.

# <span id="page-19-0"></span>• Unlisting / Row-Binding

– [unlist2d](#page-125-1) efficiently unlists unlistable lists in 2-dimensions and creates a data.frame (or *data.table*) representation of the list (unlike base::unlist which returns an atomic vector). This is done by recursively flattening and row-binding R objects in the list (using data.table::rbindlist) while creating identifier columns for each level of the list-tree and (optionally) saving the row-names of the objects in a separate column. [unlist2d](#page-125-1) can thus also be understood as a recursive generalization of do.call(rbind,l), for lists of vectors, data.frames, arrays or heterogeneous objects.

# Table of Functions

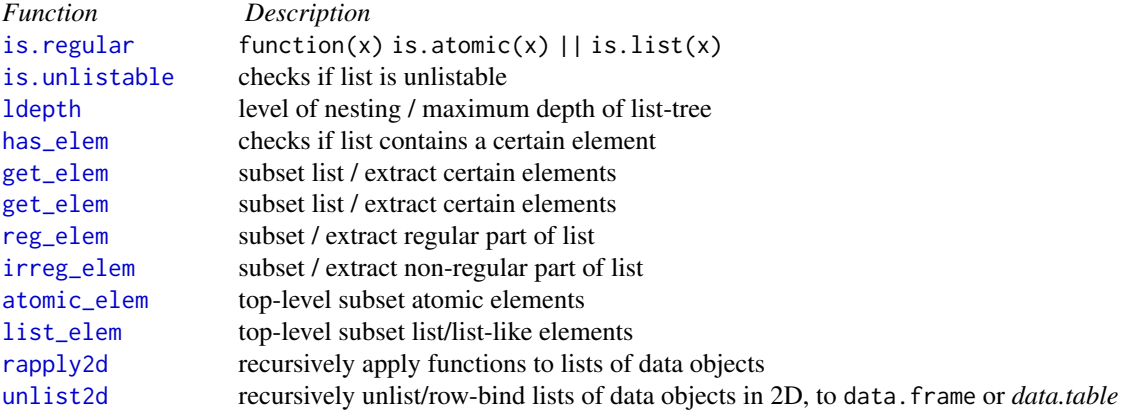

# See Also

[Collapse Overview](#page-7-1)

<span id="page-19-1"></span>A9-summary-statistics *Summary Statistics*

# **Description**

*collapse* provides the following functions to efficiently summarize and examine data:

- [qsu](#page-110-1), shorthand for quick-summary, is an extremely fast summary command inspired by the (xt)summarize command in the STATA statistical software. It computes a set of 7 statistics (nobs, mean, sd, min, max, skewness and kurtosis) using a numerically stable one-pass method. Statistics can be computed weighted, by groups, and also within-and between entities (for multilevel / panel-data).
- [descr](#page-35-1) computes a concise and detailed description of a data.frame, including frequency tables for categorical variables and various statistics and quantiles for numeric variables. It is inspired by Hmisc::describe, but about 10x faster.

# <span id="page-20-0"></span>AA1-recode-replace 21

- [pwcor](#page-106-1), [pwcov](#page-106-1) and [pwNobs](#page-106-1) compute pairwise correlations, covariances and observation counts on matrices and data frame's. Pairwise correlations and covariances can be computed together with observation counts and p-values, and output as 3D array (default) or list of matrices. A major feature of pwcor and pwcov is the print method displaying all of these statistics in a single correlation table.
- [varying](#page-127-1) very efficiently checks for the presence of any variation in data (optionally) within groups (such as panel-identifiers).

# Table of Functions

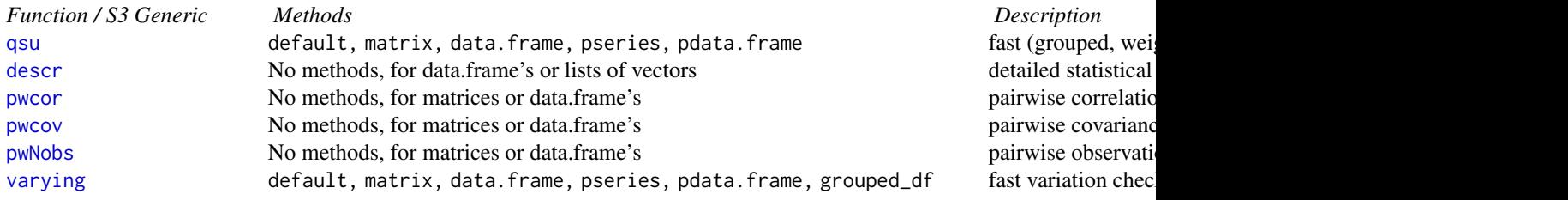

#### See Also

[Fast Statistical Functions,](#page-9-1) [Collapse Overview](#page-7-1)

<span id="page-20-1"></span>AA1-recode-replace *Recode and Replace Values in Matrix-Like Objects*

# <span id="page-20-2"></span>**Description**

A small suite of functions to efficiently perform common recoding and replacing tasks in matrix-like objects (vectors, matrices, arrays, data.frames, lists of atomic objects):

- recode\_num and recode\_char can be used to efficiently recode multiple numeric or character values, respectively. The syntax is inspired by dplyr::recode, but the functionality is enhanced in the following respects: (1) they are faster than  $d$ plyr::recode, (2) when passed a data.frame/list, all appropriately typed columns will be recoded. (3) They preserve the attributes of the data object and of columns in a data.frame/list, and (4) recode\_char also supports regular expression matching using [grepl](#page-0-0).
- replace\_NA efficiently replaces NA/NaN with a value. data.frame's can be multi-typed.
- replace\_Inf replaces Inf/-Inf (or optionally NaN/Inf/-Inf) with a value (default is NA). replace\_Inf skips non-numeric columns in a data.frame.
- replace\_outliers replaces values falling outside a 1- or 2-sided numeric threshold or outside a certain number of column-standard deviations with a value (default is NA). replace\_outliers skips non-numeric columns in a data.frame.

# Usage

```
recode_number(x, ..., default = NULL, missing = NULL)recode_char(X, ..., default = NULL, missing = NULL, regex = FALSE)
replace_NA(X, value)
replace_Inf(X, value = NA, replace.nan = FALSE)
replace_outliers(X, limits, value = NA,
                 single.limit = c("SDs", "min", "max", "overall_SDs"))
```
# Arguments

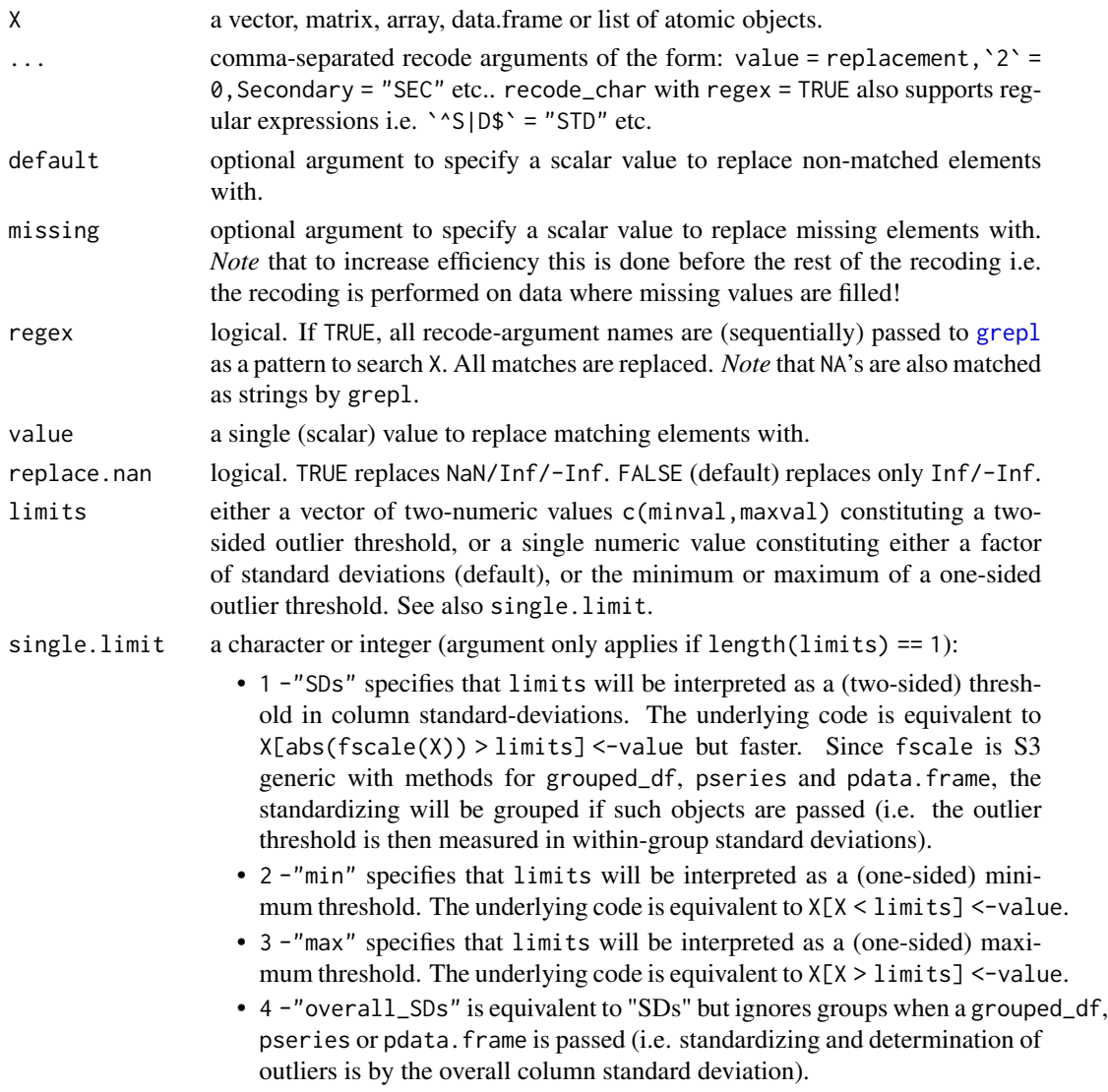

#### <span id="page-22-0"></span>AA2-small-helpers 23

#### **Note**

These functions are not generic and do not offer support for factors or date(-time) objects. see dplyr::recode\_factor, *forcats* and other appropriate packages for dealing with these classes.

# See Also

[Small \(Helper\) Functions,](#page-22-1) [Collapse Overview](#page-7-1)

# Examples

```
recode_{char}(c("a", "b", "c"), a = "b", b = "c")recode_char(month.name, ber = NA, regex = TRUE)
mtcr <- recode_num(mtcars, 0' = 2, 4' = Inf, 1' = NaN)
replace_Inf(mtcr)
replace_Inf(mtcr, replace.nan = TRUE)
replace_outliers(mtcars, c(2, 100)) # replace all values below 2 and above 100 w. NA
replace_outliers(mtcars, 2, single.limit = "min") # replace all value smaller than 2 with NA
replace_outliers(mtcars, 100, single.limit = "max") # replace all value larger than 100 with NA
replace_outliers(mtcars, 2) # replace all values above or below 2 column-
                                        # standard-deviations from the column-mean w. NA
replace_outliers(fgroup_by(iris, Species), 2) # Passing a grouped_df, pseries or pdata.frame
                                               # allows to remove outliers according to
                                             # in-group standard-deviation. see ?fscale
```
<span id="page-22-1"></span>AA2-small-helpers *Small (Helper) Functions*

# <span id="page-22-2"></span>Description

Convenience functions in the *collapse* package that help to deal with variable names, labels, missing values, matching and object checking etc.. Some functions are performance improved replacements for base R functions.

# Usage

```
vlabels(X, attrn = "label") # Get labels of variables in X, in attr(X[[i]], attrn)
vlabels(X, attrn = "label") <- value # Set labels of variables in X
vclasses(X) \qquad # Get classes of variables in X
vtypes(X) # Get data storage types of variables in X (calling typeof)
namlab(X, class = FALSE, # Return data.frame of names, labels and classes
         attn = "label")add_stub(X, stub, pre = TRUE) # Add a stub (i.e. prefix or postfix) to column names
rm\_stab(X, stub, pre = TRUE) # Remove stub from column names
x %!in% table # The opposite of %in%
ckmatch(x, table, # Check-match: throws an informative error if non-matched
    e = "Unknown columns:")
fnlevels(x) \# Faster version of nlevels(x) (for factors)
funique(x, ordered = TRUE) # Faster unique(x) and sort(unique(x)) for vectors
```

```
fnrow(X) # Faster nrow for data.frames (not faster for matrices)
fncol(X) # Faster ncol for data.frames (not faster for matrices)
fdim(X) \qquad # Faster dim for data.frames (not faster for matrices)
na_rm(x) # Remove missing values from vector and return vector
na_omit(X, cols = NULL, # Faster na.omit for matrices and data.frames
      na.attr = FALSE)na_insert(X, prop = 0.1) # Insert missing values at random in vectors, matrices DF's
all_identical(...) # Check exact equality of multiple objects or list-elements
all_obj_equal(...) # Check near equality of multiple objects or list-elements
seq_row(X) \qquad # Fast integer sequences along rows of X
seq_col(X) \# Fast integer sequences along columns of X
setRows = (object = nm,  # Set rownames of object and return object)nm = seq_row(object))
setColnames(object = nm, nm) # Set colnames of object and return object
setDimnames(object = dn, dn) # Set dimension names of object and return object
unattrib(object) # Remove all attributes from object
is.categorical(x) # The opposite of is.numeric
is.Date(x) # Check if object is of class "Date", "POSIXlt" or "POSIXct"
```
# Arguments

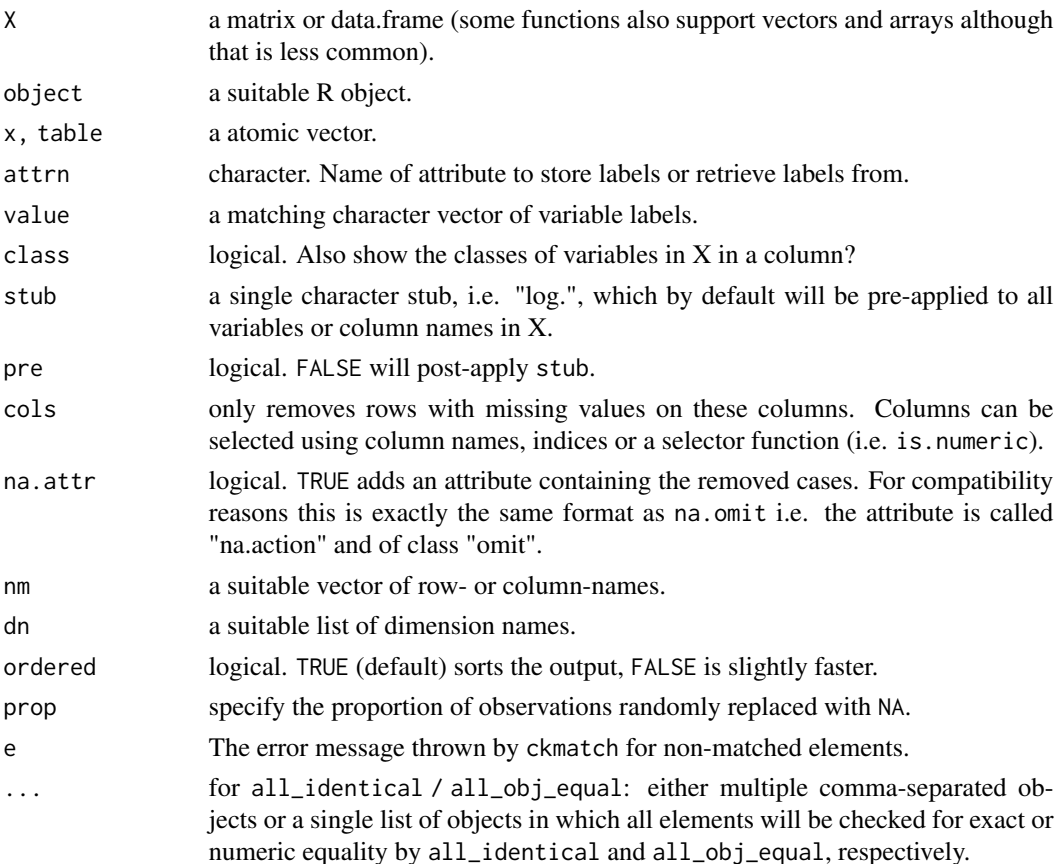

# <span id="page-24-0"></span>See Also

[Collapse Overview](#page-7-1)

# Examples

```
## Variable labels
namlab(wlddev, class = TRUE)
vlabels(wlddev)
vlabels(wlddev) <- vlabels(wlddev)
## Stub-renaming
log_mtc <- add_stub(log(mtcars), "log.")
rm_stub(log_mtc, "log.")
rm(log_mtc)
## Checking exact equality of multiple objects
all_identical(iris, iris, iris, iris)
l <- replicate(100, fmean(num_vars(iris), iris$Species), simplify = FALSE)
all_identical(l)
rm(1)## Missing values
mtc_na <- na_insert(mtcars, 0.15) # Set 15% of values missing at random
fNobs(mtc_na) # See observation count
na_omit(mtc_na) \qquad # 12x faster than na.omit(airquality)
na_omit(mtc_na, na.attr = TRUE) # Adds attribute with removed cases, like na.omit
na\_omit(mtc_na, \text{cols} = c("vs", "am")) # Removes only cases missing vs or am
na_omit(qM(mtc_na)) # Also works for matrices
na_omit(mtc_na$vs, na.attr = TRUE) # Also works with vectors
na_rm(mtc_na$vs) \qquad \qquad \qquad \qquad \text{#} For vectors na_rm is faster ...
rm(mtc_na)
```
<span id="page-24-1"></span>

BY *Split-Apply-Combine Computing*

#### Description

BY is an S3 generic that efficiently applies functions over vectors or matrix- and data.frame columns by groups, and returns various output formats. A simple parallelism is also available.

# Usage

```
BY(X, \ldots)## Default S3 method:
BY(X, g, FUN, \ldots, use.g. names = TRUE, sort = TRUE,expand.wide = FALSE, parallel = FALSE, mc.cores = 1L,return = c("same", "list")
```

```
## S3 method for class 'matrix'
BY(X, g, FUN, ..., use.g. names = TRUE, sort = TRUE,expand.wide = FALSE, parallel = FALSE, mc.cores = 1L,
   return = c("same","matrix","data.frame","list"))
## S3 method for class 'data.frame'
BY(X, g, FUN, ..., use.g. names = TRUE, sort = TRUE,expand.wide = FALSE, parallel = FALSE, mc.cores = 1L,
   return = c("same","matrix","data.frame","list"))
## S3 method for class 'grouped_df'
BY(X, FUN, ..., use.g. names = FALSE, keep.group_vars = TRUE,expand.wide = FALSE, parallel = FALSE, mc.cores = 1L,
   return = c("same","matrix","data.frame","list"))
```
# Arguments

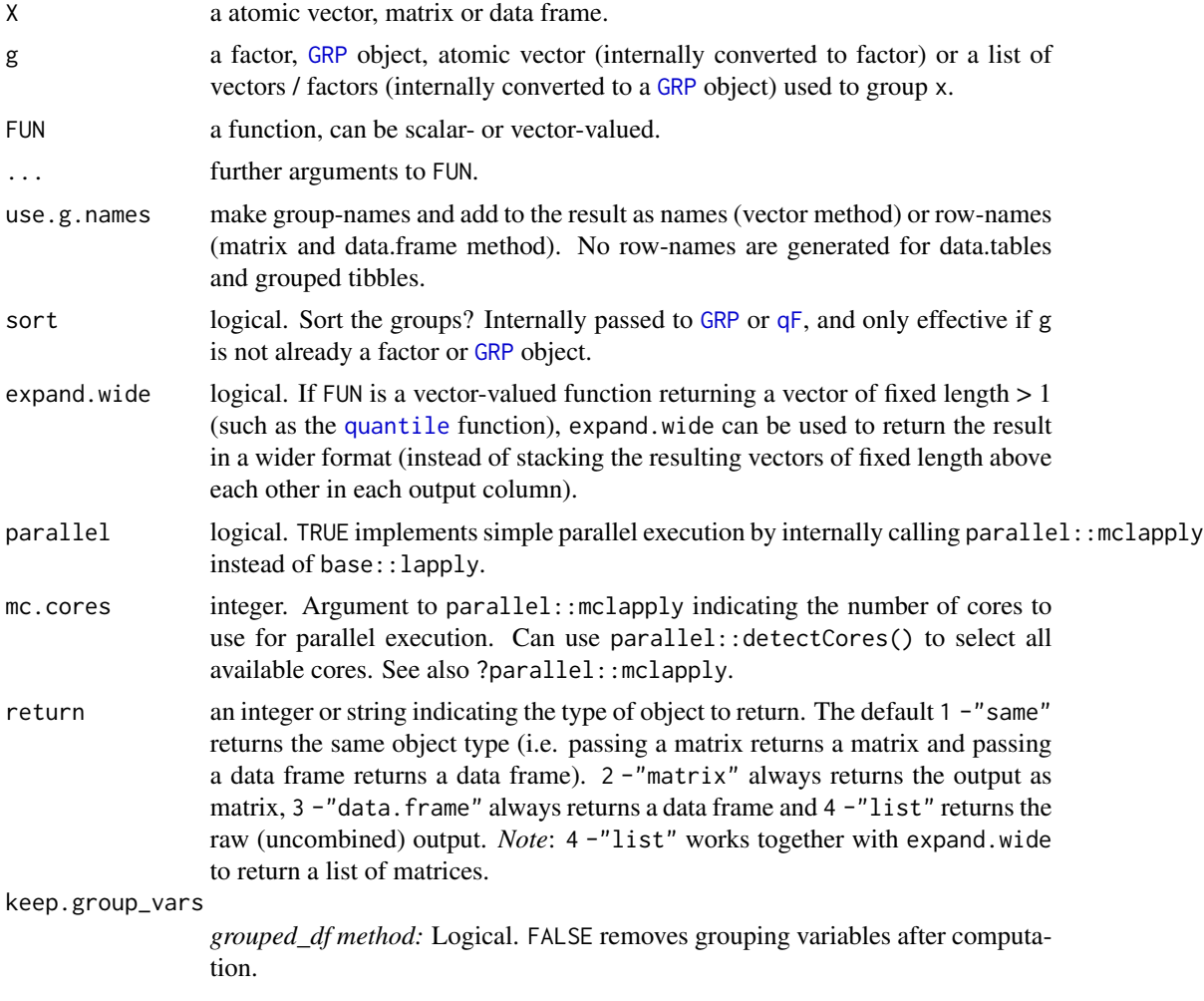

BY is a frugal reimplementation of the Split-Apply-Combine computing paradigm. It is faster than base::tapply, base::by, base::aggregate and plyr, and preserves data attributes just like [dapply](#page-33-1).

I note at this point that the philosophy of *collapse* is to move beyond this rather slow computing paradigm, which is why the [Fast Statistical Functions](#page-9-1) were implemented. However sometimes tasks need to be performed that involve more complex and customized operations on data, and for these cases BY is a good solution.

BY is built principally as a wrapper around lapply( $split(x,g)$ , FUN, ...), but strongly optimizes on attribute checking compared to *base* R. For more details examine the code yourself or look at the documentation for [dapply](#page-33-1) which works very similar (the only difference really is the splitting performed in BY).

BY is used internally in [collap](#page-27-2) (*collapse*'s main aggregation command) for functions that are not [Fast Statistical Functions.](#page-9-1)

#### Value

X where FUN was applied to every column split by g.

# See Also

[dapply](#page-33-1), [collap](#page-27-2), [Fast Statistical Functions,](#page-9-1) [Data Transformations,](#page-15-1) [Collapse Overview](#page-7-1)

## Examples

```
v <- iris$Sepal.Length # A numeric vector
f <- iris$Species # A factor. Vectors/lists will internally be converted to factor
## default vector method
BY(v, f, sum) # Sum by species<br>BY(v, f, scale) # Scale by specie
                                     # Scale by species (please use fscale instead)
BY(v, f, scale, use.g. names = FALSE) # Omitting auto-generated names
BY(v, f, quantile) # Species quantiles: by default stacked
BY(v, f, quantile, expand-wide = TRUE) # Wide format
## matrix method
m <- qM(num_vars(iris))
BY(m, f, sum) \# Also return as matrix
BY(m, f, sum, return = "data.frame") # Return as data.frame ... also works for computations below
BY(m, f, scale)
BY(m, f, scale, use.g.names = FALSE)
BY(m, f, quantile)
BY(m, f, quantile, expand.wide = TRUE)
BY(m, f, quantile, expand.wide = TRUE, # Return as list of matrices
  return = "list")
## data.frame method
BY(num_vars(iris), f, sum) # Also returns a data.fram
BY(num_vars(iris), f, sum, return = 2) # Return as matrix ... also works for computations below
BY(num_vars(iris), f, scale)
```

```
BY(num_vars(iris), f, scale, use.g.names = FALSE)
BY(num_vars(iris), f, quantile)
BY(num_vars(iris), f, quantile, expand.wide = TRUE)
BY(num\_vars(iris), f, quantile, # Return as list of matricesexpand.wide = TRUE, return = "list")
## grouped tibble method
library(dplyr)
giris <- group_by(iris, Species)
giris %>% BY(sum) \qquad # Compute sum
giris %>% BY(sum, use.g.names = TRUE, # Use row.names and
            keep.group_vars = FALSE) # remove 'Species' and groups attribute
giris %>% BY(sum, return = "matrix") # Return matrix
giris %>% BY(sum, return = "matrix", # Matrix with row.names
                  use.g.names = TRUE)
giris %>% BY(log) # Take logs
giris %>% BY(log, use.g.names = TRUE, # Use row.names and
            keep.group_vars = FALSE) # remove 'Species' and groups attribute
giris %>% BY(quantile) # Compute quantiles (output is stacked)
giris %>% BY(quantile, # Much better, also keeps 'Species'
            expand.wide = TRUE)
```
collap *Advanced Data Aggregation*

#### <span id="page-27-1"></span>**Description**

collap is a fast and easy to use multi-purpose data aggregation command.

It performs simple aggregations, multi-type data aggregations applying different functions to numeric and categorical data, weighted aggregations (including weighted multi-type aggregations), aggregations applying multiple functions to each column (which can be performed in parallel), and fully customized aggregations where the user passes a list mapping functions to columns.

collap works with *collapse*'s [Fast Statistical Functions,](#page-9-1) providing extremely fast conventional and weighted aggregation. It also works with other functions but this does not deliver high speeds on large data and does not support weighted aggregations.

#### Usage

```
# Main function: allows formula and data input to `by` and `w` arguments
\text{collap}(X, \text{ by, } \text{FUN = } \text{fmean}, \text{ catFUN = } \text{fmode}, \text{cols = NULL}, w = \text{NULL}, w \text{FUN = } \text{fsum},custom = NULL, keep.by = TRUE, keep.w = TRUE, keep.col.order = TRUE,
        sortrow = TRUE, parallel = FALSE, mc.core = 1L,
        return = c("wide", "list", "long", "long_dupl"), give.names = "auto", ...)
```

```
# Programmer function: allows column names and indices input to `by` and `w` arguments
\text{collapv}(X, \text{ by}, \text{ FUN} = \text{fmean}, \text{catFUN} = \text{fmode}, \text{cols} = \text{NULL}, \text{w} = \text{NULL}, \text{wFUN} = \text{fsum},custom = NULL, keep.by = TRUE, keep.w = TRUE, keep.col.order = TRUE,
          sortrow = TRUE, parallel = FALSE, mc.core = 1L,
```
<span id="page-27-0"></span>

```
return = c("wide","list","long","long_dupl"), give.names = "auto", ...)
```

```
# Auxiliary function: for grouped tibble ('grouped_df') input + non-standard evaluation
collapg(X, FUN = fmean, catFUN = fmode, cols = NULL, w = NULL, wFUN = fsum, custom = NULL,
     keep.group_vars = TRUE, keep.w = TRUE, keep.col.order = TRUE, sort.row = TRUE,
        parallel = FALSE, mc.cores = 1L,
        return = c("wide","list","long","long_dupl"), give.names = "auto", ...)
```
# Arguments

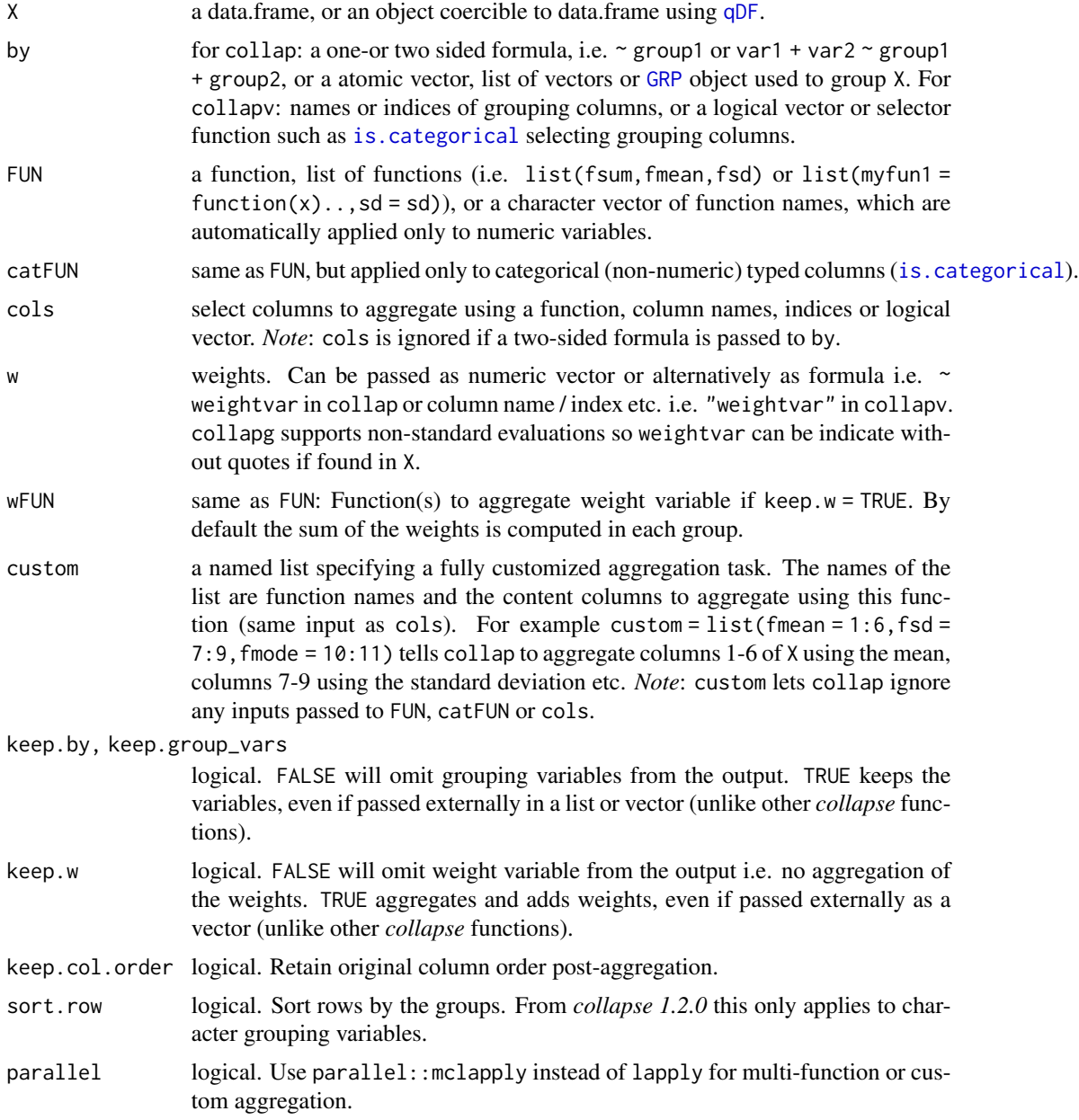

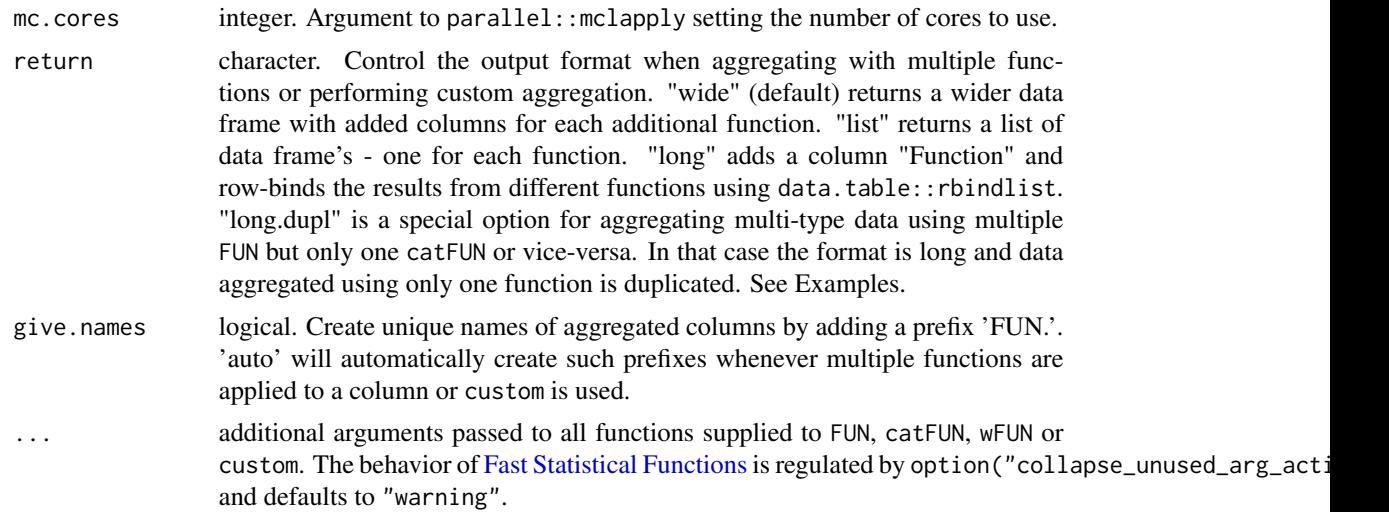

#### Details

collap automatically checks each function passed to it whether it is a [Fast Statistical Function](#page-9-1) (i.e. whether the function name is contained in .FAST\_STAT\_FUN). If the function is a fast function, collap only does the grouping and then calls the function to carry out the grouped computations. If the function is not one of .FAST\_STAT\_FUN, [BY](#page-24-1) is called internally to perform the computation. The resulting computations from each function are put into a list and recombined to produce the desired output format as controlled by the return argument. When multiple functions are used with collap, setting parallel = TRUE and the number of cores with mc.cores will instruct collap to execute these function calls in parallel using parallel::mclapply. If only a single function is used which is not a .FAST\_STAT\_FUN, the parallel and mc.cores arguments are handed down to [BY](#page-24-1). See Examples.

# Value

X aggregated by groups supplied to the by argument.

# Note

Since [BY](#page-24-1) does not check and split additional arguments passed to it, it is presently not possible to create a weighted function in R and apply it to data by groups with collap. Weighted aggregations only work with [Fast Statistical Functions](#page-9-1) supporting weights. User written weighted functions can be applied using the *data.table* package.

collap by default (keep.by = TRUE, keep.w = TRUE) preserves all arguments passed to the by or w arguments, whether passed in a formula or externally. The names of externally passed vectors and lists are intelligently extracted. So it is possible to write collap(iris, iris\$Species), and obtain an aggregated data frame with two Species columns, whereas collap(iris, $\sim$  Species) only has one Species column. Similarly for weight vectors passed to w. In this regard collap is more sophisticated than other *collapse* functions where preservation of grouping and weight variables is restricted to formula use. For example STD(iris,iris\$Species) does not preserve Species in the output, whereas STD(iris,~ Species) does. This collap feature is there simply for convenience, for example sometimes a survey is disaggregated into several datasets, and this now allows easy

#### collap 31

pulling of identifiers or weights from other datasets for aggregations. If all information is available in one dataset, just using formulas is highly recommended.

# See Also

[BY](#page-24-1), [Fast Statistical Functions,](#page-9-1) [Collapse Overview](#page-7-1)

# Examples

```
## A Simple Introduction --------------------------------------
head(iris)
collap(iris, \sim Species) \qquad \qquad \qquad # Default: FUN = fmean for numeric
collapv(iris, 5) \qquad # Same using collapv
collap(iris, \sim Species, fmedian) \qquad # Using the median
collap(iris, ~^species, fmedian, keep,col.order = FALSE) # Groups in-front
collap(iris, Sepal.Width + Petal.Width \sim Species, fmedian) # Only '.Width' columns
collapv(iris, 5, cols = c(2, 4)) \qquad # Same using collapv
collap(iris, ~ Species, list(fmean, fmedian)) # Two functions
collap(iris, ~ Species, list(fmean, fmedian), return = "long") # Long format
collapv(iris, 5, custom = list(fmean = 1:2, fmedian = 3:4)) # Custom aggregation
collapv(iris, 5, custom = list(fmean = 1:2, fmedian = 3:4), # Raw output, no column reordering
       return = "list")collapv(iris, 5, custom = list(fmean = 1:2, fmedian = 3:4), # A strange choice...
       return = "long")collap(iris, \sim Species, w = \sim Sepal.Length) \qquad # Using Sepal.Length as weights, ..
weights <- abs(rnorm(fnrow(iris)))
\text{collap}(iris, \sim Species, w = weights) # Some random weights..
\text{collap}(i\text{ris},\text{iris$Species},\text{w}=\text{weights}) # Note this behavior...
collap(iris, iris$Species, w = weights,
      keep.py = FALSE, keep.w = FALSE)library(dplyr) # Needed for "%>%"
iris %>% fgroup_by(Species) %>% collapg \qquad # dplyr style, but faster
## Multi-Type Aggregation --------------------------------------
head(wlddev) # World Development Panel Data
head(collap(wlddev, ~ country + decade)) # Aggregate by country and decade
head(collap(wlddev, ~ country + decade, fmedian, ffirst)) # Different functions
head(collap(wlddev, ~ country + decade, cols = is.numeric)) # Aggregate only numeric columns
head(collap(wlddev, \sim country + decade, cols = 9:12)) \qquad \qquad # Only the 4 series
head(collap(wlddev, PCGDP + LIFEEX ~ country + decade)) # Only GDP and life-expactancy
head(collap(wlddev, PCGDP + LIFEEX \sim country + decade, fsum)) # Using the sum instead
head(collap(wlddev, PCGDP + LIFEEX ~ country + decade, sum, # Same using base::sum -> slower!!
           na.rm = TRUE))
head(collap(wlddev, wlddev[c("country","decade")], fsum, # same, exploring different inputs
           \text{cols} = 9:10))
head(collap(wlddev[9:10], wlddev[c("country","decade")], fsum))
head(collapv(wlddev, c("country","decade"), fsum)) # ... names/indices with collapv
head(collapv(wlddev, c(1,5), fsum))
g <- GRP(wlddev, ~ country + decade) # Precomputing the grouping
head(collap(wlddev, g, keep.by = FALSE)) # This is slightly faster now
# Aggregate categorical data using not the mode but the last element
head(collap(wlddev, ~ country + decade, fmean, flast))
```

```
head(collap(wlddev, ~ country + decade, catFUN = flast, # Aggregate only categorical data
          cols = is.categorical))
## Weighted aggregation ----------------------------------------
weights <- abs(rnorm(fnrow(wlddev))) # Random weight vector
head(collap(wlddev, ~ country + decade, w = weights)) # Takes weighted mean for numeric..
# ..and weighted mode for categorical data. The weight vector is aggregated using fsum
wlddev$weights <- weights # Adding to data
head(collap(wlddev, \sim country + decade, w = \sim weights)) # Keeps column order
head(collap(wlddev, \sim country + decade, w = \sim weights, \qquad # Aggregating weights using sum
        wFUN = list(fsum, fmax))) # and max (corresponding to mode)
wlddev$weights <- NULL
## Multi-Function Aggregation ----------------------------------
head(collap(wlddev, ~ country + decade, list(fmean, fNobs), # Saving mean and Nobs
           \text{cols} = 9:12)head(collap(wlddev, ~ country + decade, \qquad # same using base R -> slower
           list(mean = mean,
               Nobs = function(x,...) sum(!is.na(x)),
           \text{cols} = 9:12, \text{na} \cdot \text{rm} = \text{TRUE})head(collap(wlddev, ~ country + decade, \qquad # list output format
           list(fmean, fNobs), cols = 9:12, return = "list"))
head(collap(wlddev, ~ country + decade, \qquad # long output format
           list(fmean, fNobs), cols = 9:12, return = "long"))
head(collap(wlddev, ~ country + decade, # also aggregating categorical data,
         list(fmean, fNobs), return = "long_dupl")) # and duplicating it 2 times
head(collap(wlddev, \sim country + decade, \# now also using 2 functions on
           list(fmean, fNobs), list(fmode, flast), \qquad # categorical data
           keep.col.order = FALSE))
head(collap(wlddev, ~ country + decade, # more functions, string input,
           c("fmean","fsum","fNobs","fsd","fvar"), # parallelized execution
         c("fmode","ffirst","flast","fNdistinct"), # (choose more than 1 cores,
          parallel = TRUE, mc.cores = 1L, \qquad # depending on your machine)
          keep.col.order = FALSE))
## Custom Aggregation ------------------------------------------
head(collap(wlddev, ~ ~ ~ \text{country} ~ + ~ \text{decade}, # custom aggregation
           \text{custom} = \text{list}(\text{fmean} = 9:12, \text{ fsd} = 9:10, \text{fmode} = 7:8))head(collap(wlddev, ~ country + decade, \qquad # using column names
           custom = list(fmean = "PCGDP", fsd = c("LIFEEX","GINI"),
                        flast = "date"))
head(collap(wlddev, ~ country + decade, \qquad # weighted parallelized custom
```

```
custom = list(fmean = 9:12, fsd = 9:10, # aggregation)fmode = 7:8), w = weights,
            wFUN = list(fsum, fmax),
            parallel = TRUE, mc.cores = 1L))
head(collap(wlddev, \sim country + decade, \qquad # No column reordering
            custom = list(fmean = 9:12, fs = 9:10,fmode = 7:8), w = weights,
            wFUN = list(fsum, fmax),
            parallel = TRUE, mc.cores = 1L, keep.col.order = FALSE))
## Piped use --------------------------------------------------
wlddev %>% fgroup_by(country, decade) %>% collapg
wlddev %>% fgroup_by(country, decade) %>% collapg(w = ODA)
wlddev %>% fgroup_by(country, decade) %>% collapg(fmedian, flast)
wlddev %>% fgroup_by(country, decade) %>%
  \text{collagg}(\text{custom} = \text{list}(\text{fmean} = 9:12, \text{ fmode} = 5:7, \text{ flast} = 3))
```
collapse-depreciated *Depreciated* collapse *Functions*

#### Description

The functions Recode and replace\_non\_finite available until *collapse* v1.1.0 will be removed in the next update of *collapse*. Since v1.2.0, Recode is replaced by [recode\\_num](#page-20-2) and [recode\\_char](#page-20-2) and replace\_non\_finite is replaced by [replace\\_Inf](#page-20-2).

# Usage

```
Recode(X, ..., copy = FALSE, reserve-na.name = TRUE, regex = FALSE)
```
replace\_non\_finite(X, value = NA, replace.nan = TRUE)

# Arguments

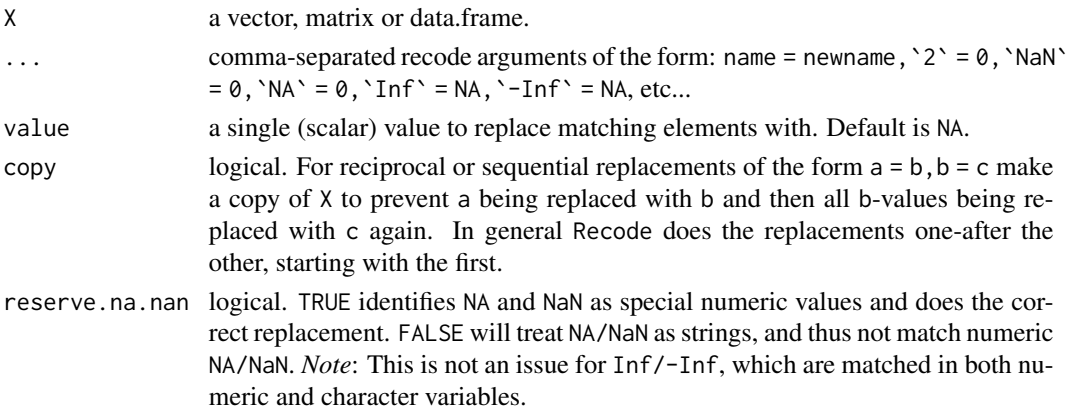

<span id="page-33-0"></span>34 dapply

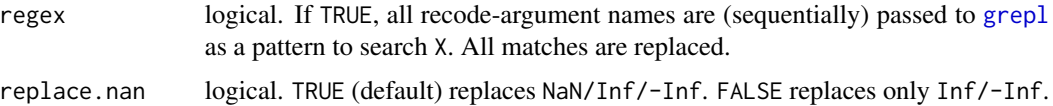

#### Note

Recode is not suitable for recoding factors or other classed objects / columns, it simply does  $X[X == value]$  <-replacement in a more efficient way. For classed objects, see for example dplyr::recode.

#### See Also

[Recode Replace,](#page-20-1) [Collapse Overview](#page-7-1)

# Examples

```
Recode(c("a","b","c"), a = "b", b = "c")Recode(c("a", "b", "c"), a = "b", b = "c", copy = TRUE)Recode(c("a", "b", "c"), a = "b", b = "a", copy = TRUE)Recode(month.name, ber = NA, regex = TRUE)
mtcr <- Recode(mtcars, `0` = 2, `4` = Inf, `1` = NaN)
replace_non_finite(mtcr)
replace_non_finite(mtcr, replace.nan = FALSE)
```
<span id="page-33-2"></span>collapse-options collapse *Global Options*

# Description

currently *collapse* only provides option("collapse\_unused\_arg\_action"), which regulates how generic functions (such as the [Fast Statistical Functions\)](#page-9-1) in the package react when an unknown argument is passed to a method. The default action is "warning" which issues a warning. Other options are "error", "message" or "none", whereby the latter enables silent swallowing of such arguments.

<span id="page-33-1"></span>dapply *Data Apply*

# Description

dapply efficiently applies functions to columns or rows of matrices and data frame's and (default) returns an object of the same type and with the same attributes, or converts to the other type. A simple parallelism is also available.

#### dapply 35

# Usage

```
dapply(X, FUN, ..., MARGIN = 2, parallel = FALSE, mc.cores = 1L,return = c("same","matrix","data.frame"), drop = TRUE)
```
#### Arguments

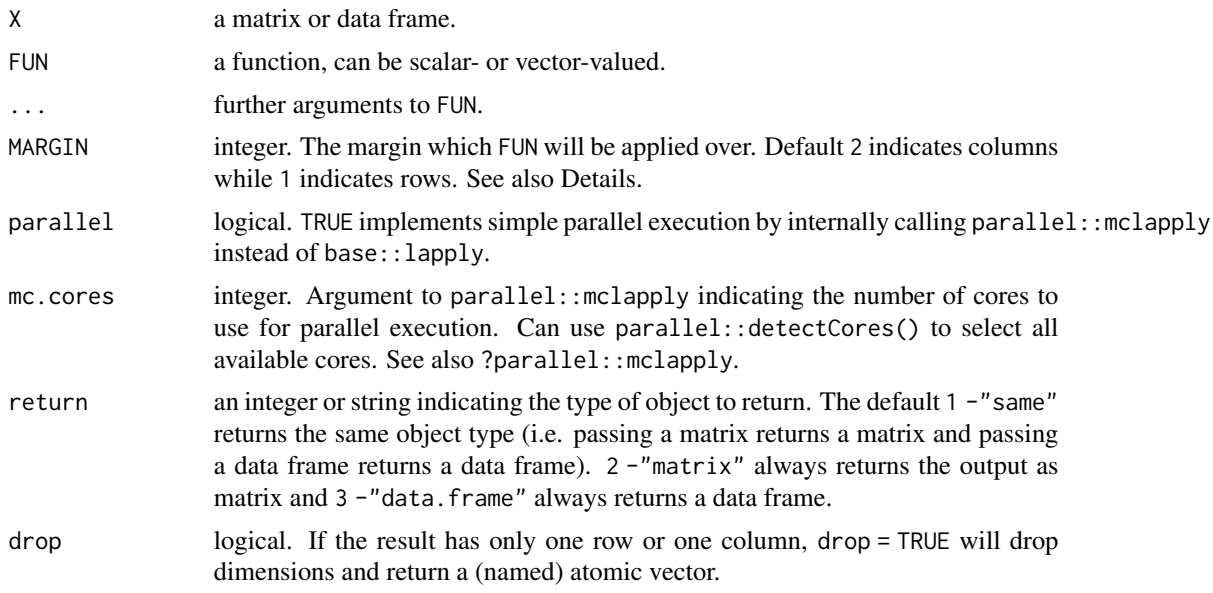

# Details

dapply is an efficient command to apply functions to rows or columns of data without loosing information (attributes) about the data or changing the classes or format of the data. It is principally an efficient wrapper around base::lapply and works as follows:

- Save the attributes of X.
- If MARGIN = 2 (columns), convert matrices to plain lists of columns using [mctl](#page-14-2) and remove all attributes from data frames.
- If MARGIN = 1 (rows), convert matrices to plain lists of rows using [mrtl](#page-14-2). For data frames remove all attributes, efficiently convert to matrix using do.call(rbind,X) and also convert to list of rows using [mrtl](#page-14-2).
- Call base::lapply or parallel::mclapply on these plain lists (which is faster than calling lapply on an object with attributes).
- depending on the requested output type, use base::matrix, base::unlist or do.call(cbind,...) to convert the result back to a matrix or list of columns.
- modify the relevant attributes accordingly and efficiently attach to the object again (no further checks).

This performance gain from working with plain lists makes dapply not much slower than calling lapply itself on a data frame. Because of the conversions involved, row-operations require some memory, but are still faster than base: : apply.

<span id="page-35-0"></span>36 description of the contract of the contract of the contract of the contract of the contract of the contract of the contract of the contract of the contract of the contract of the contract of the contract of the contract

#### Value

X where FUN was applied to every row or column.

# See Also

[BY](#page-24-1), [collap](#page-27-2), [Fast Statistical Functions,](#page-9-1) [Data Transformations,](#page-15-1) [Collapse Overview](#page-7-1)

# Examples

```
dapply(mtcars, log) # Take natural log of each variable
dapply(mtcars, log, return = "matrix") # Return as matrix
m <- as.matrix(mtcars)
dapply(m, log) # Same thing
dapply(m, log, return = "data.frame") # Return data frame from matrix
dapply(mtcars, sum); dapply(m, sum) # Computing sum of each column, return as vector
dapply(mtcars, sum, drop = FALSE) # This returns a data.frame of 1 row
dapply(mtcars, sum, MARGIN = 1) # Compute row-sum of each column, return as vector
dapply(m, sum, MARGIN = 1) # Same thing for matrices, faster than apply(m, 1, sum)
dapply(m, sum, MARGIN = 1, drop = FALSE) # Gives matrix with one column
dapply(m, quantile, MARGIN = 1) # Compute row-quantiles
dapply(m, quantile) \qquad \qquad \qquad # Column-quantilesdapply(mtcars, quantile, MARGIN = 1) \# Same for data frames, output is also a data.frame
dapply(mtcars, quantile)
# Let's now take a more complex classed object, like a dplyr grouped tibble
library(dplyr)
gmtcars <- group_by(mtcars,cyl,vs,am)
dapply(gmtcars, log) \qquad \qquad \qquad \qquad # Still gives a grouped tibble back
dapply(gmtcars, log, MARGIN = 1)
dapply(gmtcars, quantile, MARGIN = 1) # Also works for quantiles
dapply(gmtcars, log, return = "matrix") # Output as matrix
```
<span id="page-35-1"></span>descr *Detailed Statistical Description of Data Frame*

#### Description

descr offers concise description of each variable in a data frame. It is built as a wrapper around qsu, but by default also computes frequency tables with percentages for categorical variables, and quantiles and the number of distinct values for numeric variables (next to the mean, sd, min, max, skewness and kurtosis computed by qsu).

# Usage

```
descr(X, Ndistinct = TRUE, higher = TRUE, table = TRUE,Qprobs = c(0.01, 0.05, 0.25, 0.5, 0.75, 0.95, 0.99),
       \text{cols} = \text{NULL}, \text{ label}.\text{attr} = \text{"label", ...}## S3 method for class 'descr'
```
#### descr 37

```
print(x, n = 6, perc = TRUE, summary = TRUE, ...)## S3 method for class 'descr'
as.data.frame(x, ...)
```
# Arguments

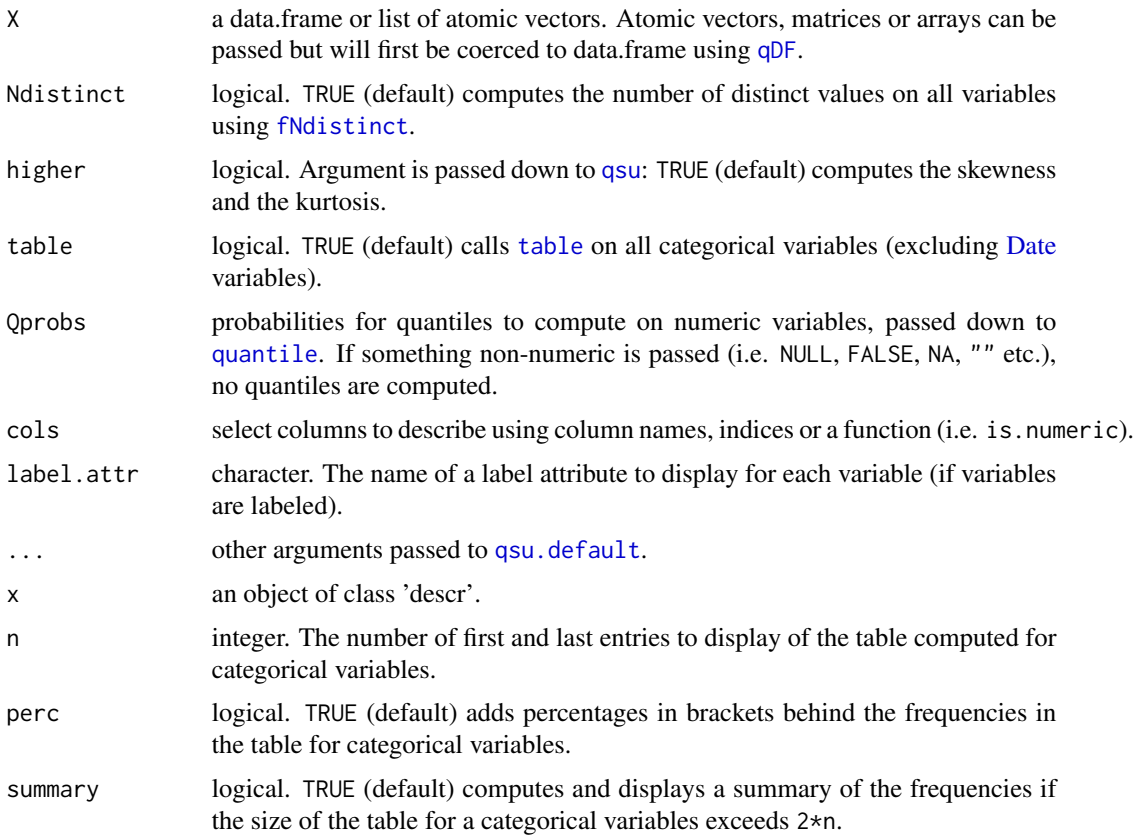

# Details

descr was heavily inspired by Hmisc::describe, but computes about 10x faster. The performance is comparable to base::summary. descr was built as a wrapper around [qsu](#page-110-0), to enrich the set of statistics computed by [qsu](#page-110-0) for both numeric and categorical variables.

[qsu](#page-110-0) itself is yet about 10x faster than descr, and is optimized for grouped, panel-data and weighted statistics. It is possible to also compute grouped, panel-data and/or weighted statistics with desc by passing group-ids to g, panel-ids to pid or a weight vector to w. These arguments are handed down to qsu. default and only affect the statistics natively computed by qsu, i.e. passing a weight vector produces a weighted mean, sd, skewness and kurtosis but not weighted quantiles.

The list-object returned from descr can be converted to a tidy data.frame using as.data.frame. This representation will not include frequency tables computed for categorical variables, and the method cannot handle arrays of statistics (applicable when g or pid arguments are passed to descr, in that case as.data.frame.descr will throw an appropriate error).

Value

A 2-level nested list, the top-level containing the statistics computed for each variable, which are themselves stored in a list containing the class, the label, the basic statistics and quantiles / tables computed for the variable. The object is given a class 'descr' and also has the number of observations in the dataset attached as an 'N' attribute, as well as an attribute 'arstat' indicating whether the object contains arrays of statistics.

# See Also

[qsu](#page-110-0), [pwcor](#page-106-0), [Fast Statistical Functions,](#page-9-0) [Collapse Overview](#page-7-0)

# Examples

```
## Standard Use
descr(iris)
descr(wlddev)
descr(GGDC10S)
as.data.frame(descr(wlddev))
## Passing Arguments down to qsu: For Panel-Data Statistics
descr(iris, pid = iris$Species)
descr(wlddev, pid = wlddev$iso3c)
## Grouped Statistics
descr(iris, g = iris$Species)
descr(GGDC10S, g = GGDC10S$Region)
```
extract-list *Find and Extract / Subset List Elements*

#### **Description**

A suite of functions to subset or extract from (potentially complex) lists and list-like structures. Subsetting may occur according to certain data types, using identifier functions, element names or regular expressions to search the list for certain objects.

- atomic\_elem and list\_elem are non-recursive functions to extract and replace the atomic and sub-list elements at the top-level of the list tree.
- reg\_elem is the recursive equivalent of atomic\_elem and returns the 'regular' part of the list - with atomic elements in the final nodes. See is. regular and is. unlistable. irreg\_elem returns all the non-regular elements (i.e. call and terms objects, formulas, etc...). See Examples.
- get\_elem returns the part of the list responding to either an identifier function, regular expression or exact element names, or indices applied to all final objects. has\_elem checks for the existence of the searched element and returns TRUE if a match is found. See Examples.

#### extract-list 39

# Usage

```
## Non-recursive (top-level) subsetting and replacing
atomic_elem(l, return = "sublist", keep.class = FALSE)
atomic_elem(l) <- value
list_elem(l, return = "sublist", keep.class = FALSE)
list_elem(l) <- value
## Recursive separation of regular (atomic) and irregular (non-atomic) parts
reg_elem(l, recursive = TRUE, keep.tree = FALSE, keep.class = FALSE)
irreg_elem(l, recursive = TRUE, keep.tree = FALSE, keep.class = FALSE)
## Extract elements using a function or regular expression
get_elem(l, elem, recursive = TRUE, DF.as.list = TRUE, keep.tree = FALSE,
         keep.class = FALSE, regex = FALSE, ...)
## Check for the existence of elements
has_elem(l, elem, recursive = TRUE, DF.as.list = TRUE, regex = FALSE, ...)
```
# Arguments

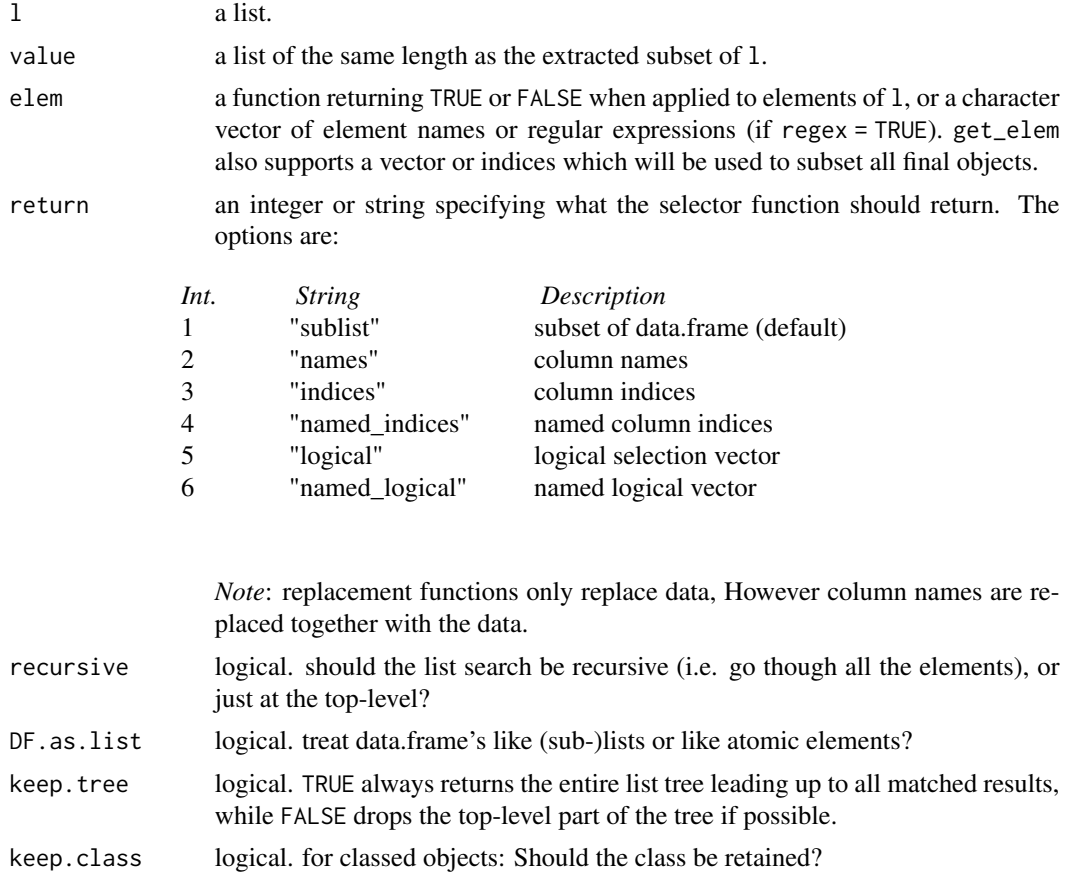

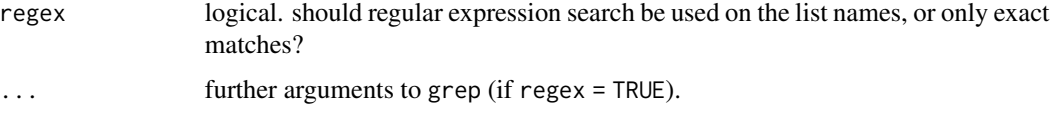

# Details

A list is made up of regular and irregular elements. I defined regular elements as all elements that are either atomic or a list (see [is.regular](#page-100-0)). reg\_elem with recursive = TRUE therefore extracts the subset of the list tree leading up to atomic elements in the final nodes. This part of the list tree is unlistable - calling is.unlistable(reg\_elem(l)) will be TRUE for all lists l. Conversely, all elements left behind by reg\_elem will be picked up be irreg\_elem (if available). Thus is.unlistable(irreg\_elem(l)) is always FALSE for lists with irregular elements (otherwise irreg\_elem returns an empty list).

If keep.tree = TRUE, reg\_elem, irreg\_elem and get\_elem always return the entire list tree, but cut off all of the branches not leading to the desired result. If keep.tree = FALSE, top-level parts of the tree are omitted so far this is possible. For example in a nested list with three levels and one data-matrix in one of the final branches, get\_elem(l,is.matrix,keep.tree = TRUE) will return a list (1 res) of depth 3, from which the matrix can be accessed as  $lres[[1]][[1]][[1]]$ . This however does not make much sense. get\_elem(l,is.matrix,keep.tree = FALSE) will therefore figgure out that it can drop the entire tree and return just the matrix. keep.tree = FALSE makes additional optimizations if matching elements are at far-apart corners in a nested structure, by only preserving the hierarchy if elements are above each other on the same branch. Thus for a list l <-list(list(2,list("a",1)),list(1,list("b",2))) calling get\_elem(l,is.character) will just return list("a","b").

# See Also

[List Processing,](#page-18-0) [Collapse Overview](#page-7-0)

```
l <- list(list(2,list("a",1)),list(1,list("b",2)))
has_elem(l, is.logical)
has_elem(l, is.character)
get_elem(l, is.character)
get_elem(l, is.character, keep.tree = TRUE)
l < -\ln(mpg \sim cyl + vs, data = mtcars)str(reg_elem(l))
str(irreg_elem(l))
get_elem(l, is.matrix)
get_elem(l, "residuals")
get_elem(l, "fit", regex = TRUE)
has_elem(l,"tol")
get_elem(l, "tol")
```
fbetween, fwithin *Fast Between (Averaging) and Within (Centering) Transformations*

## <span id="page-40-0"></span>Description

fbetween and fwithin are S3 generics to efficiently obtain between-transformed (averaged) or within-transformed (demeaned) data. These operations can be performed groupwise and/or weighted. B and W are wrappers around fbetween and fwithin representing the 'between-operator' and the 'within-operator'. B / W provide more flexibility than fbetween / fwithin when applied to data frames (i.e. column subsetting, formula input, auto-renaming and id-variable-preservation capabilities...), but are otherwise identical.

(fbetween and fwithin are simple programmers functions in style of the [Fast Statistical Functions](#page-9-0) while B and W are more practical to use in regression formulas or for ad-hoc computations on data frames.)

#### Usage

```
fbetween(x, ...)
fwithin(x, ...)
      B(x, \ldots)W(x, \ldots)## Default S3 method:
fbetween(x, g = NULL, w = NULL, na.rm = TRUE, fill = FALSE, ...)
## Default S3 method:
fwithin(x, g = NULL, w = NULL, na.rm = TRUE, mean = 0, ...)
## Default S3 method:
B(x, g = NULL, w = NULL, na.rm = TRUE, fill = FALSE, ...)## Default S3 method:
W(x, g = NULL, w = NULL, na.rm = TRUE, mean = 0, ...)## S3 method for class 'matrix'
fbetween(x, g = NULL, w = NULL, na.rm = TRUE, fill = FALSE, ...)
## S3 method for class 'matrix'
fwithin(x, g = NULL, w = NULL, na.rm = TRUE, mean = 0, ...)
## S3 method for class 'matrix'
B(x, g = NULL, w = NULL, na.rm = TRUE, fill = FALSE, stub = "B." , ...)## S3 method for class 'matrix'
W(x, g = NULL, w = NULL, na.rm = TRUE, mean = 0, stub = "W." , ...)## S3 method for class 'data.frame'
fbetween(x, g = NULL, w = NULL, na.rm = TRUE, fill = FALSE, ...)
## S3 method for class 'data.frame'
fwithin(x, g = NULL, w = NULL, na.rm = TRUE, mean = 0, ...)
## S3 method for class 'data.frame'
B(x, by = NULL, w = NULL, cols = is.numeric, na.rm = TRUE,
```

```
fill = FALSE, stub = "B.", keep.by = TRUE, keep.w = TRUE, ...)
## S3 method for class 'data.frame'
W(x, by = NULL, w = NULL, cols = is.numeric, na.rm = TRUE,mean = 0, stub = "W.", keep.by = TRUE, keep.w = TRUE, ...)
# Methods for compatibility with plm:
## S3 method for class 'pseries'
fbetween(x, effect = 1L, w = NULL, na.rm = TRUE, fill = FALSE, ...)
## S3 method for class 'pseries'
fwithin(x, effect = 1L, w = NULL, na.rm = TRUE, mean = 0, ...)
## S3 method for class 'pseries'
B(x, \text{ effect} = 1L, w = \text{NULL}, \text{na} \cdot \text{rm} = \text{TRUE}, \text{fill} = \text{FALSE}, \dots)## S3 method for class 'pseries'
W(x, \text{ effect} = 1L, w = NULL, \text{na} \cdot \text{rm} = TRUE, \text{mean} = 0, ...)## S3 method for class 'pdata.frame'
fbetween(x, effect = 1L, w = NULL, na.rm = TRUE, fill = FALSE, ...)
## S3 method for class 'pdata.frame'
fwithin(x, effect = 1L, w = NULL, na.rm = TRUE, mean = 0, ...)
## S3 method for class 'pdata.frame'
B(x, \text{ effect} = 1L, w = \text{NULL}, \text{cols} = \text{is.numeric}, \text{na.m} = \text{TRUE},fill = FALSE, stub = "B.", keep.ids = TRUE, keep.w = TRUE, ...)
## S3 method for class 'pdata.frame'
W(x, \text{ effect} = 1L, w = NULL, \text{cols} = is.nummeric, na.rm = TRUE,mean = 0, stub = "W.", keep.ids = TRUE, keep.w = TRUE, ...)
# Methods for compatibility with dplyr:
## S3 method for class 'grouped_df'
fbetween(x, w = NULL, na.rm = TRUE, fill = FALSE,
         keep.group\_vars = TRUE, keep.w = TRUE, ...)## S3 method for class 'grouped_df'
fwithin(x, w = NULL, na.rm = TRUE, mean = 0,
        keep.group\_vars = TRUE, keep.w = TRUE, ...)## S3 method for class 'grouped_df'
B(x, w = NULL, na.rm = TRUE, fill = FALSE,stub = "B.", keep.group_vars = TRUE, keep.w = TRUE, ...)
## S3 method for class 'grouped_df'
W(x, w = NULL, na.rm = TRUE, mean = 0,stub = ''W., keep.group_vars = TRUE, keep.w = TRUE, ...)
```
## **Arguments**

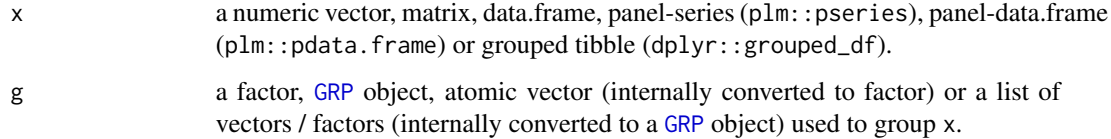

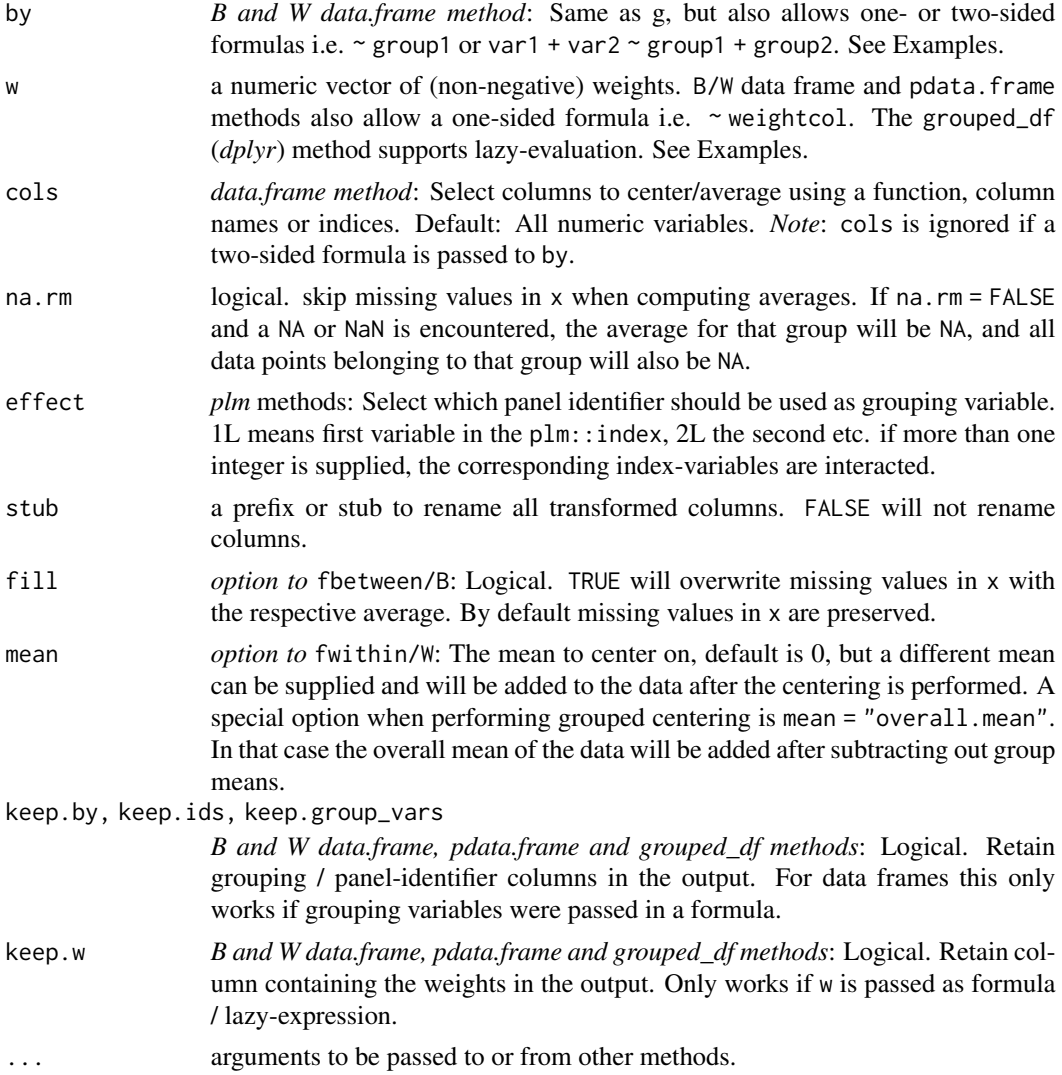

# Details

Without groups, fbetween/B replaces all data points in x with their mean or weighted mean (if w is supplied). Similarly fwithin/W subtracts the mean from all data points i.e. centers the data on the mean.

With groups supplied to g, the replacement / centering performed by fbetween/B | fwithin/W becomes groupwise. I like to think of this in terms of panel data: If x is a vector in such a dataset, xit denotes a single data-point belonging to group i in time-period t (t need not be a time-period). Then  $xi$  . denotes x, averaged over t. fbetween/B now returns  $xi$  and fwithin/W returns  $x -xi$ .. Thus for any data x and any grouping vector g:  $B(x, g) + W(x, g) = xi + x -xi = x$ . In terms of variance, fbetween/B only retains the variance between group averages, while fwithin/W, by subtracting out group means, only retains the variance within those groups.

The data replacement performed by fbetween/B can keep (default) or overwrite missing values (option  $fill = TRUE$ ) in x. fwithin/W can center data simply (default), or add back a mean after centering (option mean = value), or add the overall mean in groupwise computations (option mean = "overall.mean"). Let x.. denote the overall mean of x, then fwithin/W with mean  $=$  "overall.mean" returns  $x - x$ i. + x.. instead of  $x - x$ i.. This is useful to get rid of groupdifferences but preserve the overall level of the data (as simple groupwise centering will set the overall mean of the data to 0, or any other arbitrary value passed to mean). In regression analysis, centering with mean = "overall.mean" will only change the constant term. See Examples.

#### Value

fbetween/B returns x with every element replaced by its (groupwise) mean (xi.). fwithin/W returns x where every element was subtracted its (groupwise) mean  $(x - x_i)$ . or  $x - x_i$ . + mean or x  $-xi + x$ ...). See Details.

# See Also

[fHDbetween/HDB and fHDwithin/HDW](#page-56-0), [fscale/STD](#page-80-0), [TRA](#page-122-0), [Data Transformations,](#page-15-0) [Collapse Overview](#page-7-0)

```
## Simple centering and averaging
fbetween(mtcars)
B(mtcars)
fwithin(mtcars)
W(mtcars)
fbetween(mtcars) + fwithin(mtcars) == mtcars # This should be true apart from rounding errors
## Groupwise centering and averaging
fbetween(mtcars, mtcars$cyl)
 fwithin(mtcars, mtcars$cyl)
fbetween(mtcars, mtcars$cyl) + fwithin(mtcars, mtcars$cyl) == mtcars
W(wlddev, \sim iso3c, cols = 9:12) # Center the 4 series in this dataset by country
cbind(get_vars(wlddev,"iso3c"), # Same thing done manually using fwithin...
      add_stub(fwithin(get_vars(wlddev,9:12), wlddev$iso3c), "W."))
## Using B() and W() in regressions:
# Several ways of running the same regression with cyl-fixed effects
lm(W(mpg,cyl) \sim W(carb,cyl), data = mtcars) \# Centering each individually
lm(mpg ~ carb, data = W(mtcars, ~ cyl, stub = FALSE)) # Centering the entire data
lm(mpg \sim \text{carb}, \text{data} = W(mtcars, \sim cyl, \text{ stub} = FALSE, # Here only the intercept changesmean = "overall.mean"))
lm(mpg \sim \text{carb} + B(\text{carb},\text{cyl}), data = mtcars) # Procedure suggested by
# ...Mundlak (1978) - partialling out group averages amounts to the same as demeaning the data
# Now with cyl, vs and am fixed effects
lm(W(mpg, list(cyl, vs, am)) \sim W(carb, list(cyl, vs, am)), data = mtcars)lm(mpg \sim \text{carb}, \text{data} = W(mtcars, \sim cyl + vs + am, stub = FALSE))lm(mpg \sim \text{carb} + B(\text{carb}, list(cyl, vs, am)), data = mtcars)
```

```
# Now with cyl, vs and am fixed effects weighted by hp:
lm(W(mpg,list(cyl,vs,am),hp) ~ w(carb,list(cyl,vs,am),hp), data = mtcars)lm(mpg \sim \text{carb}, \text{data} = W(mtcars, \sim cyl + vs + am, \sim hp, \text{ stub} = FALSE))lm(mpg \sim \text{carb} + B(\text{carb}, list(cyl, vs, am), hp), data = mtcars) # Gives a different coefficient!!
```
<span id="page-44-0"></span>

fdiff *Fast (Quasi-, Log-) Differences for Time-Series and Panel Data*

# **Description**

fdiff is a S3 generic to compute (sequences of) suitably lagged / leaded and iterated differences, quasi-differences, log-differences or quasi-log-differences. The difference and log-difference operators D and Dlog also exists as parsimonious wrappers around fdiff. Apart from being more parsimonious, they provide a bit more flexibility than fdiff when applied to data frames.

#### Usage

```
fdiff(x, n = 1, diff = 1, ...)
      D(x, n = 1, diff = 1, ...)Dlog(x, n = 1, diff = 1, ...)## Default S3 method:
fdiff(x, n = 1, diff = 1, g = NULL, t = NULL, fill = NA, logdiff = FALSE, rho = 1,stubs = TRUE, ...)
## Default S3 method:
D(x, n = 1, diff = 1, g = NULL, t = NULL, fill = NA, rho = 1,stubs = TRUE, ...)
## Default S3 method:
D\log(x, n = 1, \text{diff} = 1, g = \text{NULL}, t = \text{NULL}, \text{fill} = \text{NA}, \text{rho} = 1, \text{ stubs} = \text{TRUE}, ...## S3 method for class 'matrix'
fdiff(x, n = 1, diff = 1, g = NULL, t = NULL, fill = NA, logdiff = FALSE, rho = 1,stubs = TRUE, \ldots)
## S3 method for class 'matrix'
D(x, n = 1, diff = 1, g = NULL, t = NULL, fill = NA, rho = 1,stubs = TRUE, ...)## S3 method for class 'matrix'
D\log(x, n = 1, \text{diff} = 1, g = \text{NULL}, t = \text{NULL}, \text{fill} = \text{NA}, \text{rho} = 1, \text{ stubs} = \text{TRUE}, ...## S3 method for class 'data.frame'
fdiff(x, n = 1, diff = 1, g = NULL, t = NULL, fill = NA, logdiff = FALSE, rho = 1,
      stubs = TRUE, \ldots)## S3 method for class 'data.frame'
D(x, n = 1, diff = 1, by = NULL, t = NULL, cols = is.numeric,fill = NA, rho = 1, stubs = TRUE, keep.ids = TRUE, ...)
## S3 method for class 'data.frame'
```

```
Dlog(x, n = 1, diff = 1, by = NULL, t = NULL, cols = is.numeric,fill = NA, rho = 1, stubs = TRUE, keep.ids = TRUE, \ldots)
# Methods for compatibility with plm:
## S3 method for class 'pseries'
fdiff(x, n = 1, diff = 1, fill = NA, logdiff = FALSE, rho = 1, stubs = TRUE, ...)
## S3 method for class 'pseries'
D(x, n = 1, diff = 1, fill = NA, rho = 1, stubs = TRUE, ...)## S3 method for class 'pseries'
Dlog(x, n = 1, diff = 1, fill = NA, rho = 1, stubs = TRUE, ...)## S3 method for class 'pdata.frame'
fdiff(x, n = 1, diff = 1, fill = NA, logdiff = FALSE, rho = 1, stubs = TRUE, \ldots)
## S3 method for class 'pdata.frame'
D(x, n = 1, diff = 1, cols = is.numeric, fill = NA, rho = 1, stubs = TRUE,keep.ids = TRUE, ...)## S3 method for class 'pdata.frame'
D\log(x, n = 1, \text{diff} = 1, \text{cols} = \text{is.numeric}, \text{fill} = \text{NA}, \text{rho} = 1, \text{ stubs} = \text{TRUE},keep.ids = TRUE, ...)# Methods for compatibility with dplyr:
## S3 method for class 'grouped_df'
fdiff(x, n = 1, diff = 1, t = NULL, fill = NA, logdiff = FALSE, rho = 1, stubs = TRUE,keep.ids = TRUE, ...)## S3 method for class 'grouped_df'
D(x, n = 1, diff = 1, t = NULL, fill = NA, rho = 1, stubs = TRUE,keep.ids = TRUE, ...)## S3 method for class 'grouped_df'
Dlog(x, n = 1, diff = 1, t = NULL, fill = NA, rho = 1, stubs = TRUE,
     keep.ids = TRUE, ...)
```
## Arguments

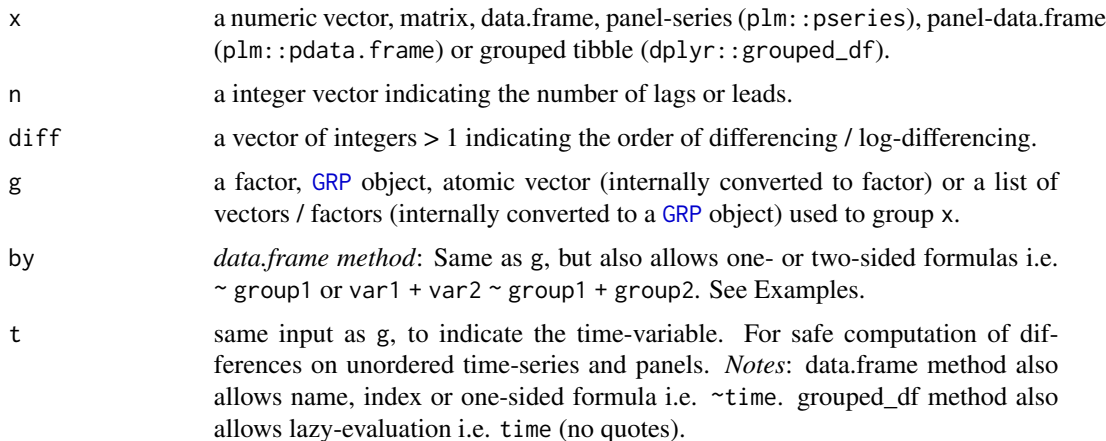

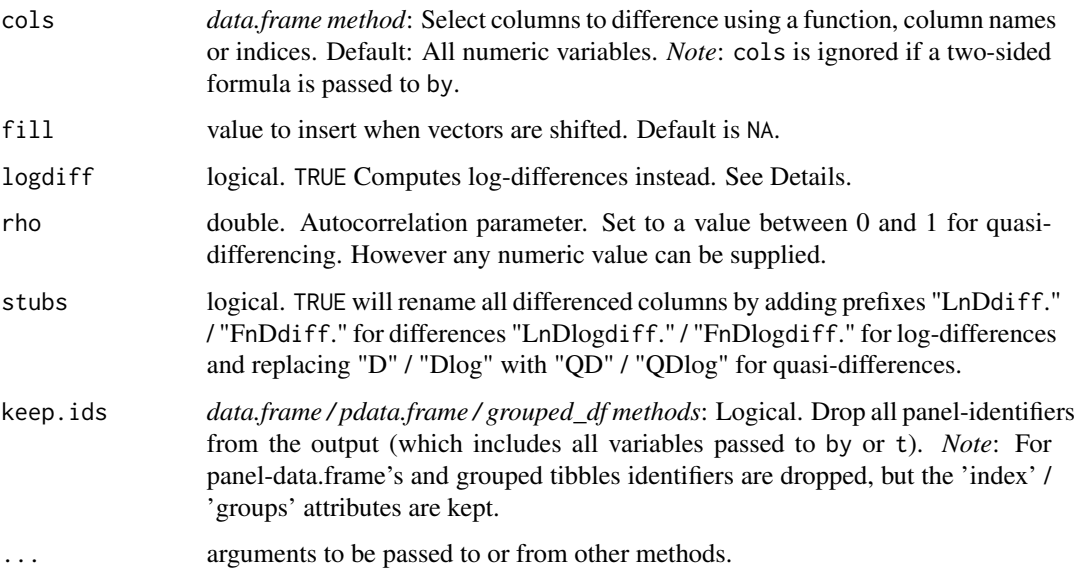

# Details

By default, fdiff/D/Dlog return x with all columns differenced / log-differenced. Differences are computed as repeat(diff)  $x[i]$  -rho\*x[i-n], and log-differences as repeat(diff) log(x[i])  $-$ rho $\star$ log(x[i-n]). If rho < 1, this becomes quasi- (or partial) differencing, which is a technique suggested by Cochrane and Orcutt (1949) to deal with serial correlation in regression models, where rho is typically estimated by running a regression of the model residuals on the lagged residuals. Setting  $diff = 2$  returns differences of differences etc... and setting  $n = 2$  returns simple differences computed by subtracting twice-lagged x from x. It is also possible to compute forward differences by passing negative n values. n also supports arbitrary vectors of integers (lags), and diff supports positive sequences of integers (differences):

If more than one value is passed to n and/or  $diff$ , the data is expanded-wide as follows: If x is an atomic vector or time-series, a (time-series) matrix is returned with columns ordered first by lag, then by difference. If x is a matrix or data.frame, each column is expanded in like manor such that the output has  $ncol(x)*length(n)*length(diff)$  columns ordered first by column name, then by lag, then by difference.

With groups/panel-identifiers supplied to g/by, fdiff/D/Dlog efficiently compute panel-differences. If t is left empty, the data needs to be ordered such that all values belonging to a group are consecutive and in the right order. It is not necessary that the groups themselves occur in the right order. If time-variable(s) are supplied to t, the panel is fully identified and differences can be securely computed even if the data is completely unordered.

fdiff/D/Dlog supports balanced panels and unbalanced panels where various individuals are observed for different time-sequences (both start, end and duration of observation can differ for each individual), but does not natively support irregularly spaced time-series and panels. For computational details and efficiency considerations see the help page for [flag](#page-60-0). A work-around for differencing irregular panels is easily achieved with the help of [seqid](#page-120-0).

It is also possible to compute differences on unordered vectors / time-series (thus utilizing t but leaving g/by empty).

The methods applying to *plm* objects (panel-series and panel-data.frames) automatically utilize the panel-identifiers attached to these objects and thus securely compute fully identified paneldifferences. If these objects have > 2 panel-identifiers attached to them, the last identifier is assumed to be the time-variable, and the others are taken as grouping-variables and interacted.

# Value

x differenced diff times using lags n of itself. Quasi and log-differences are toggled by the rho and logdiff arguments or the Dlog operators. Computations can be grouped by g/by and/or ordered by t. See Details and Examples.

# References

Cochrane, D.; Orcutt, G. H. (1949). Application of Least Squares Regression to Relationships Containing Auto-Correlated Error Terms. *Journal of the American Statistical Association*. 44 (245): 32-61.

# See Also

[flag/L/F](#page-60-0), [fgrowth/G](#page-53-0), [Time-Series and Panel-Series,](#page-17-0) [Collapse Overview](#page-7-0)

```
## Simple Time-Series: AirPassengers
D(AirPassengers) # 1st difference, same as fdiff(AirPassengers)
D(AirPassengers,-1) \qquad \qquad \qquad # forward difference
Dlog(AirPassengers) # log-difference
D(AirPassengers, 1, 2) # second difference
Dlog(AirPassengers,1,2) # second log-difference
D(AirPassengers,12) # seasonal difference (data is monthly)
D(AirPassengers, \qquad # quasi-difference, See a better example below
 rho = pwcor(AirPassengers, L(AirPassengers))) #
D(AirPassengers,-2:2,1:3) # sequence of leaded/lagged and iterated differences
# let's do some visual analysis
plot(AirPassengers) # plot the series - seasonal pattern is evident
plot(stl(AirPassengers, "periodic")) # Seasonal decomposition
plot(D(AirPassengers,c(1,12),1:2)) # plotting ordinary and seasonal first and second differences
plot(stl(window(D(AirPassengers,12), # Taking seasonal differences removes most seasonal variation
             1950), "periodic"))
## Time-Series Matrix of 4 EU Stock Market Indicators, recorded 260 days per year
plot(D(EuStockMarkets, c(0, 260))) # Plot series and annual differnces
mod <- lm(DAX ~., L(EuStockMarkets, c(0, 260))) # Regressing the DAX on its annual lag
summary(mod) A and the levels and annual lags others the set of the levels and annual lags others
r <- residuals(mod) # Obtain residuals
pwcor(r, L(r)) \qquad # Residual Autocorrelation
fFtest(r, L(r)) \qquad # F-test of residual autocorrelation
                                                 # (better use lmtest::bgtest)
modCO <- lm(QD1.DAX ~., D(L(EuStockMarkets, c(0, 260)), # Cochrane-Orcutt (1949) estimation
```
fdiff 49

```
rho = pwcor(r, L(r))))summary(modCO)
rCO <- residuals(modCO)
fFtest(rCO, L(rCO)) # No more autocorrelation
## World Development Panel Data
head(fdiff(num_vars(wlddev), 1, 1, # Computes differences of numeric variables
           wlddev$country, wlddev$year)) # fdiff requires external inputs...
head(D(wlddev, 1, 1, ~country, ~year)) # Differences of numeric variables
head(D(wlddev, 1, 1, ~country)) # Without t: Works because data is ordered
head(D(wlddev, 1, 1, PCGDP + LIFEEX ~ country, ~year)) # Difference of GDP & Life Expectancy
head(D(wlddev, 0:1, 1, ~ country, ~year, cols = 9:10)) # Same, also retaining original series
head(D(wlddev, 0:1, 1, \sim country, \simyear, 9:10, \qquad # Dropping id columns
      keep.ids = FALSE))
# Dynamic Panel-Data Models:
summary(lm(D(PCGDP,1,1,iso3c,year) ~ # Diff. GDP regressed on it's lagged level
          L(PCGDP,1,iso3c,year) + # and the difference of Life Expanctancy
            D(LIFEEX,1,1,iso3c,year), data = wlddev))
g = qF(wlddev$country) \qquad # Omitting t and precomputing g allows for
summary(lm(D(PCGDP, 1, 1, g) \sim L(PCGDP, 1, g) + # a bit more parsimonious specification
                           D(LIFEEX,1,1,g), wlddev))
summary(lm(D1.PCGDP ~., # Now adding level and lagged level of
L(D(wlddev,0:1,1, ~ country, ~year,9:10),0:1, # LIFEEX and lagged differences rates
  ~ country, \negyear, keep.ids = FALSE[-1]))
## Using plm can make things easier, but avoid attaching or 'with' calls:
pwlddev <- plm::pdata.frame(wlddev, index = c("country","year"))
head(D(pwlddev, 0:1, 1, 9:10)) # Again differences of LIFEEX and PCGDP
PCGDP <- pwlddev$PCGDP # A panel-Series of GDP per Capita
D(PCGDP) \qquad \qquad \qquad \qquad \qquad \qquad \qquad \qquad \qquad \qquad \qquad \qquad \qquad \qquad \qquad \qquad \qquad \qquad \qquad \qquad \qquad \qquad \qquad \qquad \qquad \qquad \qquad \qquad \qquad \qquad \qquad \qquad \qquad \qquad \qquad \qsummary(lm(D1.PCGDP ~., # Running the dynamic model again ->
           data = L(D(pwlddev, 0:1, 1, 9:10), 0:1, # code becomes a bit simpler
                    keep.ids = FALSE([-1]))# One could be tempted to also do something like this, but THIS DOES NOT WORK!!!:
# lm drops the attributes (-> with(pwlddev, PCGDP) drops attr. so D.default and L.matrix are used)
summary(lm(D(PCGDP) \sim L(D(PCGDP, \theta:1)) + L(D(LIFEEX, \theta:1), \theta:1), \text{ pwlddev}))# To make it work, one needs to create pseries (note: attach(pwlddev) also won't work)
LIFEEX <- pwlddev$LIFEEX
summary(lm(D(PCGDP) \sim L(D(PCGDP, \emptyset:1)) + L(D(LIFLEX, \emptyset:1), \emptyset:1))) # THIS WORKS !!
## Using dplyr:
library(dplyr)
wlddev %>% group_by(country) %>%
        select(PCGDP,LIFEEX) %>% fdiff(0:1,1:2) # Adding a first and second difference
wlddev %>% group_by(country) %>%
            select(year,PCGDP,LIFEEX) %>% D(0:1,1:2,year) # Also using t (safer)
wlddev %>% group_by(country) %>% # Ddropping id's
            select(year,PCGDP,LIFEEX) %>% D(0:1,1:2,year, keep.ids = FALSE)
```
# ffirst, flast *Fast (Grouped) First and Last Value for Matrix-Like Objects*

# Description

ffirst and flast are S3 generic functions that (column-wise) returns the first and last values in x, (optionally) grouped by g. The [TRA](#page-122-0) argument can further be used to transform  $x$  using its (groupwise) first and last values.

## Usage

```
ffirst(x, ...)
flast(x, \ldots)## Default S3 method:
ffirst(x, g = NULL, TRA = NULL, na.rm = TRUE,use.g.names = TRUE, ...)
## Default S3 method:
flast(x, g = NULL, TRA = NULL, na.rm = TRUE,use.g.names = TRUE, ...)## S3 method for class 'matrix'
ffirst(x, g = NULL, TRA = NULL, na.rm = TRUE,use.g. names = TRUE, drop = TRUE, ...)## S3 method for class 'matrix'
flast(x, g = NULL, TRA = NULL, na.rm = TRUE,use.g.names = TRUE, drop = TRUE, ...)
## S3 method for class 'data.frame'
ffirst(x, g = NULL, TRA = NULL, na.rm = TRUE,use.g.names = TRUE, drop = TRUE, ...## S3 method for class 'data.frame'
flast(x, g = NULL, TRA = NULL, na.rm = TRUE,use.g.names = TRUE, drop = TRUE, ...## S3 method for class 'grouped_df'
ffirst(x, TRA = NULL, na.m = TRUE,use.g.names = FALSE, keep.group_vars = TRUE, ...)
## S3 method for class 'grouped_df'
flast(x, TRA = NULL, na.rm = TRUE,use.g.names = FALSE, keep.group_vars = TRUE, ...)
```
# Arguments

x a vector, matrix, data.frame or grouped tibble (dplyr::grouped\_df).

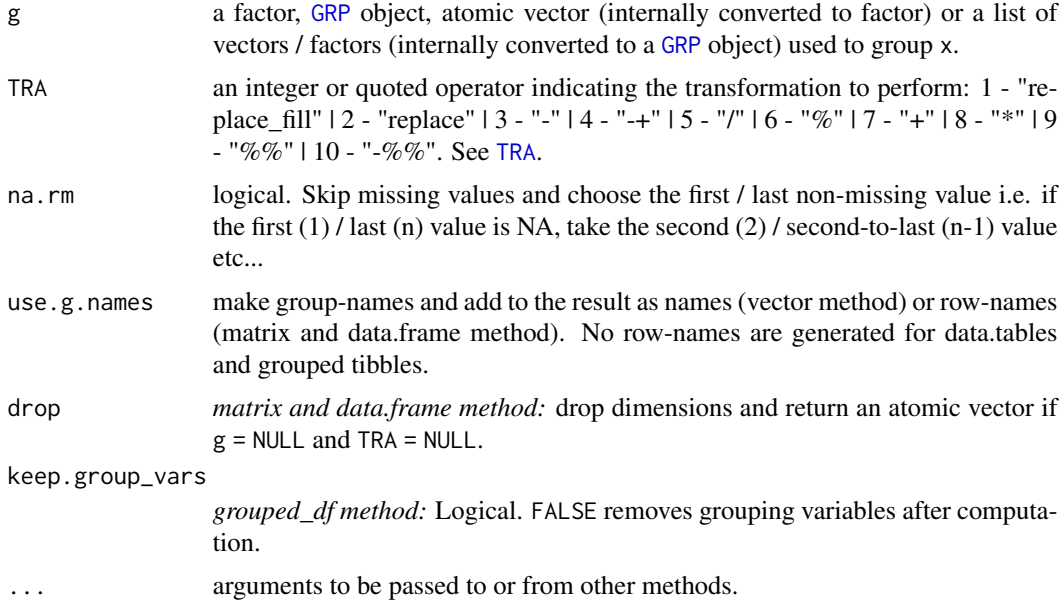

# Value

ffirst returns the first value in x, grouped by g, or (if [TRA](#page-122-0) is used) x transformed by its first value, grouped by g. Similarly flast returns the last value in x, ...

# See Also

[Fast Statistical Functions,](#page-9-0) [Collapse Overview](#page-7-0)

```
## default vector method
ffirst(airquality$Ozone) # Simple first value
ffirst(airquality$Ozone, airquality$Month) # Grouped first value
ffirst(airquality$Ozone, airquality$Month,
     na.rm = FALSE) \qquad # Grouped first, but without skipping initial NA's
## data.frame method
ffirst(airquality)
ffirst(airquality, airquality$Month)
ffirst(airquality, airquality$Month, na.rm = FALSE) # Again first Ozone measurement in month 6 is NA
## matrix method
aqm <- qM(airquality)
ffirst(aqm)
ffirst(aqm, airquality$Month) # etc...
## method for grouped tibbles - for use with dplyr
library(dplyr)
airquality %>% group_by(Month) %>% ffirst
airquality %>% group_by(Month) %>% select(Ozone) %>% ffirst(na.rm = FALSE)
```
## # Note: All examples generalize to flast!

# <span id="page-51-0"></span>fFtest *Fast F-test of Linear Models (with Factors)*

# Description

fFtest computes an R-squared based F-test for the exclusion of the variables in exc, where the full (unrestricted) model is defined by variables supplied to both exc and X. The test is efficient and designed for cases where both exc and X may contain multiple factors and continuous variables.

## Usage

 $fFtest(y, exc, X = NULL, full. df = TRUE, ...)$ 

## Arguments

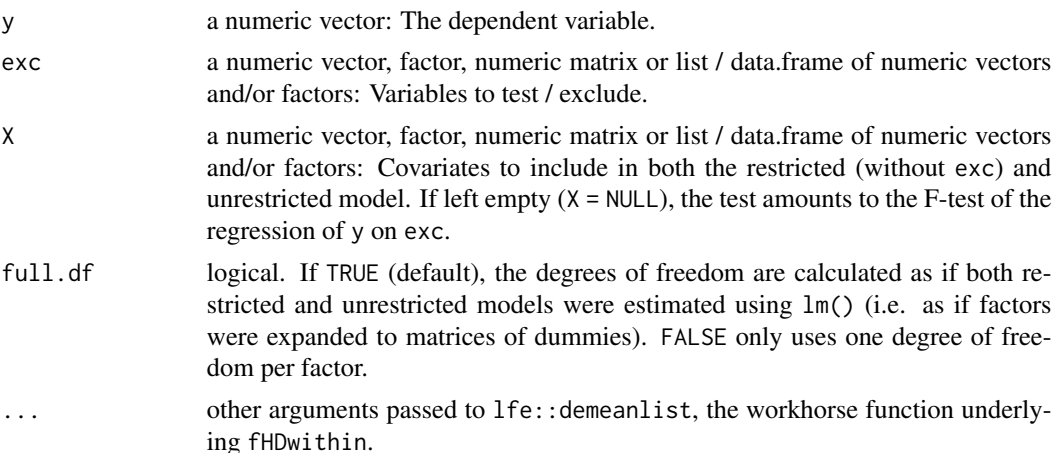

#### Details

Factors and continuous regressors are efficiently projected out using [fHDwithin](#page-56-0), and the option full.df regulates whether a degree of freedom is subtracted for each used factor level (equivalent to dummy-variable estimator / expanding factors), or only one degree of freedom per factor (fixedeffects estimation / treating factors as variables). The test automatically removes missing values and considers only the complete cases of y,exc and X. Unused factor levels in exc and X are dropped.

# Value

A 5 x 3 numeric matrix of statistics. The columns contain statistics:

- 1. the R-squared of the model
- 2. the numerator degrees of freedom i.e. the number of variables (k) and used factor levels if  $full.df = TRUE$
- 3. the denominator degrees of freedom: N k 1.
- 4. the F-statistic
- 5. the corresponding P-value

The rows show these statistics for:

- 1. the Full (unrestricted) Model ( $y \sim$  exc + X)
- 2. the Restricted Model ( $y \sim X$ )
- 3. the Exclusion Restriction of exc. The R-squared shown is simply the difference of the full and restricted R-Squared's, not the R-Squared of the model  $y \sim$  exc.

If  $X = NULL$ , only a vector of the same 5 statistics testing the model (y  $\sim$  exc) is shown.

## See Also

[fHDbetween/HDB and fHDwithin/HDW](#page-56-0), [Data Transformations,](#page-15-0) [Collapse Overview](#page-7-0)

```
## We could use fFtest as a seasonality test:
fFtest(AirPassengers, qF(cycle(AirPassengers))) # Testing for level-seasonality
fFtest(AirPassengers, qF(cycle(AirPassengers)), # Seasonality test around a cubic trend
       poly(seq_along(AirPassengers), 3))
## A more classical example with only continuous variables
fFtest(mtcars$mpg, mtcars[c("cyl","vs")], mtcars[c("hp","carb")])
## Now encoding cyl and vs as factors
fFtest(mtcars$mpg, dapply(mtcars[c("cyl","vs")], qF), mtcars[c("hp","carb")])
## Using iris data: A factor and a continuous variable excluded
fFtest(iris$Sepal.Length, iris[4:5], iris[2:3])
## Testing the significance of country-FE in regression of GDP on life expectancy
fFtest(wlddev$PCGDP, wlddev$iso3c, wlddev$LIFEEX)
## Ok, country-FE are significant, what about adding time-FE
fFtest(wlddev$PCGDP, qF(wlddev$year), wlddev[c("iso3c","LIFEEX")])
# Same test done using lm:
data <- na_omit(get_vars(wlddev, c("iso3c","year","PCGDP","LIFEEX")))
full <- lm(PCGDP ~ LIFEEX + iso3c + qF(year), data)
rest <- lm(PCGDP ~ LIFEEX + iso3c, data)
anova(rest, full)
```
# <span id="page-53-0"></span>Description

fgrowth is a S3 generic to compute (sequences of) suitably lagged / leaded and iterated growth rates, obtained with via the exact method of computation of through log differencing. By default growth rates are provided in percentage terms, but any scale factor can be applied. The growth operator G is a parsimonious wrapper around fgrowth. Apart from being more parsimonious, it provides a bit more flexibility than fgrowth when applied to data frames.

# Usage

```
fgrowth(x, n = 1, diff = 1, ...)
      G(x, n = 1, diff = 1, ...)## Default S3 method:
fgrowth(x, n = 1, diff = 1, g = NULL, t = NULL, fill = NA,
        logdiff = FALSE, scale = 100, stubs = TRUE, ...)## Default S3 method:
G(x, n = 1, diff = 1, g = NULL, t = NULL, fill = NA,logdiff = FALSE, scale = 100, stubs = TRUE, ...)## S3 method for class 'matrix'
fgrowth(x, n = 1, diff = 1, g = NULL, t = NULL, fill = NA,
        logdiff = FALSE, scale = 100, stubs = TRUE, ...)## S3 method for class 'matrix'
G(x, n = 1, diff = 1, g = NULL, t = NULL, fill = NA,logdiff = FALSE, scale = 100, stubs = TRUE, ...)## S3 method for class 'data.frame'
fgrowth(x, n = 1, diff = 1, g = NULL, t = NULL, fill = NA,
        logdiff = FALSE, scale = 100, stubs = TRUE, ...)## S3 method for class 'data.frame'
G(x, n = 1, diff = 1, by = NULL, t = NULL, cols = is.numeric,fill = NA, logdiff = FALSE, scale = 100, stubs = TRUE, keep.ids = TRUE, ...)
# Methods for compatibility with plm:
## S3 method for class 'pseries'
fgrowth(x, n = 1, diff = 1, fill = NA, logdiff = FALSE, scale = 100, stubs = TRUE, ...)## S3 method for class 'pseries'
G(x, n = 1, diff = 1, fill = NA, logdiff = FALSE, scale = 100, stubs = TRUE, ...)## S3 method for class 'pdata.frame'
fgrowth(x, n = 1, diff = 1, fill = NA, logdiff = FALSE, scale = 100, stubs = TRUE, ...)## S3 method for class 'pdata.frame'
```
## fgrowth 55

```
G(x, n = 1, diff = 1, cols = is.numeric, fill = NA,logdiff = FALSE, scale = 100, stubs = TRUE, keep.ids = TRUE, ...)
# Methods for compatibility with dplyr:
## S3 method for class 'grouped_df'
fgrowth(x, n = 1, diff = 1, t = NULL, fill = NA, logdiff = FALSE, scale = 100,
        stubs = TRUE, keep.ids = TRUE, \ldots)
## S3 method for class 'grouped_df'
G(x, n = 1, diff = 1, t = NULL, fill = NA, logdiff = FALSE, scale = 100,
  stubs = TRUE, keep.ids = TRUE, \ldots)
```
# Arguments

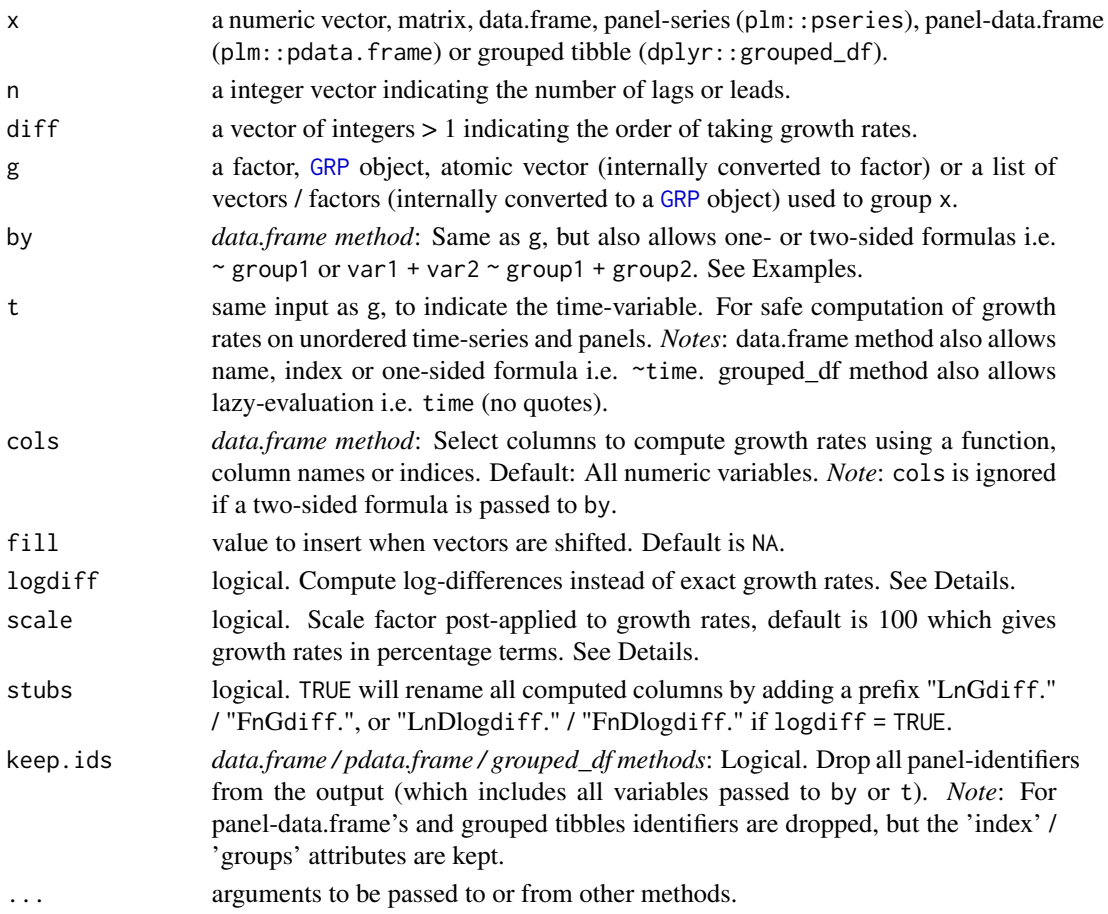

# Details

fgrowth/G by default computes exact growth rates using repeat(diff)  $(x[i] - x[i-n])/x[i-n]*scale$ , and, if 'logdiff = TRUE' approximate growth rates using repeat(diff)  $(\log(x[i]) - \log(x[i-n]))$ \*scale. So for diff > 1 it computes growth rate of growth rates etc.. For further details see the help pages for [fdiff](#page-44-0) and [flag](#page-60-0).

#### Value

x where the growth rate was taken diff times using lags n of itself, scaled by scale. Computations can be grouped by g/by and/or ordered by t. See Details and Examples.

# See Also

[flag/L/F](#page-60-0), [fdiff/D/Dlog](#page-44-0), [Time-Series and Panel-Series,](#page-17-0) [Collapse Overview](#page-7-0)

```
## Simple Time-Series: AirPassengers
G(AirPassengers) # growth rate, same as fgrowth(AirPassengers)
G(AirPassengers, <math>logdiff = TRUE</math>)  # <math>log-difference</math>G(AirPassengers, 1, 2) # growth rate of growth rate
G(AirPassengers,12) # seasonal growth rate (data is monthly)
G(AirPassengers,-2:2,1:3) # sequence of leaded/lagged and iterated growth rates
# let's do some visual analysis
plot(G(AirPassengers,c(0,1,12)))
plot(stl(window(G(AirPassengers,12), # Taking seasonal growth rate removes most seasonal variation
              1950), "periodic"))
## Time-Series Matrix of 4 EU Stock Market Indicators, recorded 260 days per year
plot(G(EuStockMarkets,c(0,260))) # Plot series and annual growth rates
summary(lm(L260G1.DAX ~., G(EuStockMarkets, 260))) # Annual growth rate of DAX regressed on the
                                              # growth rates of the other indicators
## World Development Panel Data
head(fgrowth(num_vars(wlddev), 1, 1, # Computes growth rates of numeric variables
         wlddev$country, wlddev$year)) # fgrowth requires externall inputs...
head(G(wlddev, 1, 1, ~country, ~year)) # Growth of numeric variables, id's attached
head(G(wlddev, 1, 1, ~country)) \qquad \qquad \qquad \qquad \qquad # Without t: Works because data is ordered
head(G(wlddev, 1, 1, PCGDP + LIFEEX ~ country, ~year)) # Growth of GDP per Capita & Life Expectancy
head(G(wlddev, 0:1, 1, ~ country, ~year, cols = 9:10)) # Same, also retaining original series
head(G(wlddev, 0:1, 1, ~ country, ~year, 9:10, # Dropping id columns
      keep.ids = FALSE))
# Dynamic Panel-Data Models:
summary(lm(G(PCGDP,1,1,iso3c,year) ~ # GDP growth regressed on it's lagged level
         L(PCGDP, 1, iso3c, year) + # and the growth rate of Life Expanctancy
            G(LIFEEX,1,1,iso3c,year), data = wlddev))
g = qF(wlddev$country) # Omitting t and precomputing g allows for a
summary(lm(G(FCGDP, 1, 1, g) \sim L(FCGDP, 1, g) + # bit more parsimonious specification
                          G(LIFEEX,1,1,g), wlddev))
summary(lm(G1.PCGDP \sim .L(G(w1ddev, 0:1,1, \sim country, \sim year, 9:10), 0:1, \qquad # LIFLEX and lagged growth rates~ country, \negyear, keep.ids = FALSE[-1]))
```

```
## Using plm can make things easier, but avoid attaching or 'with' calls:
pwlddev <- plm::pdata.frame(wlddev, index = c("country","year"))
head(G(pwlddev, 0:1, 1, 9:10)) # Again growth rates of LIFEEX and PCGDP
PCGDP <- pwlddev$PCGDP # A panel-Series of GDP per Capita
G(PCGDP) \# Growth rate of the panel series.
summary(lm(G1.PCGDP \sim ., H Running the dynamic model again \rightarrowdata = L(G(pwlddev, 0:1, 1, 9:10), 0:1, # code becomes a bit simpler
                 keep.ids = FALSE([-1]))# One could be tempted to also do something like this, but THIS DOES NOT WORK!!!:
# lm drops the attributes (-> with(pwlddev, PCGDP) drops attr. so G.default and L.matrix are used)
summary(lm(G(PCGDP) ~ L(G(PCGDP,0:1)) + L(G(LIFEEX,0:1),0:1), pwlddev))
# To make it work, one needs to create pseries (note: attach(pwlddev) also won't work)
LIFEEX <- pwlddev$LIFEEX
summary(1m(G(PCGDP) ~ L(G(PCGDP,0:1)) + L(G(LIFEEX,0:1),0:1))) # THIS WORKS !!
## Using dplyr:
library(dplyr)
wlddev %>% group_by(country) %>%
           select(PCGDP,LIFEEX) %>% fgrowth(0:1) # Adding growth rates
wlddev %>% group_by(country) %>%
           select(year,PCGDP,LIFEEX) %>%
           fgrowth(0:1, t = year) # Also using t (safer)
```
fHDbetween, fHDwithin *Higher-Dimensional Centering and Linear Prediction*

# <span id="page-56-0"></span>**Description**

fHDbetween is a generalization of fbetween to efficiently predict with multiple factors and linear models (i.e. predict with vectors/factors, matrices, or data.frames/lists where the latter may contain multiple factor variables). Similarly fHDwithin is a generalization of fwithin to center on multiple factors and partial-out linear models.

The corresponding operators HDB and HDW also exist and additionally allow to predict / partial out full  $lm()$  formulas with interactions between variables.

# Usage

```
fHDbetween(x, ...)
 fHDwithin(x, ...)
       HDB(x, \ldots)HDW(x, \ldots)## Default S3 method:
fHDbetween(x, f1, w = NULL, na.rm = TRUE, fill = FALSE, ...)## Default S3 method:
fHDwithin(x, f1, w = NULL, na.rm = TRUE, fill = FALSE, ...)
```

```
## Default S3 method:
HDB(x, f1, w = NULL, na.rm = TRUE, fill = FALSE, ...)## Default S3 method:
HDW(x, f1, w = NULL, na.rm = TRUE, fill = FALSE, ...)## S3 method for class 'matrix'
fHDbetween(x, f1, w = NULL, na.rm = TRUE, fill = FALSE, ...)## S3 method for class 'matrix'
fHDwithin(x, f1, w = NULL, na.rm = TRUE, fill = FALSE, ...)## S3 method for class 'matrix'
HDB(x, f1, w = NULL, na.rm = TRUE, f111 = FALSE, stub = "HDB." , ...)## S3 method for class 'matrix'
HDW(x, fl, w = NULL, na.rm = TRUE, fill = FALSE, stub = "HDW.", ...)
## S3 method for class 'data.frame'
fHDbetween(x, f1, w = NULL, na.rm = TRUE, fill = FALSE,variable.wise = FALSE, ...)
## S3 method for class 'data.frame'
fHDwithin(x, f1, w = NULL, na.rm = TRUE, fill = FALSE,variable.wise = FALSE, ...)## S3 method for class 'data.frame'
HDB(x, f1, w = NULL, \ncols = is.numeric, na.rm = TRUE, fill = FALSE,variable.wise = FALSE, stub = "HDB." , ...## S3 method for class 'data.frame'
HDW(x, f1, w = NULL, \ncols = is.numeric, na.rm = TRUE, fill = FALSE,variable.wise = FALSE, stub = "HDW." , ...# Methods for compatibility with plm:
## S3 method for class 'pseries'
fHDbetween(x, w = NULL, na.rm = TRUE, fill = TRUE, ...)## S3 method for class 'pseries'
fHDwithin(x, w = NULL, na.rm = TRUE, fill = TRUE, ...)## S3 method for class 'pseries'
HDB(x, w = NULL, na.rm = TRUE, fill = TRUE, ...)## S3 method for class 'pseries'
HDW(x, w = NULL, na.rm = TRUE, fill = TRUE, ...)## S3 method for class 'pdata.frame'
fHDbetween(x, w = NULL, na.rm = TRUE, fill = TRUE,variable.wise = TRUE, ...)## S3 method for class 'pdata.frame'
fHDwithin(x, w = NULL, na.rm = TRUE, fill = TRUE,
          variable.wise = TRUE, ...)## S3 method for class 'pdata.frame'
HDB(x, w = NULL, \text{cols} = \text{is.numeric}, \text{na.m} = TRUE, \text{fill} = TRUE,variable.wise = TRUE, stub = "HDB.", \ldots)
## S3 method for class 'pdata.frame'
```

```
HDW(x, w = NULL, \text{cols} = \text{is.numeric}, \text{na.m} = TRUE, \text{fill} = TRUE,variable.wise = TRUE, stub = "HDW.", \ldots)
```
## Arguments

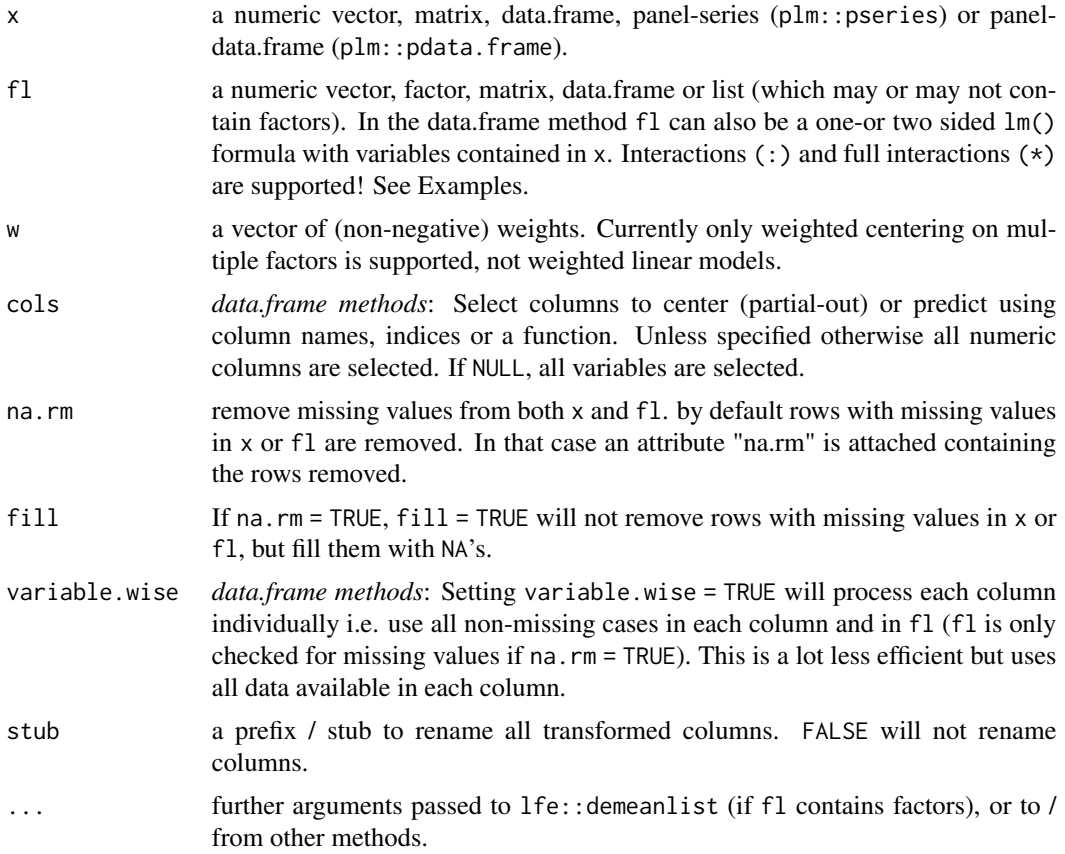

#### Details

fHDbetween/HDB and fHDwithin/HDW can be understood as generalizations of lfe::demeanlist to continuous-data and formula input, and more choices dealing with missing values. They are powerful tools for complex high-dimensional linear prediction problems involving large factors and datasets, but can just as well handle ordinary regression problems. Intended areas of use are to efficiently obtain residuals and predicted values from data, and to prepare data for complex linear models involving multiple levels of fixed effects. Such models can now be fitted using lm() on data prepared with fHDwithin / HDW (relying on bootstrapped SE's for inference, or implementing the appropriate corrections). See Examples.

If fl is a vector or matrix, the result are identical to  $lm$  i.e. fHDbetween / HDB returns fitted( $lm(x)$  $~r$  fl)) and fHDwithin / HDW residuals(lm(x  $~r$  fl)). If fl is a list containing factors, all variables in x and non-factor variables in fl are centered on these factors using the method of alternating projections implemented by lfe::demeanlist. Afterwards the centered data is regressed on the centered predictors. If fl is just a list of factors, fHDwithin/HDW returns the centered data and fHDbetween/HDB the corresponding means. Take as a most general example a list fl

= list(fct1,fct2,...,var1,var2,...) where fcti are factors and vari are continuous variables. The output of fHDwithin/HDW | fHDbetween/HDB will then be identical to calling resid | fitted on  $\text{Im}(x \sim \text{fct1} + \text{fct2} + \ldots + \text{var1} + \text{var2} + \ldots)$ . The computations performed by fHDwithin/HDW and fHDbetween/HDB are however much faster and more memory efficient than lm because factors are not passed to stats::model.matrix and expanded to matrices of dummies but projected out using lfe::demeanlist.

The formula interface to the data.frame method (only supported by the operators HDW | HDB) provides ease of use and allows for additional modelling complexity. For example it is possible to project out formulas like HDW(data,~fct1\*var1 + fct2:fct3 + var2:fct2:fct3 + var1:var2:var3 + poly(var5,3)\*fct5) containing simple (:) or full (\*) interactions of factors with continuous variables or polynomials of continuous variables, and two-or three-way interactions of factors and continuous variables. If the formula is one-sided as in the example above (the space left of  $(\sim)$  is left empty), the formula is applied to all variables selected through cols. The specification provided in cols (default: all numeric variables not used in the formula) can be overridden by supplying one-or more dependent variables. For example HDW(data, var1 + var2  $\sim$  fct1 + fct2) will return a data.frame with var1 and var2 centered on fct1 and fct2.

The special methods for plm::pseries and plm::pdata.frame center a panel-series or variables in a panel-data.frame on all panel-identifiers. By default in these methods fill = TRUE and variable.wise = TRUE, so missing values are kept. This change in the default arguments was done to ensure a coherent framework of functions and operators applied to *plm* panel-data classes.

# Value

HDB returns fitted values of regressing x on fl. HDW returns residuals. See Details and Examples.

## Note

#### Weights are currently only supported for centering / averaging, not for linear regression.

Caution with full (\*) and factor-continuous variable interactions:: In general full interactions specified with (\*) can be very slow on large data, and  $1fe$ : : demeanlist is also not very speedy on interaction between factors and continuous variables, so these structures should be used with caution (don't just specify an interaction like that on a large dataset, start with smaller data and see how long computations take. Upon further updates of  $1fe$ : : demeanlist, performance might improve).

#### On the differences between fHDwithin/HDW... and fwithin/W...::

- fHDwithin/HDW can center data on multiple factors and also partial out continuous variables while fwithin/W only centers on one factor, but does that very efficiently...
- HDW(data,  $\sim qF(group1) + qF(group2)$ ) simultaneously centers numeric variables in data on group1 and group2, while  $W(data, \sim group1 + group2)$  centers data on the interaction of group1 and group2. The equivalent operation in HDW would be: HDW(data,~ qF(group1):qF(group2)).
- W always does computations on the variable-wise complete observations (in both matrices and data.frames), whereas by default HDW removes all cases missing in either x or fl. In short, W(data,  $\sim$  group1 + group2) is actually equivalent to HDW(data,  $\sim$  qF(group1):qF(group2), variable.wise  $=$  TRUE). HDW(data,  $\sim$  qF(group1): qF(group2)) would remove any missing cases.
- fbetween/B and fwithin/W have options to fill missing cases using group-averages and to add the overall mean back to group-demeaned data. These options are not available in

fHDbetween/HDB and fHDwithin/HDW. Since HDB and HDW by default remove missing cases, they also don't have options to keep grouping-columns as in B and W.

## See Also

[fbetween/B and fwithin/W](#page-40-0), [fscale/STD](#page-80-0), [TRA](#page-122-0), [fFtest](#page-51-0), [Data Transformations,](#page-15-0) [Collapse Overview](#page-7-0)

# Examples

```
HDW(mtcars$mpg, mtcars$carb) # Simple regression problems..
HDW(mtcars$mpg, mtcars[-1])
HDW(mtcars$mpg, qM(mtcars[-1]))
HDW(qM(mtcars[3:4]), mtcars[1:2])
HDW(iris[1:2], iris[3:4]) # Partialling columns 3 and 4 out of colums 1 and 2
HDW(iris[1:2], iris[3:5]) # Adding the Species factor -> fixed effect
HDW(wlddev, PCGDP + LIFEEX ~ iso3c + qF(year)) # Partialling out 2 fixed effects (iso3c is factor)
HDW(wlddev, PCGDP + LIFEEX ~ iso3c + qF(year), variable.wise = TRUE) # Variable-wise computations
HDW(wlddev, PCGDP + LIFEEX ~ iso3c + qF(year) + ODA) # Adding ODA as a continuouus regressor
HDW(wlddev, PCGDP + LIFEEX ~ iso3c:qF(decade) + qF(year) + ODA) # Country-decade and year FE's
# More complex examples (Currently only recommended for smaller data)
lm(HDW, mpg ~ HDW, hp, data = HDW(mtcars, ~ factor(cyl) *carb + vs + wt: gear + wt: gear:carb))lm(mpg \sim hp + factor(cyl) * carb + vs + wt: gear + wt: gear:carb, data = mtcars)lm(HDW.mpg \sim HDW.hp, data = HDW(mtcars, \sim factor(cyl) * carb + vs + wt: gear))lm(mpg \sim hp + factor(cyl) * carb + vs + wt: gear, data = mtcars)lm(HDW.mpg ~ HDW.hp, data = HDW(mtcars, ~ cyl*carb + vs + wt: gear))lm(mpg \sim hp + cyl * carb + vs + wt: gear, data = mtcars)lm(HDW, mpg \sim HDW, hp, data = HDW(mtcars, mpg + hp \sim cyl * carb + factor(cyl) * poly(drat, 2)))lm(mpg \sim hp + cyl * carb + factor(cyl) * poly(drat, 2), data = mtcars)
```
<span id="page-60-0"></span>flag *Fast Lags and Leads for Time-Series and Panel Data*

## **Description**

flag is an S3 generic to compute (sequences of) lags and leads. L and F are wrappers around flag representing the lag- and lead-operators, such that  $L(x,-1) = F(x,1) = F(x)$  and  $L(x,-3:3)$  $= F(x, 3:-3)$ . L and F provide more flexibility than flag when applied to data frames (i.e. column subsetting, formula input and id-variable-preservation capabilities...), but are otherwise identical.

(flag is more of a programmers function in style of the [Fast Statistical Functions](#page-9-0) while L and F are more practical to use in regression formulas or for computations on data frames.)

# Usage

```
flag(x, n = 1, ...)
   L(x, n = 1, ...)F(x, n = 1, ...)## Default S3 method:
flag(x, n = 1, g = NULL, t = NULL, fill = NA, stubs = TRUE, ...)
## Default S3 method:
L(x, n = 1, g = NULL, t = NULL, fill = NA, stubs = TRUE, ...)## Default S3 method:
F(x, n = 1, g = NULL, t = NULL, fill = NA, stubs = TRUE, ...)## S3 method for class 'matrix'
flag(x, n = 1, g = NULL, t = NULL, fill = NA, stubs = TRUE, ...)
## S3 method for class 'matrix'
L(x, n = 1, g = NULL, t = NULL, fill = NA, stubs = TRUE, ...)## S3 method for class 'matrix'
F(x, n = 1, g = NULL, t = NULL, fill = NA, stubs = TRUE, ...)## S3 method for class 'data.frame'
flag(x, n = 1, g = NULL, t = NULL, fill = NA, stubs = TRUE, ...)
## S3 method for class 'data.frame'
L(x, n = 1, by = NULL, t = NULL, cols = is.numeric,fill = NA, stubs = TRUE, keep.ids = TRUE, ...)
## S3 method for class 'data.frame'
F(x, n = 1, by = NULL, t = NULL, cols = is.numeric,fill = NA, stubs = TRUE, keep.ids = TRUE, ...)
# Methods for compatibility with plm:
## S3 method for class 'pseries'
flag(x, n = 1, fill = NA, stubs = TRUE, ...)## S3 method for class 'pseries'
L(x, n = 1, fill = NA, stubs = TRUE, ...)## S3 method for class 'pseries'
F(x, n = 1, fill = NA, stubs = TRUE, ...)## S3 method for class 'pdata.frame'
flag(x, n = 1, fill = NA, stubs = TRUE, ...)
## S3 method for class 'pdata.frame'
L(x, n = 1, \text{cols} = \text{is.numeric}, \text{fill} = \text{NA}, \text{ stubs} = \text{TRUE},keep.ids = TRUE, ...)## S3 method for class 'pdata.frame'
F(x, n = 1, \text{cols} = \text{is.numeric}, \text{fill} = \text{NA}, \text{ stubs} = \text{TRUE},keep.ids = TRUE, ...)
```
# Methods for compatibility with dplyr:

```
## S3 method for class 'grouped_df'
flag(x, n = 1, t = NULL, fill = NA, stubs = TRUE, keep.ids = TRUE, ...)## S3 method for class 'grouped_df'
L(x, n = 1, t = NULL, fill = NA, stubs = TRUE, keep.ids = TRUE, ...)## S3 method for class 'grouped_df'
F(x, n = 1, t = NULL, fill = NA, stubs = TRUE, keep.ids = TRUE, ...)
```
# Arguments

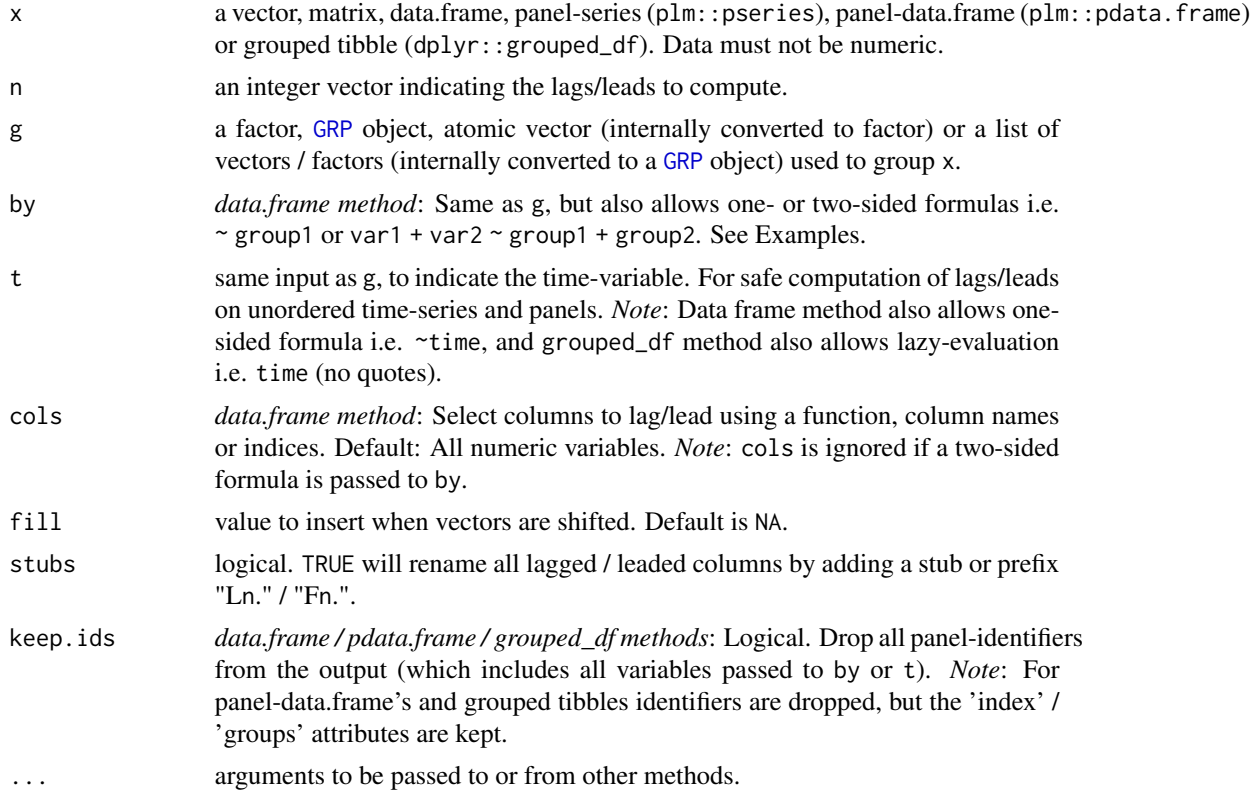

# Details

If a single integer is passed to n, and  $g/by$  and t are left empty,  $flag/L/F$  just returns x with all columns lagged / leaded by n. If length $(n)$ >1, and x is an atomic vector, flag/L/F returns a matrix with lags / leads computed in the same order as passed to n. If instead x is a matrix / data.frame, a matrix / data.frame with  $ncol(x)*length(n)$  columns is returned where columns are sorted first by variable and then by lag (so all lags computed on a variable are grouped together). x can be of any standard data type.

With groups/panel-identifiers supplied to g/by, flag/L/F efficiently computes a panel-lag by shifting the entire vector(s) but inserting fill elements in the right places. If  $t$  is left empty, the data needs to be ordered such that all values belonging to a group are consecutive and in the right order. It is not necessary that the groups themselves occur in the right order. If a time-variable is supplied to t (or a list of time-variables uniquely identifying the time-dimension), the panel is fully identified and lags / leads can be securely computed even if the data is completely unordered.

flag/L/F supports balanced panels and unbalanced panels where various individuals are observed for different time-sequences (both start, end and duration of observation can differ for each individual). flag/L/F does not natively support irregularly spaced time-series and panels, that is situations where there are either gaps in time and/or repeated observations in the same time-period for some individual (see also computational details below). For such cases the function [seqid](#page-120-0) can ge used to generate an appropriate panel-identifier (i.e. splitting individuals with an irregular time-sequence into multiple individuals with regular time-sequences before applying flag/L/F).

It is also possible to compute lags / leads on unordered time-series (thus utilizing t but leaving g/by empty), although this is probably more rare to encounter than unordered panels. Irregularly spaced time-series can also be lagged using a panel- identifier generated with [seqid](#page-120-0).

Computationally, if both g/by and t are supplied, flag/L/F uses two initial passes to create an ordering through which the data are accessed. First-pass: Calculate group sizes and the minimum time-value for each individual. Second-pass: Generate the ordering by placing the current element index into the vector slot obtained by adding the cumulative group size and the current time-value subtracted its individual-minimum together. This method of computation is faster than any sortbased method and delivers optimal performance if the panel-id supplied to g/by is already a factor variable, and if t is either an integer or factor variable. If g/by is not factor or t is not factor or integer, [qG](#page-108-0) or [GRP](#page-96-0) will be called to group the respective identifier and this can be expensive, so for optimal performance prepare the data (or use *plm* classes). A caveat of not using sort-based methods is that gaps or repeated values in time are only recognized towards the end of the second pass where they cannot be rectified anymore, and thus flag/L/F does not natively support irregular panels but throws an error.

The methods applying to *plm* objects (panel-series and panel-data.frames) automatically utilize the factor panel-identifiers attached to these objects and thus securely and efficiently compute fully identified panel-lags. If these objects have  $> 2$  panel-identifiers attached to them, the last identifier is assumed to be the time-variable, and the others are taken as grouping-variables and interacted. I note that flag/L/F is significantly faster than plm::lag/plm::lead since the latter is written in R and based on a Split-Apply-Combine logic.

# Value

x lagged / leaded n-times, grouped by g/by, ordered by t. See Details and Examples.

## See Also

[fdiff/D/Dlog](#page-44-0), [fgrowth/G](#page-53-0), [Time-Series and Panel-Series,](#page-17-0) [Collapse Overview](#page-7-0)

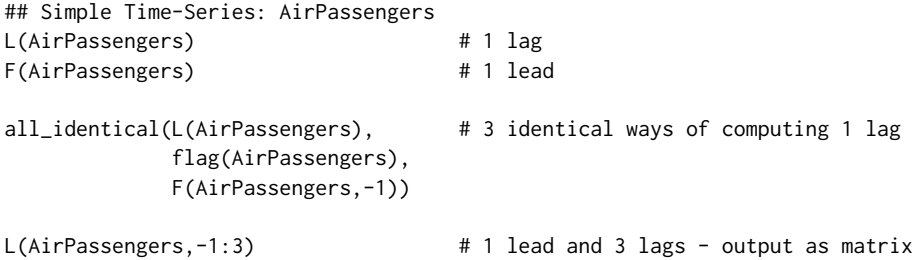

```
## Time-Series Matrix of 4 EU Stock Market Indicators, 1991-1998
tsp(EuStockMarkets) # Data is recorded on 260 days per year
freq <- frequency(EuStockMarkets)
plot(stl(EuStockMarkets[,"DAX"], freq)) # There is some obvious seasonality
L(EuStockMarkets,-1:3*freq) # 1 annual lead and 3 annual lags
summary(lm(DAX ~., data = L(EuStockMarkets,-1:3*freq))) # DAX regressed on it's own annual lead,
                                          # lags and the lead/lags of the other series
## World Development Panel Data
head(flag(wlddev, 1, wlddev$iso3c, wlddev$year)) # This lags all variables,
head(L(wlddev, 1, ~iso3c, ~year))            # This lags all numeric variables<br>head(L(wlddev, 1, ~iso3c))           # Without t: Works because data is ordered
                                            # Without t: Works because data is ordered
head(L(wlddev, 1, PCGDP + LIFEEX ~ iso3c, ~year)) # This lags GDP per Capita & Life Expectancy
head(L(wlddev, 0:2, ~ iso3c, ~year, cols = 9:10)) # Same, also retaining original series
head(L(wlddev, 1:2, PCGDP + LIFEEX ~ iso3c, ~year, # Two lags, dropping id columns
      keep.ids = FALSE))
# Different ways of regressing GDP on its's lags and life-Expectancy and it's lags
summary(lm(PCGDP ~ ., L(wlddev, 0:2, ~iso3c, ~year, 9:10, keep.ids = FALSE))) # 1 - Precomputing
summary(lm(PCGDP ~ L(PCGDP,1:2,iso3c,year) + L(LIFEEX,0:2,iso3c,year), wlddev)) # 2 - Ad-hoc
summary(lm(PCGDP ~ L(PCGDP,1:2,iso3c) + L(LIFEEX,0:2,iso3c), wlddev)) # 3 - same no year
g = qF(wlddev$iso3c); t = qF(wlddev$year) # 4- Precomputing
summary(lm(PCGDP ~ L(PCGDP,1:2,g,t) + L(LIFEEX,0:2,g,t), wlddev)) # panel-id's
## Using plm:
pwlddev <- plm::pdata.frame(wlddev, index = c("iso3c","year"))
head(L(pwlddev, 0:2, 9:10)) # Again 2 lags of GDP and LIFEEX
PCGDP <- pwlddev$PCGDP # A panel-Series of GDP per Capita
L(PCGDP) # Lagging the panel series
summary(lm(PCGDP ~ ., L(pwlddev, 0:2, 9:10, keep.ids = FALSE))) # Running the lm again: WORKS!
# THIS DOES NOT WORK: Unfortunately lm drops the attributes of the columns,
# so L.default is used here and ordinary lags are computed. (with and attach don't retain attr.)
summary(lm(PCGDP ~ L(PCGDP,1:2) + L(LIFEEX,0:2), pwlddev))
LIFEEX <- pwlddev$LIFEEX # To make it work, create pseries
summary(lm(PCGDP ~ L(PCGDP, 1:2) + L(LIFFEX, 0:2))) # THIS WORKS !!
## Using dplyr:
library(dplyr)
wlddev %>% group_by(iso3c) %>% select(PCGDP,LIFEEX) %>% L(0:2)
wlddev %>% group_by(iso3c) %>% select(year,PCGDP,LIFEEX) %>% L(0:2,year) # Also using t (safer)
```
<span id="page-64-0"></span>fmean *Fast (Grouped, Weighted) Mean for Matrix-Like Objects*

#### **Description**

fmean is a generic function that computes the (column-wise) mean of x, (optionally) grouped by g and/or weighted by w. The [TRA](#page-122-0) argument can further be used to transform x using its (grouped, weighted) mean.

## Usage

```
fmean(x, \ldots)## Default S3 method:
fmean(x, g = NULL, w = NULL, TRA = NULL, na.rm = TRUE,use.g.names = TRUE, ...)
## S3 method for class 'matrix'
fmean(x, g = NULL, w = NULL, TRA = NULL, na.rm = TRUE,use.g.names = TRUE, drop = TRUE, ...)
## S3 method for class 'data.frame'
fmean(x, g = NULL, w = NULL, TRA = NULL, na.rm = TRUE,use.g.names = TRUE, drop = TRUE, \ldots)
## S3 method for class 'grouped_df'
fmean(x, w = NULL, TRA = NULL, na.rm = TRUE,use.g.names = FALSE, keep.group_vars = TRUE, keep.w = TRUE, ...)
```
# Arguments

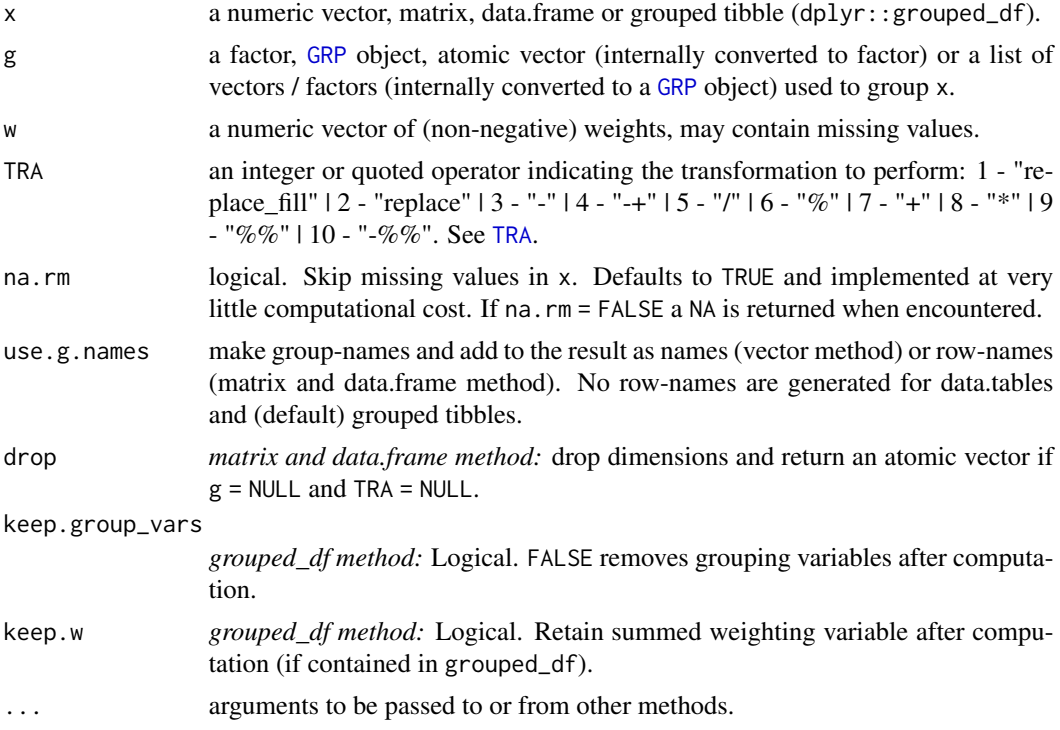

# Details

Missing-value removal as controlled by the na.rm argument is done very efficiently by simply skipping them in the computation (thus setting na.rm = FALSE on data with no missing values doesn't

#### $f$ mean 67

give extra speed). Large performance gains can nevertheless be achieved in the presence of missing values if na.rm = FALSE, since then the corresponding computation is terminated once a NA is encountered and NA is returned (unlike base: : mean which just runs through without any checks).

The weighted mean is computed as sum( $x \star w$ ) / sum(w). If na.rm = TRUE, missing values will be removed from both x and w i.e. utilizing only  $x$ [complete.cases $(x,w)$ ] and w[complete.cases $(x,w)$ ].

This all seamlessly generalizes to grouped computations, which are performed in a single pass (without splitting the data) and therefore extremely fast.

When applied to data frame's with groups or drop = FALSE, fmean preserves all column attributes (such as variable labels) but does not distinguish between classed and unclassed object (thus applying fmean to a factor column will give a 'malformed factor' error). The attributes of the data frame itself are also preserved.

# Value

The (w weighted) mean of x, grouped by g, or (if [TRA](#page-122-0) is used) x transformed by its mean, grouped by g.

# See Also

[fmedian](#page-67-0), [fmode](#page-71-0), [Fast Statistical Functions,](#page-9-0) [Collapse Overview](#page-7-0)

```
## default vector method
mpg <- mtcars$mpg
fmean(mpg) \qquad # Simple mean
fmean(mpg, w = mtcars$hp) # Weighted mean: Weighted by hp
fmean(mpg, TRA = "-") \qquad # Simple transformation: demeaning (See also ?W)
fmean(mpg, mtcars$cyl) # Grouped mean
fmean(mpg, mtcars[8:9]) # another grouped mean.
g \leftarrow GRP(mtcars[c(2,8:9)])
fmean(mpg, g) \qquad # Pre-computing groups speeds up the computation
fmean(mpg, g, mtcars$hp) # Grouped weighted mean
fmean(mpg, g, TRA = "-'") # Demeaning by group
fmean(mpg, g, mtcars$hp, "-") # Group-demeaning using weighted group means
## data.frame method
fmean(mtcars)
fmean(mtcars, g)
fmean(fgroup_by(mtcars, cyl, vs, am)) # another way of doing it...
fmean(mtcars, g, TRA = "-") # etc...
## matrix method
m <- qM(mtcars)
fmean(m)
fmean(m, g)
fmean(m, g, TRA = "-") # etc...
## method for grouped tibbles - for use with dplyr
```

```
library(dplyr)
mtcars %>% group_by(cyl,vs,am) %>% fmean # Ordinary
mtcars %>% group_by(cyl,vs,am) %>% fmean(hp) # Weighted
mtcars %>% group_by(cyl,vs,am) %>% fmean(hp,"-") # Weighted Transform
mtcars %>% group_by(cyl,vs,am) %>%
          select(mpg,hp) %>% fmean(hp,"-") # Only mpg
mtcars %>% fgroup_by(cyl,vs,am) %>% # Equivalent but faster !!
          fselect(mpg,hp) %>% fmean(hp,"-")
```
fmedian *Fast (Grouped) Median Value for Matrix-Like Objects*

# Description

fmedian is a generic function that computes the (column-wise) median value of all values in x, (optionally) grouped by g. The [TRA](#page-122-0) argument can further be used to transform x using its (grouped) median value.

## Usage

```
fmedian(x, \ldots)## Default S3 method:
fmedian(x, g = NULL, TRA = NULL, na.rm = TRUE,
        use.g.names = TRUE, ...)
## S3 method for class 'matrix'
fmedian(x, g = NULL, TRA = NULL, na.rm = TRUE,
        use.g.names = TRUE, drop = TRUE, ...## S3 method for class 'data.frame'
fmedian(x, g = NULL, TRA = NULL, na.rm = TRUE,
        use.g.names = TRUE, drop = TRUE, ...)
## S3 method for class 'grouped_df'
f_{\text{median}(x, TRA = NULL, na.rm = TRUE,use.g.names = FALSE, keep.group_vars = TRUE, ...)
```
## Arguments

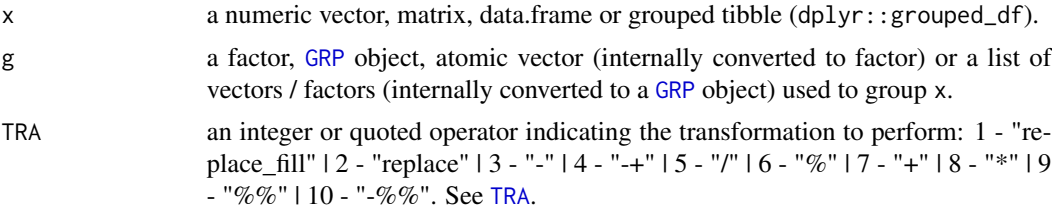

#### fmedian 69

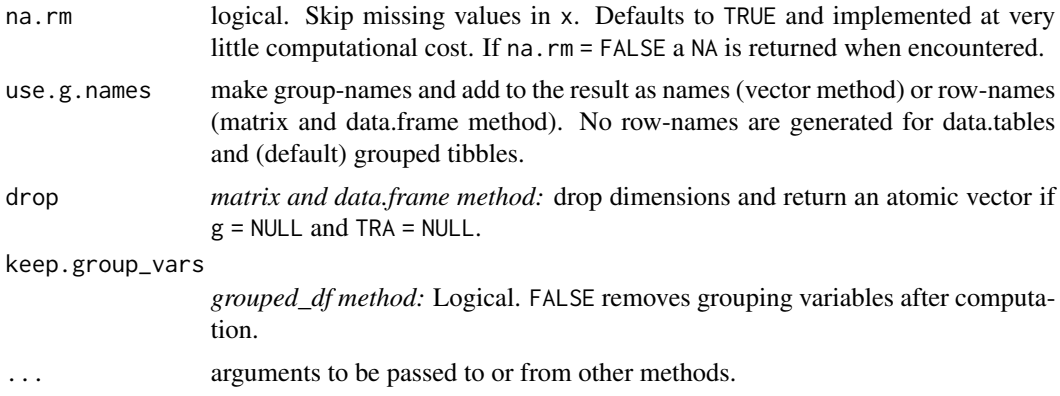

# Details

Median value estimation is done using std::nth\_element in C++, which is an efficient partial sorting algorithm. A downside of this is that vectors need to be copied first and then partially sorted, thus fmedian currently requires additional memory equal to the size of the object (x).

Grouped computations are currently performed by mapping the data to a sparse-array directed by g and then partially sorting each row (group) of that array. For reasons I don't fully understand this requires less memory than a full deep copy which is done with no groups.

When applied to data frame's with groups or drop = FALSE, fmedian preserves all column attributes (such as variable labels) but does not distinguish between classed and unclassed objects. The attributes of the data frame itself are also preserved.

## Value

The median value of x, grouped by g, or (if [TRA](#page-122-0) is used) x transformed by its median value, grouped by g.

# See Also

[fmean](#page-64-0), [fmode](#page-71-0), [Fast Statistical Functions,](#page-9-0) [Collapse Overview](#page-7-0)

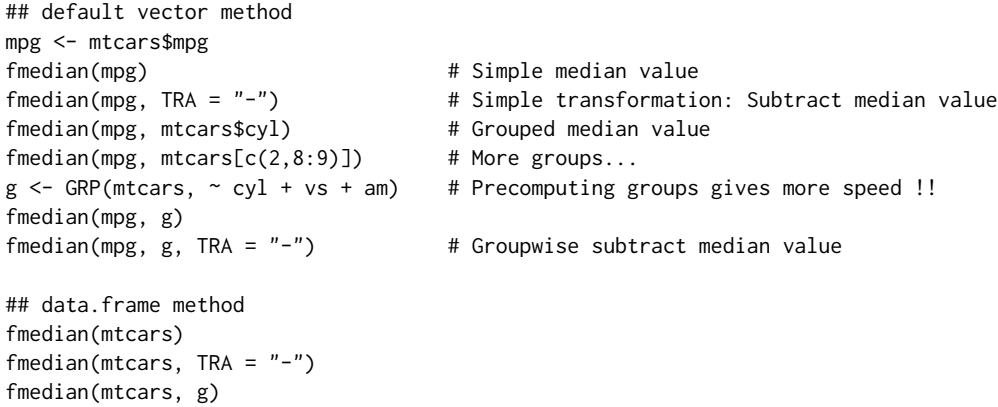

```
fmean(fgroup_by(mtcars, cyl, vs, am)) # another way of doing it...
fmedian(mtcars, g, use.g.names = FALSE) # No row-names generated
## matrix method
m <- qM(mtcars)
fmedian(m)
fmedian(m, TRA = "-")
fmedian(m, g) # etc...
## method for grouped tibbles - for use with dplyr
library(dplyr)
mtcars %>% group_by(cyl,vs,am) %>% fmedian
mtcars %>% fgroup_by(cyl,vs,am) %>% fmedian # Faster grouping!
mtcars %>% fgroup_by(cyl,vs,am) %>% fmedian("-") # De-median
mtcars %>% fgroup_by(cyl,vs,am) %>% fselect(mpg) %>% fmedian
```
fmin, fmax *Fast (Grouped) Maxima and Minima for Matrix-Like Objects*

# Description

fmax and fmin are generic functions that compute the (column-wise) maximum and minimum value of all values in x, (optionally) grouped by g. The [TRA](#page-122-0) argument can further be used to transform x using its (grouped) maximum or minimum value.

#### Usage

```
fmax(x, \ldots)fmin(x, \ldots)## Default S3 method:
fmax(x, g = NULL, TRA = NULL, na.rm = TRUE,use.g.names = TRUE, ...)
## Default S3 method:
fmin(x, g = NULL, TRA = NULL, na.rm = TRUE,use.g.names = TRUE, ...)## S3 method for class 'matrix'
fmax(x, g = NULL, TRA = NULL, na.rm = TRUE,use.g.names = TRUE, drop = TRUE, ...)
## S3 method for class 'matrix'
fmin(x, g = NULL, TRA = NULL, na.rm = TRUE,use.g.names = TRUE, drop = TRUE, ...## S3 method for class 'data.frame'
fmax(x, g = NULL, TRA = NULL, na.rm = TRUE,use.g.names = TRUE, drop = TRUE, ...## S3 method for class 'data.frame'
```
#### fmin, fmax 71

```
fmin(x, g = NULL, TRA = NULL, na.rm = TRUE,use.g.names = TRUE, drop = TRUE, ...)
## S3 method for class 'grouped_df'
fmax(x, TRA = NULL, na.rm = TRUE,use.g.names = FALSE, keep.group_vars = TRUE, ...)
## S3 method for class 'grouped_df'
fmin(x, TRA = NULL, na.rm = TRUE,use.g.names = FALSE, keep.group_vars = TRUE, ...)
```
# Arguments

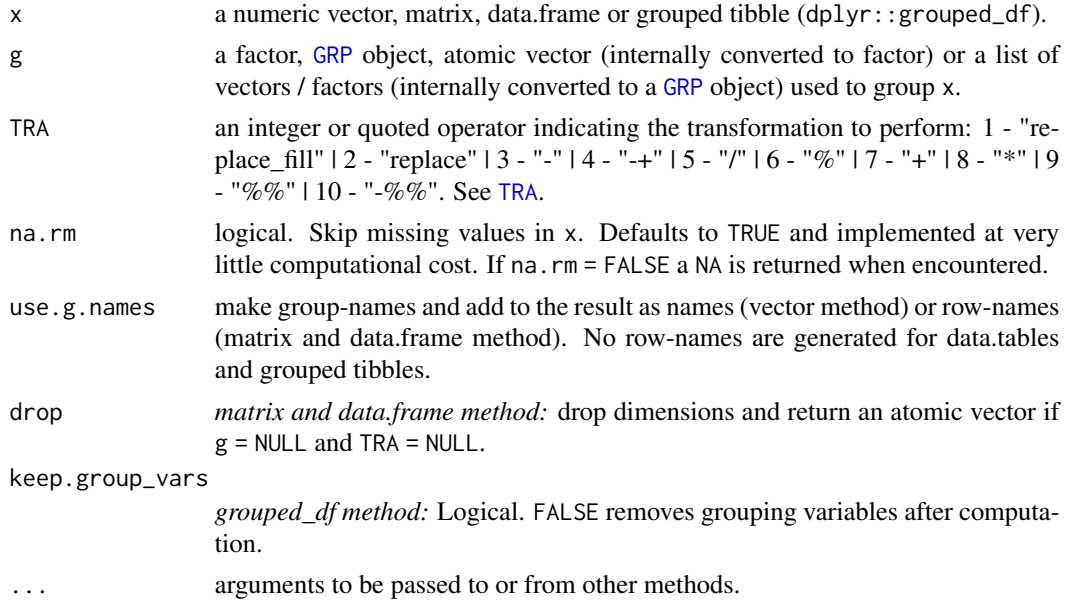

# **Details**

Missing-value removal as controlled by the na. rm argument is done at no extra cost since in C++ any logical comparison involving NA or NaN evaluates to FALSE. Large performance gains can nevertheless be achieved in the presence of missing values if na.rm = FALSE, since then the corresponding computation is terminated once a NA is encountered and NA is returned (unlike base: : max and base::min which just run through without any checks).

This all seamlessly generalizes to grouped computations, which are performed in a single pass (without splitting the data) and therefore extremely fast.

When applied to data frame's with groups or drop = FALSE, fmax and fmin preserve all column attributes (such as variable labels) but do not distinguish between classed and unclassed objects. The attributes of the data frame itself are also preserved.

#### Value

fmax returns the maximum value of x, grouped by g, or (if [TRA](#page-122-0) is used) x transformed by its maximum value, grouped by g. Analogous, fmin returns the minimum value ...

The state of the state of the state of the state of the state of the state of the state of the state of the state of the state of the state of the state of the state of the state of the state of the state of the state of t

# See Also

[Fast Statistical Functions,](#page-9-0) [Collapse Overview](#page-7-0)

# Examples

```
## default vector method
mpg <- mtcars$mpg
fmax(mpg) # maximum value
fmin(mpg) # minimum value (all examples below use fmax but apply to fmin)
fmax(mpg, TRA = "%") # Simple transformation: Take percentage of maximum value
fmax(mpg, mtcars$cyl) # Grouped maximum value
fmax(mpg, mtcars[c(2,8:9)]) # More groups...
g <- GRP(mtcars, ~ cyl + vs + am) # Precomputing groups gives more speed !!
fmax(mpg, g)<br>fmax(mpg, g, TRA = "%")# Groupwise percentage of maximum value
fmax(mpg, g, TRA = "replace") # Groupwise replace by maximum value
## data.frame method
fmax(mtcars)
fmax(mtcars, TRA = "%")
fmax(mtcars, g)
fmax(mtcars, g, use.g.names = FALSE) # No row-names generated
## matrix method
m <- qM(mtcars)
fmax(m)
fmax(m, TRA = "X")fmax(m, g) # etc...
## method for grouped tibbles - for use with dplyr
library(dplyr)
mtcars %>% group_by(cyl,vs,am) %>% fmax
mtcars %>% group_by(cyl,vs,am) %>% fmax("%")
mtcars %>% group_by(cyl,vs,am) %>% select(mpg) %>% fmax
```
<span id="page-71-0"></span>fmode *Fast (Grouped, Weighted) Statistical Mode for Matrix-Like Objects*

#### Description

fmode is a generic function and returns the (column-wise) statistical mode i.e. the most frequent value of x, (optionally) grouped by g and/or weighted by w. The [TRA](#page-122-0) argument can further be used to transform x using its (grouped, weighted) mode.

#### Usage

 $f$ mode $(x, \ldots)$ ## Default S3 method:
### fmode 73

```
fmode(x, g = NULL, w = NULL, TRA = NULL, na.rm = TRUE,
     use.g. names = TRUE, ...)## S3 method for class 'matrix'
fmode(x, g = NULL, w = NULL, TRA = NULL, na.rm = TRUE,
     use.g.names = TRUE, drop = TRUE, ...)
## S3 method for class 'data.frame'
fmode(x, g = NULL, w = NULL, TRA = NULL, na.rm = TRUE,
     use.g.names = TRUE, drop = TRUE, ...## S3 method for class 'grouped_df'
fmode(x, w = NULL, TRA = NULL, na.rm = TRUE,
     use.g.names = FALSE, keep.group_vars = TRUE, keep.w = TRUE, \ldots)
```
## Arguments

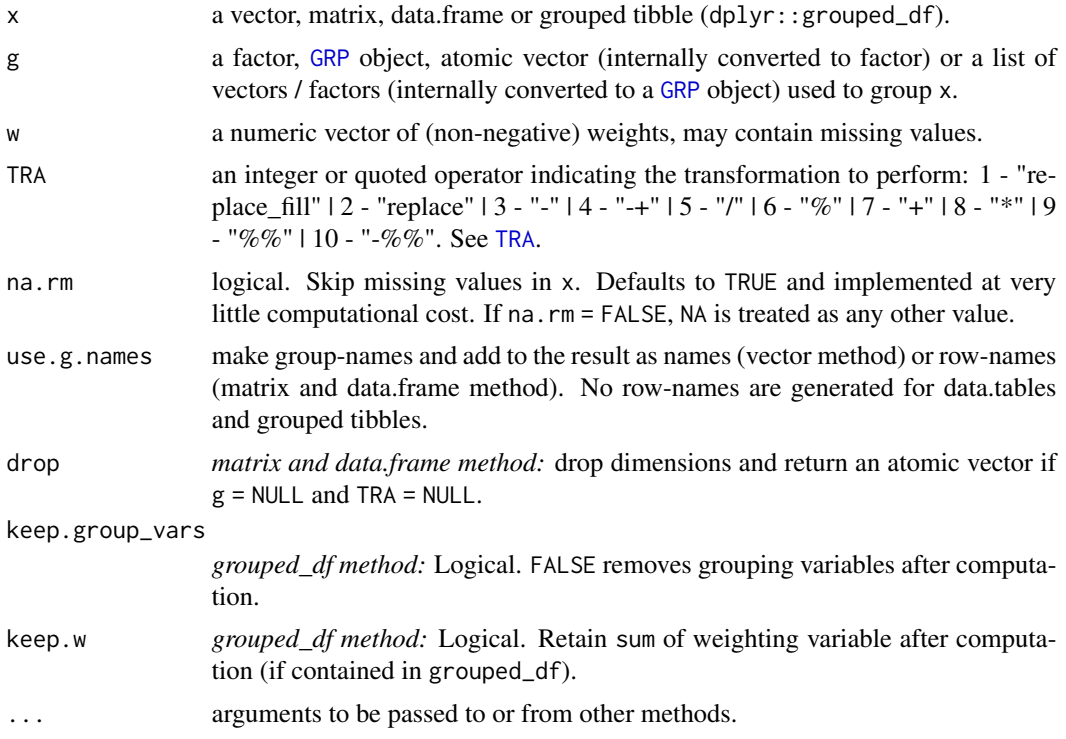

# Details

fmode implements a pretty fast algorithm to find the statistical mode utilizing index- hashing implemented in the Rcpp::sugar::IndexHash class.

If all values are distinct, the first value is returned. If there are multiple distinct values having the top frequency, the first value established as having the top frequency when passing through the data from element 1 to element n is returned. If na.rm = FALSE, NA is not removed but treated as any other value (i.e. it's frequency is counted). If all values are NA, NA is always returned.

The weighted mode is computed by summing up the weights for all distinct values and choosing the value with the largest sum. If na.rm = TRUE, missing values will be removed from both x and w i.e. utilizing only x[complete.cases(x,w)] and w[complete.cases(x,w)].

This all seamlessly generalizes to grouped computations, which are currently performed by mapping the data to a sparse-array directed by g and then going group-by group.

fmode preserves all the attributes of the objects it is applied to (apart from names or row-names which are adjusted as necessary). If a data frame is passed to fmode and drop = TRUE, base: : unlist will be called on the result, which might or might not be sensible depending on the data at hand.

# Value

The statistical mode of x, grouped by g, or (if [TRA](#page-122-0) is used) x transformed by its mode, grouped by g. See also Details.

## See Also

[fmean](#page-64-0), [fmedian](#page-67-0), [Fast Statistical Functions,](#page-9-0) [Collapse Overview](#page-7-0)

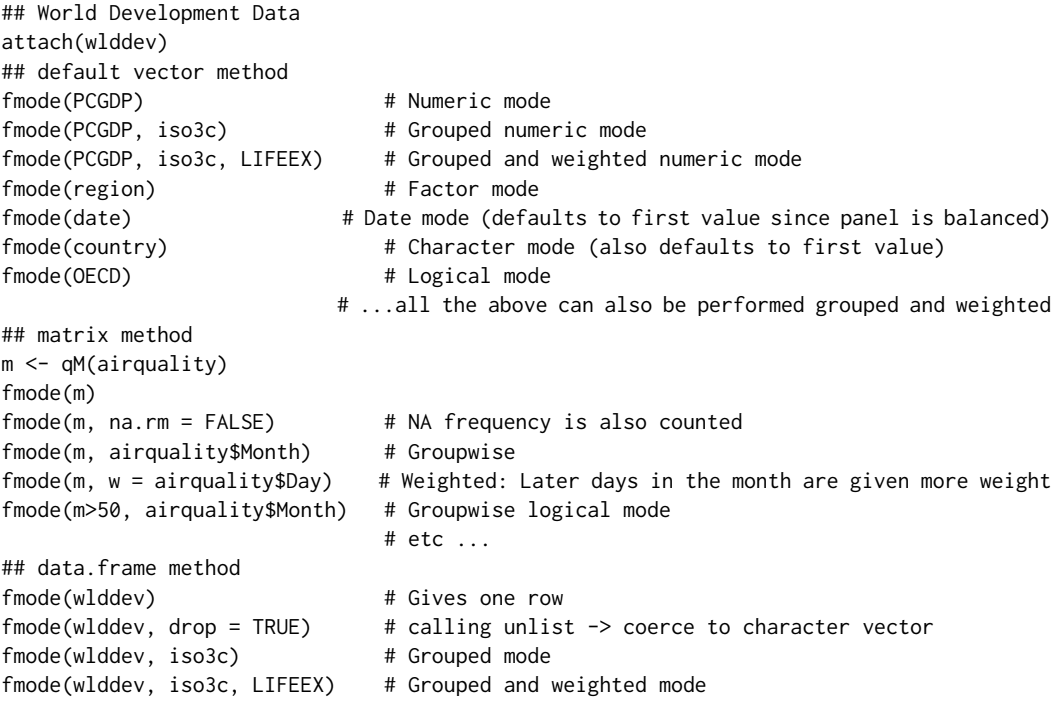

```
detach(wlddev)
```
# <span id="page-74-0"></span>Description

fNdistinct is a generic function that (column-wise) computes the number of distinct values in x, (optionally) grouped by g. It is significantly faster than length(unique(x)). The [TRA](#page-122-0) argument can further be used to transform x using its (grouped) distinct value count.

### Usage

```
fNdistinct(x, ...)
## Default S3 method:
fNdistinct(x, g = NULL, TRA = NULL, na.rm = TRUE,use.g.names = TRUE, ...)## S3 method for class 'matrix'
fNdistinct(x, g = NULL, TRA = NULL, na.rm = TRUE,use.g.names = TRUE, drop = TRUE, ...## S3 method for class 'data.frame'
fNdistinct(x, g = NULL, TRA = NULL, na.rm = TRUE,use.g.names = TRUE, drop = TRUE, ...)
## S3 method for class 'grouped_df'
fNdistinct(x, TRA = NULL, na.rm = TRUE,use.g.names = FALSE, keep.group_vars = TRUE, ...)
```
# Arguments

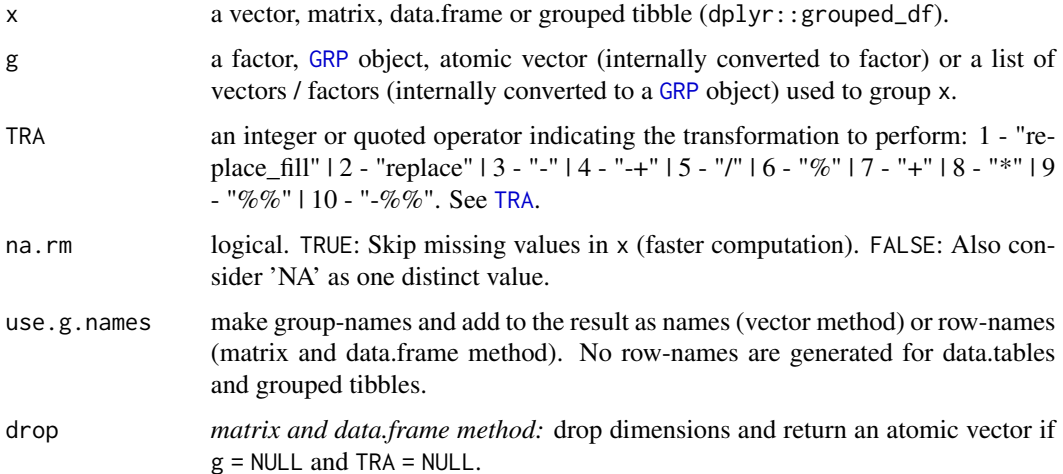

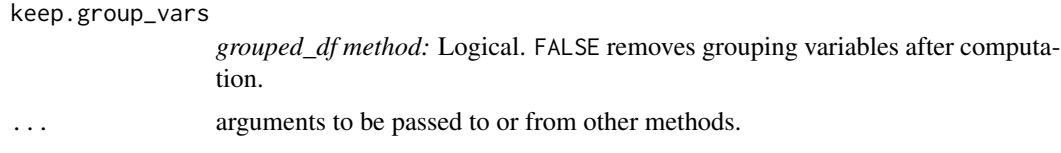

## Details

fNdistinct implements a fast algorithm to find the number of distinct values utilizing index- hashing implemented in the Rcpp::sugar::IndexHash class.

If na.rm = TRUE (the default), missing values will be skipped yielding substantial performance gains in data with many missing values. If na.rm = TRUE, missing values will simply be treated as any other value and read into the hash-map. Thus with the former, a numeric vector  $c(1.25, NaN, 3.56, NA)$ will have a distinct value count of 2, whereas the latter will return a distinct value count of 4.

Grouped computations are currently performed by mapping the data to a sparse-array directed by g and then hash-mapping each group. This is often not much slower than using a larger hash-map for the entire data when g = NULL.

fNdistinct preserves all attributes of non-classed vectors / columns, and only the 'label' attribute (if available) of classed vectors / columns (i.e. dates or factors). When applied to data frames and matrices, the row-names are adjusted as necessary.

## Value

Integer. The number of distinct values in x, grouped by g, or (if [TRA](#page-122-0) is used) x transformed by its distinct value count, grouped by g.

## See Also

[fNobs](#page-76-0), [Fast Statistical Functions,](#page-9-0) [Collapse Overview](#page-7-0)

```
## default vector method
fNdistinct(airquality$Solar.R) # Simple distinct value count
fNdistinct(airquality$Solar.R, airquality$Month) # Grouped distinct value count
## data.frame method
fNdistinct(airquality)
fNdistinct(airquality, airquality$Month)
fNdistinct(wlddev) # Works with data of all types!
head(fNdistinct(wlddev, wlddev$iso3c))
## matrix method
aqm <- qM(airquality)
fNdistinct(aqm) \qquad # Also works for character or logical matrices
fNdistinct(aqm, airquality$Month)
## method for grouped tibbles - for use with dplyr:
library(dplyr)
airquality %>% group_by(Month) %>% fNdistinct
wlddev %>% group_by(country) %>%
```
## select(PCGDP,LIFEEX,GINI,ODA) %>% fNdistinct

<span id="page-76-0"></span>fNobs *Fast (Grouped) Observation Count for Matrix-Like Objects*

## Description

fNobs is a generic function that (column-wise) computes the number of non-missing values in x, (optionally) grouped by g. It is much faster than  $sum("is.na(x))$ . The [TRA](#page-122-0) argument can further be used to transform x using its (grouped) observation count.

## Usage

```
fNobs(x, \ldots)## Default S3 method:
fNobs(x, g = NULL, TRA = NULL, use.g. names = TRUE, ...)## S3 method for class 'matrix'
fNobs(x, g = NULL, TRA = NULL, use.g. names = TRUE, drop = TRUE, ...)## S3 method for class 'data.frame'
fNobs(x, g = NULL, TRA = NULL, use.g. names = TRUE, drop = TRUE, ...)## S3 method for class 'grouped_df'
fNobs(x, TRA = NULL, use.g. names = FALSE, keep.group_vars = TRUE, ...)
```
## Arguments

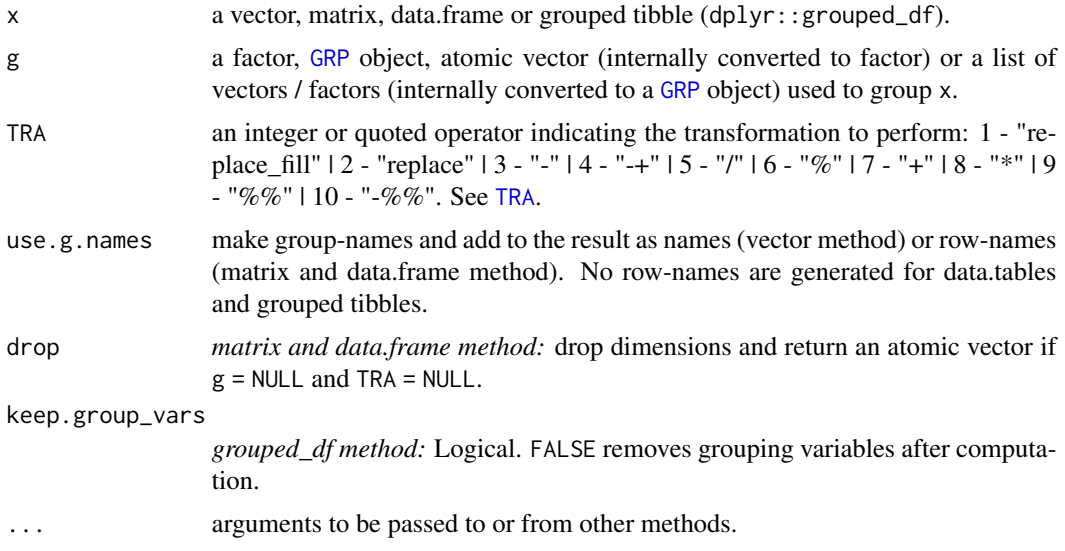

# Details

fNobs preserves all attributes of non-classed vectors / columns, and only the 'label' attribute (if available) of classed vectors / columns (i.e. dates or factors). When applied to data frames and matrices, the row-names are adjusted as necessary.

### Value

Integer. The number of non-missing observations in  $x$ , grouped by  $g$ , or (if [TRA](#page-122-0) is used)  $x$  transformed by its number of non-missing observations, grouped by g.

## See Also

[fNdistinct](#page-74-0), [Fast Statistical Functions,](#page-9-0) [Collapse Overview](#page-7-0)

# Examples

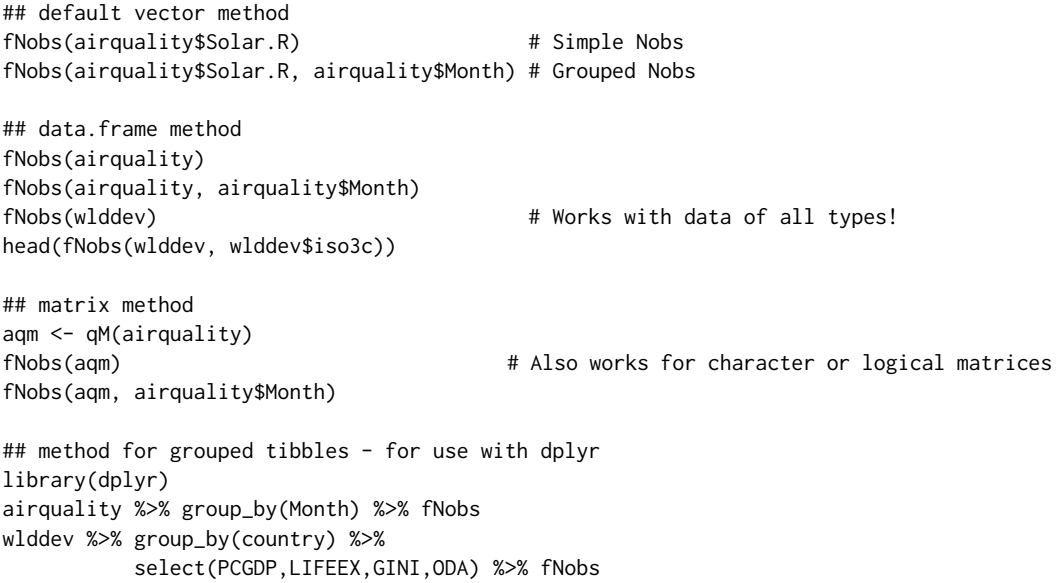

<span id="page-77-0"></span>fprod *Fast (Grouped, Weighted) Product for Matrix-Like Objects*

# Description

fprod is a generic function that computes the (column-wise) product of all values in x, (optionally) grouped by g and/or weighted by w. The [TRA](#page-122-0) argument can further be used to transform x using its (grouped) product.

## fprod the contract of the contract of the contract of the contract of the contract of the contract of the contract of the contract of the contract of the contract of the contract of the contract of the contract of the cont

# Usage

```
fprod(x, \ldots)## Default S3 method:
fprod(x, g = NULL, w = NULL, TRA = NULL, na.rm = TRUE,use.g.names = TRUE, ...)
## S3 method for class 'matrix'
fprod(x, g = NULL, w = NULL, TRA = NULL, na.rm = TRUE,use.g.names = TRUE, drop = TRUE, ...)
## S3 method for class 'data.frame'
fprod(x, g = NULL, w = NULL, TRA = NULL, na.rm = TRUE,use.g. names = TRUE, drop = TRUE, ...## S3 method for class 'grouped_df'
fprod(x, w = NULL, TRA = NULL, na.rm = TRUE,use.g.names = FALSE, keep.group_vars = TRUE, keep.w = TRUE, ...)
```
# Arguments

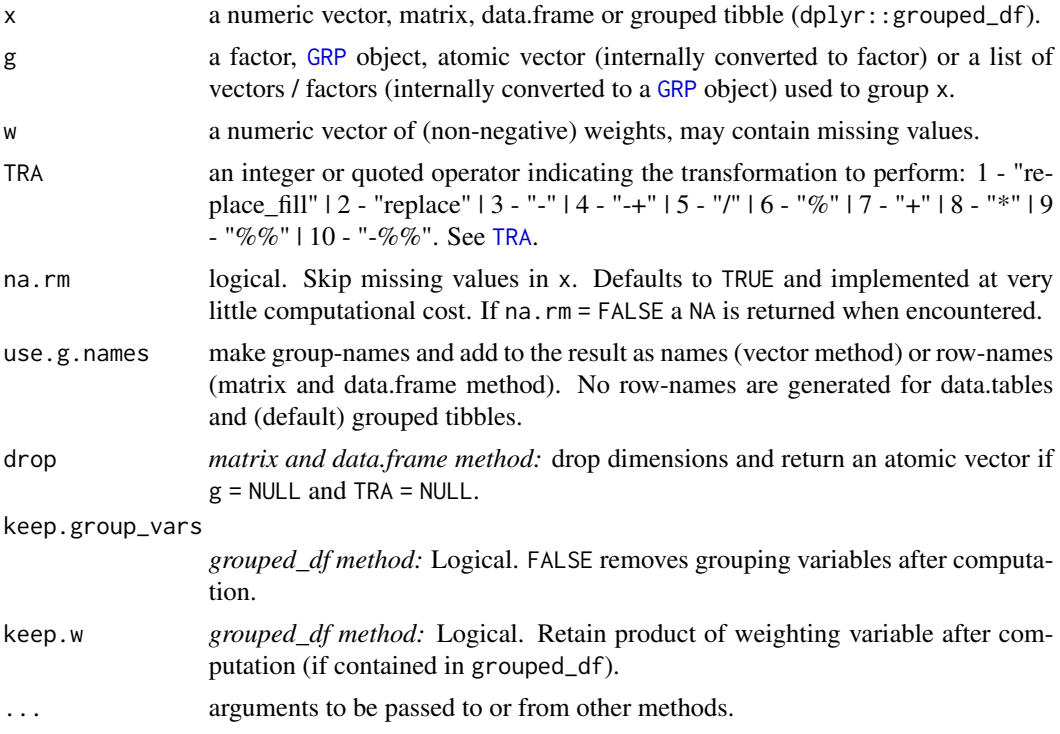

## Details

Non-grouped product computations internally utilize long-doubles in C++, for additional numeric precision.

Missing-value removal as controlled by the na. rm argument is done very efficiently by simply skipping them in the computation (thus setting na.rm = FALSE on data with no missing values doesn't give extra speed). Large performance gains can nevertheless be achieved in the presence of missing values if na.rm = FALSE, since then the corresponding computation is terminated once a NA is encountered and NA is returned (unlike base::prod which just runs through without any checks).

This all seamlessly generalizes to grouped computations, which are performed in a single pass (without splitting the data) and therefore extremely fast.

The weighted product is computed as  $prod(x \star w)$ . If na.rm = TRUE, missing values will be removed from both x and w i.e. utilizing only  $x$  [complete.cases(x,w)] and w[complete.cases(x,w)].

When applied to data frame's with groups or drop = FALSE, fprod preserves all column attributes (such as variable labels) but does not distinguish between classed and unclassed objects. The attributes of the data frame itself are also preserved.

## Value

The product of x, grouped by g, or (if [TRA](#page-122-0) is used) x transformed by its product, grouped by g.

# See Also

[fsum](#page-85-0), [Fast Statistical Functions,](#page-9-0) [Collapse Overview](#page-7-0)

```
## default vector method
mpg <- mtcars$mpg
fprod(mpg) \qquad # Simple product
fprod(mpg, w = m \text{tcars} \) # Weighted product
fprod(mpg, TRA = "/") # Simple transformation: Divide by product
fprod(mpg, mtcars$cyl) # Grouped product
fprod(mpg, mtcars$cyl, mtcars$hp) # Weighted grouped product
fprod(mpg, mtears[c(2,8:9)]) # More groups...
g \le - GRP(mtcars, \sim cyl + vs + am) # Precomputing groups gives more speed !!
fprod(mpg, g)
fprod(mpg, g, TRA = "/") \qquad # Groupwise divide by product
## data.frame method
fprod(mtcars)
fprod(mtcars, TRA = "/")
fprod(mtcars, g)
fprod(mtcars, g, use.g.names = FALSE) # No row-names generated
## matrix method
m <- qM(mtcars)
fprod(m)
fprod(m, TRA = ''/")
fprod(m, g) # etc...
## method for grouped tibbles - for use with dplyr
library(dplyr)
mtcars %>% group_by(cyl,vs,am) %>% fprod(hp) # Weighted grouped product
```
fscale 81

```
mtcars %>% fgroup_by(cyl,vs,am) %>% fprod(hp) # Equivalent but faster
mtcars %>% fgroup_by(cyl,vs,am) %>% fprod(TRA = "/")
mtcars %>% fgroup_by(cyl,vs,am) %>% fselect(mpg) %>% fprod
```
fscale *Fast (Grouped, Weighted) Scaling and Centering of Matrix-like Objects*

### Description

fscale is a generic function to efficiently standardize (scale and center) data. STD is a wrapper around fscale representing the 'standardization operator', with more options than fscale when applied to matrices and data frames. Standardization can be simple or groupwise, ordinary or weighted.

*Note*: For centering without scaling see [fwithin/W](#page-40-0).

### Usage

```
fscale(x, ...)
   STD(x, \ldots)## Default S3 method:
fscale(x, g = NULL, w = NULL, na.rm = TRUE, mean = 0, sd = 1, ...)## Default S3 method:
STD(x, g = NULL, w = NULL, na.rm = TRUE, mean = 0, sd = 1, ...)## S3 method for class 'matrix'
fscale(x, g = NULL, w = NULL, na.rm = TRUE, mean = 0, sd = 1, ...)## S3 method for class 'matrix'
STD(x, g = NULL, w = NULL, na.rm = TRUE, mean = 0, sd = 1,stub = "STD.", ...)
## S3 method for class 'data.frame'
fscale(x, g = NULL, w = NULL, na.rm = TRUE, mean = 0, sd = 1, ...)## S3 method for class 'data.frame'
STD(x, by = NULL, w = NULL, cols = is.numeric, na.rm = TRUE,mean = 0, sd = 1, stub = "STD.", keep.by = TRUE, keep.w = TRUE, ...)
# Methods for compatibility with plm:
## S3 method for class 'pseries'
fscale(x, effect = 1L, w = NULL, na.rm = TRUE, mean = 0, sd = 1, ...)## S3 method for class 'pseries'
STD(x, effect = 1L, w = NULL, na.rm = TRUE, mean = 0, sd = 1, ...)## S3 method for class 'pdata.frame'
fscale(x, effect = 1L, w = NULL, na.rm = TRUE, mean = 0, sd = 1, ...)
```

```
## S3 method for class 'pdata.frame'
STD(x, effect = 1L, w = NULL, cols = is.numeric, na.rm = TRUE,mean = 0, sd = 1, stub = "STD.", keep.ids = TRUE, keep.w = TRUE, ...)
# Methods for compatibility with dplyr:
## S3 method for class 'grouped_df'
fscale(x, w = NULL, na.rm = TRUE, mean = 0, sd = 1,keep.group\_vars = TRUE, keep.w = TRUE, ...)## S3 method for class 'grouped_df'
STD(x, w = NULL, na.rm = TRUE, mean = 0, sd = 1,stub = "STD.", keep.group_vars = TRUE, keep.w = TRUE, ...)
```
## Arguments

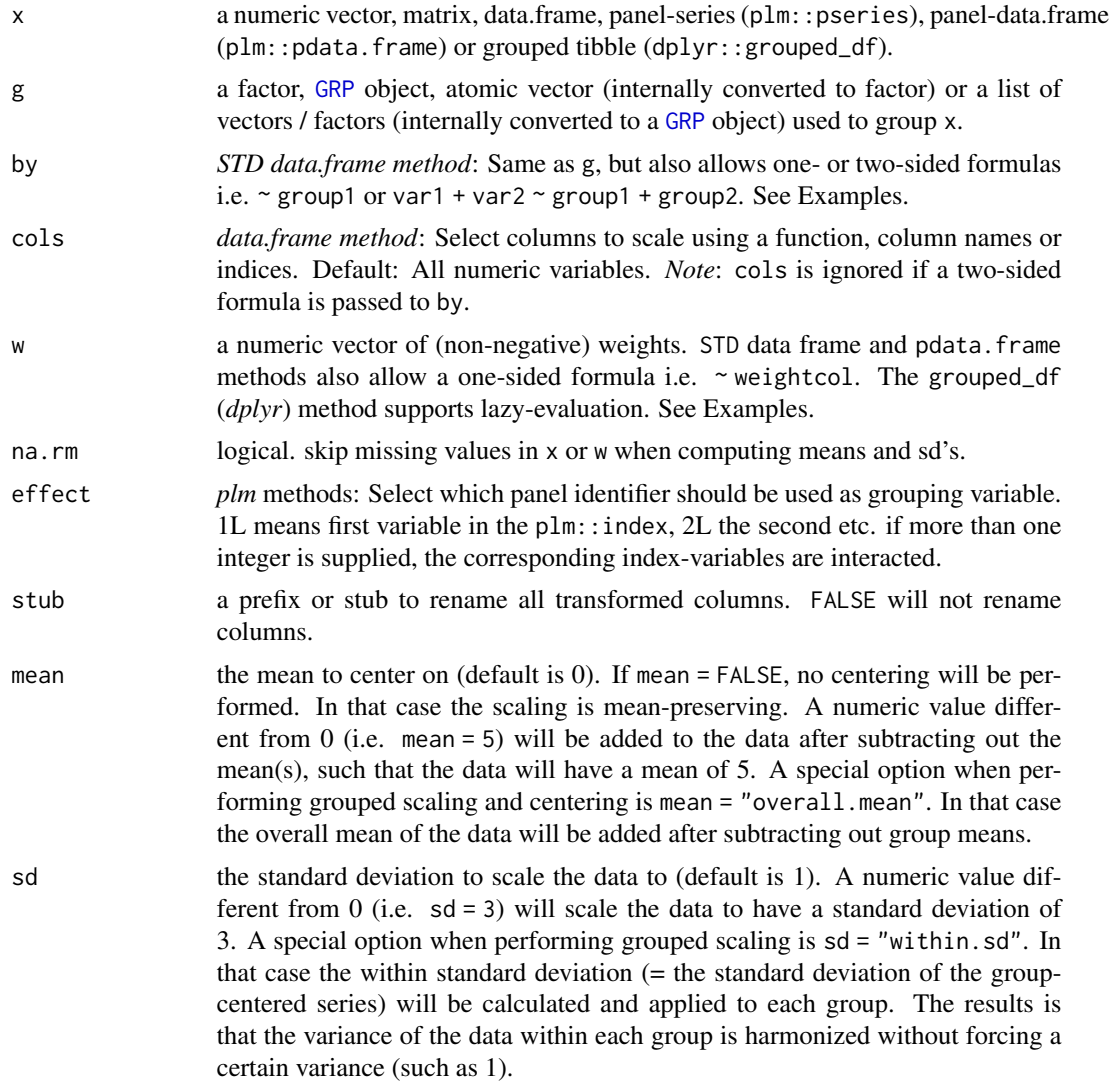

### fscale 83

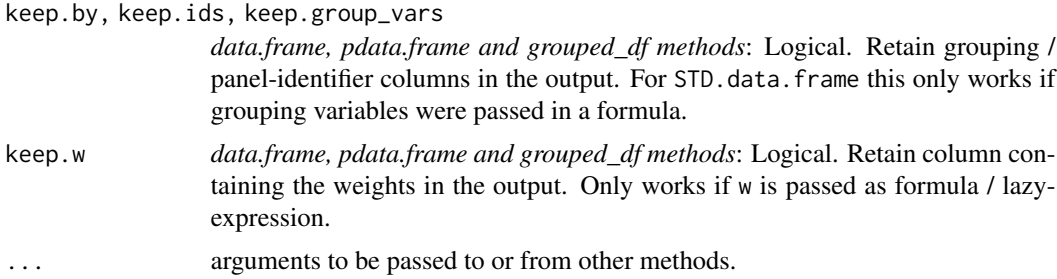

## Details

If  $g = \text{NULL}$ , fscale by default (column-wise) subtracts the mean or weighted mean (if w is supplied) from all data points in x, and then divides this difference by the standard deviation or frequencyweighted standard deviation (if w is supplied). The result is that all columns in x will have mean 0 and standard deviation 1. Alternatively, data can be scaled to have a mean of mean and a standard deviation of sd. If mean = FALSE the data is only scaled (not centered) such that the mean of the data is preserved.

Means and standard deviations are computed using Welford's numerically stable online algorithm.

With groups supplied to g, this standardizing becomes groupwise, so that in each group (in each column) the data points will have mean mean and standard deviation sd. Naturally if mean = FALSE then each group is just scaled and the mean is preserved. For centering without scaling see [fwithin](#page-40-0).

If na.rm = FALSE and a NA or NaN is encountered, the mean and sd for that group will be NA, and all data points belonging to that group will also be NA in the output.

If na.rm = TRUE, means and sd's are computed (column-wise) on the available data points, and also the weight vector can have missing values. In that case (w also has missing values), the weighted mean an sd are computed on (column-wise) complete.cases $(x, w)$ , and x is scaled using these statistics. *Note* that fscale will not insert a missing value in x if the weight for that value is missing, rather, that value will be scaled using a weighted mean and standard-deviated computed without itself! (The intention here is that a few (randomly) missing weights shouldn't break the computation when na.rm = TRUE, but it is not meant for weight vectors with many missing values. If you don't like this behavior, you should prepare your data using  $x[i s, na(w)]$  <-NA, or impute your weight vector for non-missing x).

Special options for grouped scaling are mean = "overall.mean" and sd = "within.sd". The former group-centers vectors on the overall mean of the data (see [fwithin](#page-40-0) for more details) and the latter scales the data in each group to have the within-group standard deviation (= the standard deviation of the group-centered data). Thus scaling a grouped vector with options mean = "overall.mean" and sd = "within.sd" amounts to removing all differences in the mean and standard deviations between these groups. In weighted computations, mean = "overall.mean" will subtract weighted group-means from the data and add the overall weighted mean of the data, whereas sd = "within.sd" will compute the weighted within-standard deviation and apply it to each group.

### Value

x standardized (mean = mean, standard deviation = sd), grouped by  $g/by$ , weighted with w. See Details.

## See Also

[fwithin/W](#page-40-0), [Fast Statistical Functions,](#page-9-0) [TRA](#page-122-0), [Data Transformations,](#page-15-0) [Collapse Overview](#page-7-0)

### Examples

```
## Simple Scaling & Centering / Standardizing
fscale(mtcars) \qquad # Doesn't rename columns
STD(mtcars) \qquad # By default adds a prefix
qsu(STD(mtcars)) \qquad # See that is works
qsu(STD(mtcars, mean = 5, sd = 3)) # Assigning a mean of 5 and a standard deviation of 3
qsu(STD(mtcars, mean = FALSE)) # No centering: Scaling is mean-preserving
## Panel-Data
head(fscale(get_vars(wlddev,9:12), wlddev$iso3c)) # Standardizing 4 series within each country
head(STD(wlddev, ~iso3c, cols = 9:12)) # Same thing using STD, id's added
pwcor(fscale(get_vars(wlddev,9:12), wlddev$iso3c)) # Correlaing panel-series after standardizing
fmean(get_vars(wlddev, 9:12)) # This calculates the overall means
fsd(fwithin(get_vars(wlddev, 9:12), wlddev$iso3c)) # This calculates the within standard deviations
qsu(fscale(get_vars(wlddev, 9:12), wlddev$iso3c, # This group-centers on the overall mean and
  mean = "overall.mean", sd = "within.sd"), # group-scales to the within standard deviation
   by = wlddev$iso3c) \# -> data harmonized in the first 2 moments
## Using plm
pwlddev <- plm::pdata.frame(wlddev, index = c("iso3c","year"))
head(STD(pwlddev)) \qquad \qquad \qquad \qquad \qquad \qquad \qquad # Standardizing all numeric variables by country
head(STD(pwlddev, effect = 2L)) # Standardizing all numeric variables by year
## Weighted Standardizing
weights = abs(rnorm(nrow(wlddev)))
head(fscale(get_vars(wlddev,9:12), wlddev$iso3c, weights))
head(STD(wlddev, ~iso3c, weights, 9:12))
# Using dplyr
library(dplyr)
wlddev %>% group_by(iso3c) %>% select(PCGDP,LIFEEX) %>% STD
wlddev %>% group_by(iso3c) %>% select(PCGDP,LIFEEX) %>% STD(weights) # weighted standardizing
wlddev %>% group_by(iso3c) %>% select(PCGDP,LIFEEX,ODA) %>% STD(ODA) # weighting by ODA ->
# ..keeps the weight column unless keep.w = FALSE
```

```
fsubset Fast Subsetting
```
### <span id="page-83-0"></span>Description

fsubset returns subsets of vectors, matrices or data frames which meet conditions. It is programmed very efficiently and uses C source code from the *data.table* package. Especially for data.frame's it is significantly (4-5 times) faster than base::subset (or dplyr::filter). The methods also provide more functionality compared to base::subset. The function ss provides a significantly faster alternative to [.data.frame.

### fsubset 85

# Usage

```
fsubset(x, \ldots)sbt(x, ...) # Shortcut for fsubset
## Default S3 method:
fsubset(x, subset, ...)
## S3 method for class 'matrix'
fsubset(x, subset, ..., drop = FALSE)## S3 method for class 'data.frame'
fsubset(x, subset, ...)
# Fast subsetting data.frames (replaces `[`)
ss(data, i, j)
```
## Arguments

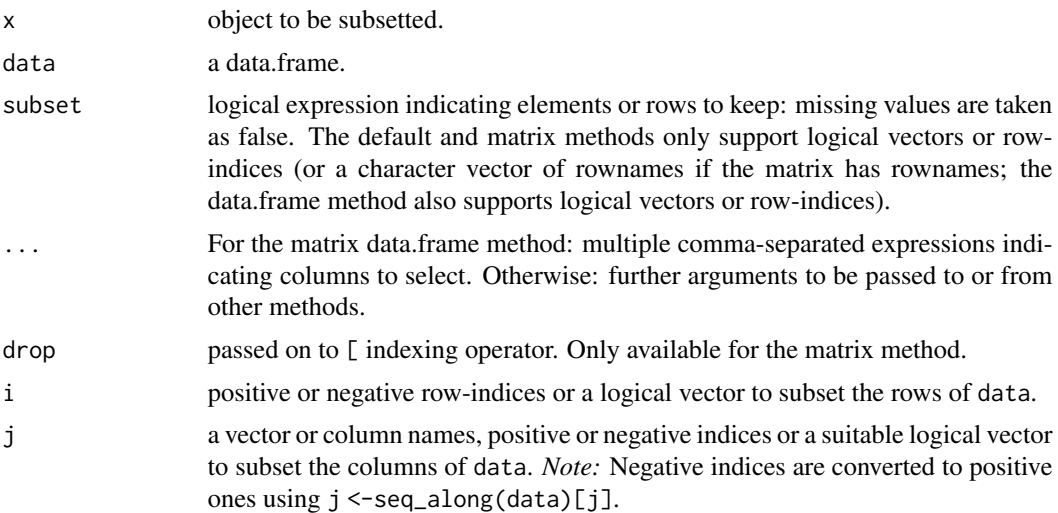

## Details

fsubset is a generic function, with methods supplied for matrices, data frames and vectors (including lists). It represents an improvement in both speed and functionality over base::subset. The non-generic function ss is an improvement of [.data.frame. For subsetting columns alone, please see [selecting and replacing columns.](#page-116-0)

For ordinary vectors, the result is .Call(C\_subsetVector,x,subset), where C\_subsetVector is an internal function in the *data.table* package. The subset can be integer or logical. Appropriate errors are delivered for wrong use.

For matrices the implementation is all base-R but slightly more efficient and more versatile than base::subset.matrix. Thus it is possible to subset matrix rows using logical or integer vectors, or character vectors matching rownames. The drop argument is passed on to the indexing method for matrices.

For both matrices and data frames, the ... argument can be used to subset columns, and is evaluated in a non-standard way. Thus it can support vectors of column names, indices or logical vectors, but also multiple comma separated column names passed without quotes, each of which may also be replaced by a sequence of columns i.e. col1:coln (see examples).

For data frames, the subset argument is also evaluated in a non-standard way. Thus next to vector of row-indices or logical vectors, it supports logical expressions of the form  $col2 > 5$  & col2 < col3 etc. (see examples). The data frame method uses C\_subsetDT, an internal C function from the data.table package to subset data.frames, hence it is significantly faster than base: : subset.data.frame. If fast data frame subsetting is required but no non-standard evaluation, the function [ss](#page-83-0) is slightly simpler and faster.

Factors may have empty levels after subsetting; unused levels are not automatically removed. See [droplevels](#page-0-0) for a way to drop all unused levels from a data frame.

## Value

An object similar to x containing just the selected elements (for a vector), rows and columns (for a matrix or data frame).

## See Also

[fselect](#page-116-0), [get\\_vars](#page-116-0), [ftransform](#page-88-0), [Data Frame Manipulation,](#page-13-0) [Collapse Overview](#page-7-0)

### Examples

```
fsubset(airquality, Temp > 80, Ozone, Temp)
fsubset(airquality, Day == 1, -Temp)
fsubset(airquality, Day == 1, -(Day:Temp))
fsubset(airquality, Day == 1, Ozone:Wind)
fsubset(airquality, Day == 1 & !is.na(Ozone), Ozone:Wind, Month)
fsubset(airquality, 1:10, 2:3)
ss(airquality, 1:10, 2:3) # Slightly faster !
```
<span id="page-85-0"></span>

fsum *Fast (Grouped, Weighted) Sum for Matrix-Like Objects*

### Description

fsum is a generic function that computes the (column-wise) sum of all values in x, (optionally) grouped by g and/or weighted by w (i.e. to calculate survey totals). The [TRA](#page-122-0) argument can further be used to transform x using its (grouped, weighted) sum.

### Usage

 $fsum(x, \ldots)$ 

## Default S3 method:  $fsum(x, g = NULL, w = NULL, TRA = NULL, na.rm = TRUE,$ 

```
use.g.names = TRUE, ...)## S3 method for class 'matrix'
fsum(x, g = NULL, w = NULL, TRA = NULL, na.rm = TRUE,use.g.names = TRUE, drop = TRUE, ...)
## S3 method for class 'data.frame'
fsum(x, g = NULL, w = NULL, TRA = NULL, na.rm = TRUE,use.g.names = TRUE, drop = TRUE, ...## S3 method for class 'grouped_df'
fsum(x, w = NULL, TRA = NULL, na.rm = TRUE,use.g.names = FALSE, keep.group_vars = TRUE, keep.w = TRUE, \ldots)
```
# Arguments

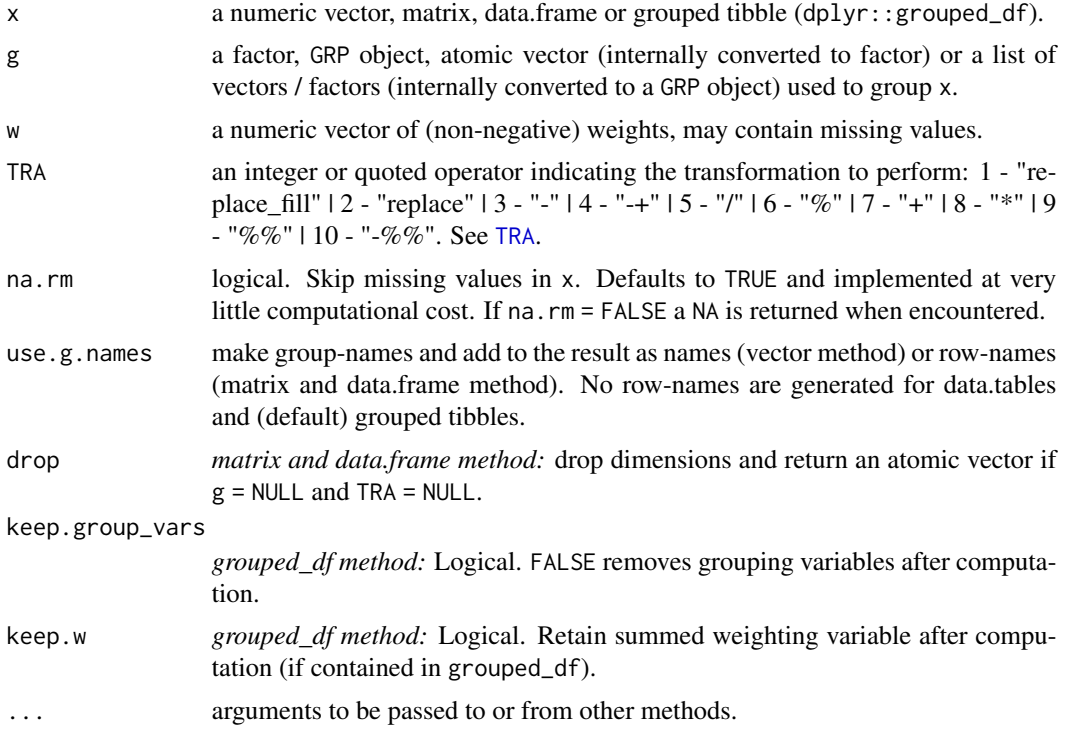

## Details

Missing-value removal as controlled by the na. rm argument is done very efficiently by simply skipping them in the computation (thus setting na.rm = FALSE on data with no missing values doesn't give extra speed). Large performance gains can nevertheless be achieved in the presence of missing values if na.rm = FALSE, since then the corresponding computation is terminated once a NA is encountered and NA is returned (unlike base::sum which just runs through without any checks).

The weighted sum (i.e. survey total) is computed as  $sum(x * w)$ . If na.rm = TRUE, missing values will be removed from both x and w i.e. utilizing only  $x$ [complete.cases(x,w)] and w[complete.cases(x,w)]. This all seamlessly generalizes to grouped computations, which are performed in a single pass (without splitting the data) and therefore extremely fast. See Benchmark and Examples below.

When applied to data frame's with groups or drop = FALSE, f sum preserves all column attributes (such as variable labels) but does not distinguish between classed and unclassed objects. The attributes of the data frame itself are also preserved.

## Value

The (w weighted) sum of x, grouped by g, or (if [TRA](#page-122-0) is used) x transformed by its sum, grouped by g.

# See Also

[fprod](#page-77-0), [Fast Statistical Functions,](#page-9-0) [Collapse Overview](#page-7-0)

```
## default vector method
mpg <- mtcars$mpg
fsum(mpg) # Simple sum
fsum(mpg, w = mtcars$hp) # Weighted sum (total): Weighted by hp
fsum(mpg, TRA = "%") \qquad # Simple transformation: obtain percentages of mpg
fsum(mpg, mtcars$cyl) # Grouped sum
fsum(mpg, mtcars$cyl, mtcars$hp) # Weighted grouped sum (total)
fsum(mpg, mtcars[c(2,8:9)]) # More groups...
g \leq - GRP(mtcars, \sim cy1 + vs + am) # Precomputing groups gives more speed !!
fsum(mpg, g)
fmean(mpg, g) == fsum(mpg, g) / fNobs(mpg, g)fsum(mpg, g, TRA = "%") * Percentages by group
## data.frame method
fsum(mtcars)
fsum(mtcars, TRA = "%")
fsum(mtcars, g)
fsum(mtcars, g, TRA = "%")
## matrix method
m <- qM(mtcars)
fsum(m)
fsum(m, TRA = "%")
fsum(m, g)
fsum(m, g, TRA = "%")## method for grouped tibbles - for use with dplyr
library(dplyr)
mtcars %>% group_by(cyl,vs,am) %>% fsum(hp) # Weighted grouped sum (total)
mtcars %>% fgroup_by(cyl,vs,am) %>% fsum(hp) # Equivalent but faster !!
mtcars %>% fgroup_by(cyl,vs,am) %>% fsum(TRA = "%")
mtcars %>% fgroup_by(cyl,vs,am) %>% fselect(mpg) %>% fsum
```
## ftransform 89

# Benchmark

```
## Let's run some benchmarks and compare fsum against data.table and base::rowsum
# Starting with small data
mtcDT <- qDT(mtcars)
f <- qF(mtcars$cyl)
library(microbenchmark)
microbenchmark(mtcDT[, lapply(.SD, sum), by = f],
              rowsum(mtcDT, f, reorder = FALSE),
              fsum(mtcDT, f, na.rm = FALSE), unit = "relative")
# My results:
                   expr min lq mean median uq max neval cld
mtcDT[, lapply(.SD, sum), by = f] 145.436928 123.542134 88.681111 98.336378 71.880479 85.217726 100
rowsum(mtcDT, f, reorder = FALSE) 2.833333 2.798203 2.489064 2.937889 2.425724 2.181173 100 b
   fsum(mtcDT, f, na.rm = FALSE) 1.000000 1.000000 1.000000 1.000000 1.000000 1.000000 100 a
# Now larger data
tdata <- qDT(replicate(100, rnorm(1e5), simplify = FALSE)) # 100 columns with 100.000 obs
f <- qF(sample.int(1e4, 1e5, TRUE)) # A factor with 10.000 groups
microbenchmark(tdata[, \n1apply(.SD, sum), by = f],rowsum(tdata, f, reorder = FALSE),
              fsum(tdata, f, na.rm = FALSE), unit = "relative")
# My results:
                    expr min lq mean median uq max neval cld
tdata[, lapply(.SD, sum), by = f] 2.646992 2.975489 2.834771 3.081313 3.120070 1.2766475 100 c
rowsum(tdata, f, reorder = FALSE) 1.747567 1.753313 1.629036 1.758043 1.839348 0.2720937 100 b
   fsum(tdata, f, na.rm = FALSE) 1.000000 1.000000 1.000000 1.000000 1.000000 1.0000000 100 a
```
<span id="page-88-0"></span>ftransform *Fast Transform and Compute Columns on a Data Frame*

## Description

ftransform is a much faster update of base::transform for data frames. It returns the data frame with new columns computed and/or existing columns modified or deleted. settransform does all of that by reference i.e. it modifies the data frame in the global environment. fcompute can be used to compute new columns from the columns in a data frame and returns only the computed columns.

## Usage

```
# Modify and return 'data.frame'
ftransform(X, ...)
tfm(X, ...) # Shortcut for ftransform
# Modify 'data.frame' by reference
```
### 90 ftransform

```
settransform(X, ...)
settfm(X, ...) # Shortcut for settransform
# Compute and return new 'data.frame' from existing one
fcompute(X, ...)
```
# Arguments

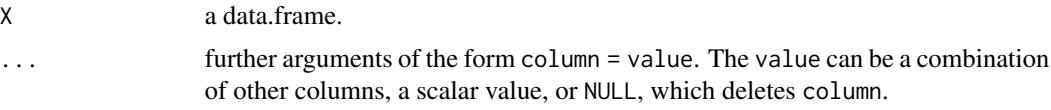

## Details

The ... arguments to ftransform are tagged vector expressions, which are evaluated in the data frame X. The tags are matched against names(X), and for those that match, the value replace the corresponding variable in X, and the others are appended to X. It is also possible to delete columns by assigning NULL to them, i.e. ftransform(data, column = NULL) removes column from the data.

The function settransform does all of that by reference, but uses base-R's copy-on modify semantics, which is equivalent to replacing the data with  $\leq$  (thus it is still memory efficient but the data will have a different memory address after each call of settransform).

Finally, the function fcompute functions just like ftransform, but returns only the changed / computed columns without modifying or appending the data in X.

# Value

The modified data.frame X, or, for fcompute, a new data.frame with the columns computed on X. All attributes of X are preserved.

## See Also

[with](#page-0-0), [within](#page-0-0), [Data Frame Manipulation,](#page-13-0) [Collapse Overview](#page-7-0)

```
## ftransform modifies and returns a data.frame
ftransform(airquality, Ozone = -Ozone)
ftransform(airquality, new = -Ozone, Temp = (Temp-32)/1.8)
ftransform(airquality, new = -Ozone, new2 = 1, Temp = NULL) # Deleting Temp
ftransform(airquality, Ozone = NULL, Temp = NULL) # Deleting columns
## settransform modifies a data.frame in the global environment
```

```
airquality_c <- airquality
settransform(airquality_c, Ratio = Ozone / Temp, Ozone = NULL, Temp = NULL)
head(airquality_c)
rm(airquality_c)
```

```
## fcompute only returns the modified / computed data
fcompute(airquality, Ozone = -Ozone)
fcompute(airquality, new = -Ozone, Temp = (Temp-32)/1.8)
```
### fvar, fsd 91

```
fcompute(airquality, new = -0zone, new2 = 1)
```
fvar, fsd *Fast (Grouped, Weighted) Variance and Standard Deviation for Matrix-Like Objects*

# **Description**

fvar and fsd are generic functions that compute the (column-wise) variance and standard deviation of x, (optionally) grouped by g and/or frequency-weighted by w. The [TRA](#page-122-0) argument can further be used to transform x using its (grouped, weighted) variance/sd.

## Usage

```
fvar(x, \ldots)fsd(x, \ldots)## Default S3 method:
fvar(x, g = NULL, w = NULL, TRA = NULL, na.rm = TRUE,use.g.names = TRUE, stable.algo = TRUE, ...)
## Default S3 method:
fsd(x, g = NULL, w = NULL, TRA = NULL, na.rm = TRUE,use.g.names = TRUE, stable.algo = TRUE, \dots)
## S3 method for class 'matrix'
fvar(x, g = NULL, w = NULL, TRA = NULL, na.rm = TRUE,use.g.names = TRUE, drop = TRUE, stable.algo = TRUE, ...)
## S3 method for class 'matrix'
fsd(x, g = NULL, w = NULL, TRA = NULL, na.rm = TRUE,use.g.names = TRUE, drop = TRUE, stable.algo = TRUE, \ldots)
## S3 method for class 'data.frame'
fvar(x, g = NULL, w = NULL, TRA = NULL, na.rm = TRUE,use.g.names = TRUE, drop = TRUE, stable.algo = TRUE, ...)
## S3 method for class 'data.frame'
fsd(x, g = NULL, w = NULL, TRA = NULL, na.rm = TRUE,use.g.names = TRUE, drop = TRUE, stable.algo = TRUE, \ldots)
## S3 method for class 'grouped_df'
fvar(x, w = NULL, TRA = NULL, na.rm = TRUE,use.g.names = FALSE, keep.group_vars = TRUE, keep.w = TRUE,
     stable.algo = TRUE, ...)
## S3 method for class 'grouped_df'
fsd(x, w = NULL, TRA = NULL, na.rm = TRUE,use.g.names = FALSE, keep.group_vars = TRUE, keep.w = TRUE,
    stable.algo = TRUE, ...)
```
## Arguments

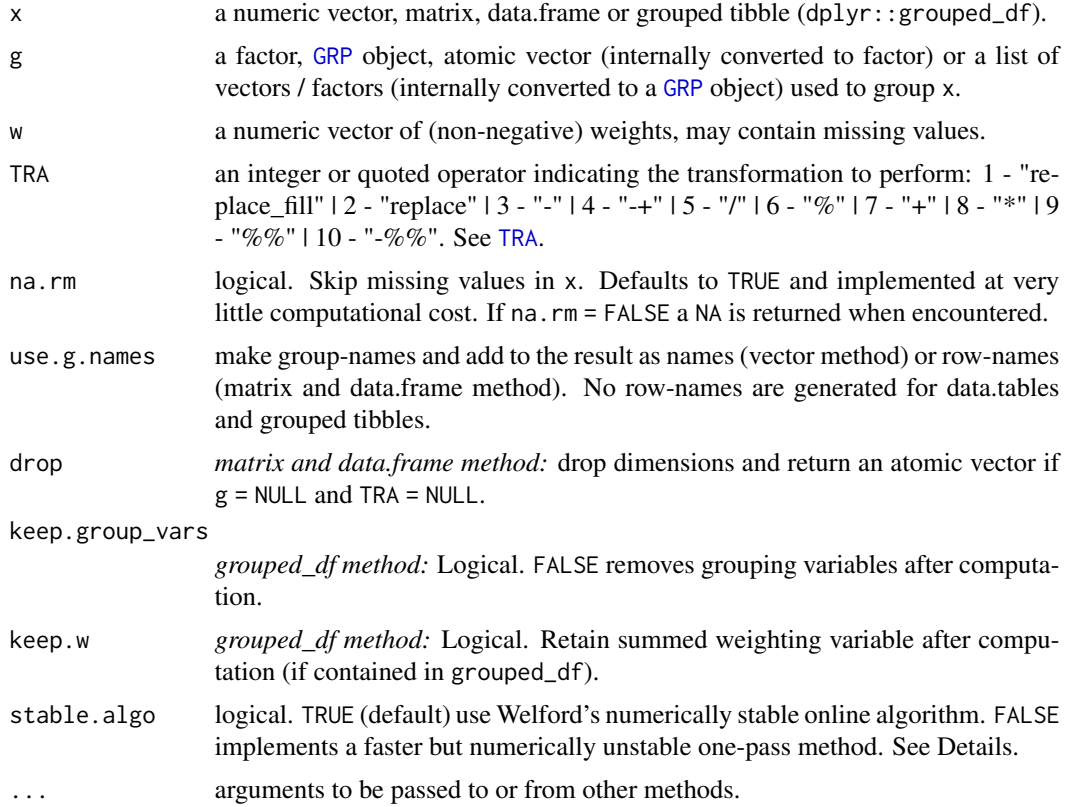

## Details

*Welford's online algorithm* used by default to compute the variance is well described [here](https://en.wikipedia.org/wiki/Algorithms_for_calculating_variance) (the section *Weighted incremental algorithm* also shows how the weighted variance is obtained by this algorithm).

If stable.algo = FALSE, the variance is computed in one-pass as  $(sum(x^2)-n*mean(x)^2)/(n-1)$ , where sum( $x^2$ ) is the sum of squares from which the expected sum of squares n\*mean(x)^2 is subtracted, normalized by  $n-1$  (Bessel's correction). This is numerically unstable if sum( $x^2$ ) and  $n*mean(x)^2$  are large numbers very close together, which will be the case for large n, large x-values and small variances (catastrophic cancellation occurs, leading to a loss of numeric precision). Numeric precision is however still maximized through the internal use of long doubles in C++, and the fast algorithm can be up to 4-times faster compared to Welford's method.

The weighted variance is computed with frequency weights as  $(sum(x^2*w)-sum(w)*weighted.macan(x,w)^2)/(sum(w)-1)$ If na.rm = TRUE, missing values will be removed from both x and w i.e. utilizing only  $x$ [complete.cases(x,w)] and w[complete.cases(x,w)].

Missing-value removal as controlled by the na.rm argument is done very efficiently by simply skipping the values (thus setting na.rm = FALSE on data with no missing values doesn't give extra speed). Large performance gains can nevertheless be achieved in the presence of missing values if na.rm = FALSE, since then the corresponding computation is terminated once a NA is encountered and NA is returned.

### fvar, fsd 93

This all seamlessly generalizes to grouped computations, which are performed in a single pass (without splitting the data) and therefore extremely fast.

When applied to data frame's with groups or drop = FALSE, fvar/fsd preserves all column attributes (such as variable labels) but does not distinguish between classed and unclassed object (thus applying fvar/fsd to a factor column will give a 'malformed factor' error, and applying it to a date variable will give an error or a pretty weird date). The attributes of the data. frame itself are also preserved.

# Value

fvar returns the variance of x, grouped by g, or (if [TRA](#page-122-0) is used) x transformed by its variance, grouped by g. fsd computes the standard deviation of x in like manor.

# See Also

[Fast Statistical Functions,](#page-9-0) [Collapse Overview](#page-7-0)

```
## default vector method
fvar(mtcars$mpg) # Simple variance (all examples also hold for fvar!)
fsd(mtcars$mpg) # Simple standard deviation
fsd(mtcars$mpg, w = mtcars$hp) # Weighted sd: Weighted by hp
fsd(mtcars$mpg, TRA = "/") # Simple transformation: scaling (See also ?fscale)
fsd(mtcars$mpg, mtcars$cyl) # Grouped sd
fsd(mtcars$mpg, mtcars$cyl, mtcars$hp) # Grouped weighted sd
fsd(mtcars$mpg, mtcars$cyl, TRA = "/") # Scaling by group
fsd(mtcars$mpg, mtcars$cyl, mtcars$hp, "/") # Group-scaling using weighted group sds
## data.frame method
fsd(iris) # This works, although 'Species' is a factor variable
fsd(mtcars, drop = FALSE) # This works, all columns are numeric variables
fsd(iris[-5], iris[5]) # By Species: iris[5] is still a list, and thus passed to GRP()
fsd(iris[-5], iris[[5]]) # Same thing much faster: fsd recognizes 'Species' is a factor
fsd(iris[-5], iris[[5]], TRA = "/") # Data scaled by species (see also fscale)
## matrix method
m <- qM(mtcars)
fsd(m)
fsd(m, mtcars$cyl) # etc...
## method for grouped tibbles - for use with dplyr:
library(dplyr)
mtcars %>% group_by(cyl,vs,am) %>% fsd
mtcars %>% group_by(cyl,vs,am) %>% fsd(keep.group_vars = FALSE) # remove grouping columns
mtcars %>% group_by(cyl,vs,am) %>% fsd(hp) # Weighted by hp
mtcars %>% group_by(cyl,vs,am) %>% fsd(hp, "/") # Weighted scaling transformation
```
## Description

The GGDC 10-Sector Database provides a long-run internationally comparable dataset on sectoral productivity performance in Africa, Asia, and Latin America. Variables covered in the data set are annual series of value added (in local currency), and persons employed for 10 broad sectors.

### Usage

data("GGDC10S")

# Format

A data frame with 5027 observations on the following 16 variables.

Country *char*: Country (43 countries)

Regioncode *char*: ISO3 Region code

Region *char*: Region (6 World Regions)

Variable *char*: Variable (Value Added or Employment)

Year *num*: Year (67 Years, 1947-2013)

AGR *num*: Agriculture

MIN *num*: Mining

MAN *num*: Manufacturing

PU *num*: Utilities

CON *num*: Construction

- WRT *num*: Trade, restaurants and hotels
- TRA *num*: Transport, storage and communication

FIRE *num*: Finance, insurance, real estate and business services

- GOV *num*: Government services
- OTH *num*: Community, social and personal services
- SUM *num*: Summation of sector GDP

# Source

<https://www.rug.nl/ggdc/productivity/10-sector/>

## References

Timmer, M. P., de Vries, G. J., & de Vries, K. (2015). "Patterns of Structural Change in Developing Countries." . In J. Weiss, & M. Tribe (Eds.), *Routledge Handbook of Industry and Development.* (pp. 65-83). Routledge.

## $GGDC10S$  95

## See Also

[wlddev](#page-129-0), [Collapse Overview](#page-7-0)

```
namlab(GGDC10S, class = TRUE)
qsu(GGDC10S, ~ Variable, ~ Variable + Country, vlabels = TRUE)
## Not run:
library(data.table)
library(ggplot2)
## World Regions Structural Change Plot
dat <- GGDC10S
fselect(dat, AGR:OTH) <- replace_outliers(dapply(fselect(dat, AGR:OTH), `*`, 1 / dat$SUM),
                                           0, NA, "min")
dat$Variable <- recode_char(dat$Variable, VA = "Value Added Share", EMP = "Employment Share")
dat <- collap(dat, ~ Variable + Region + Year, cols = 6:15)
dat <- melt(qDT(dat), 1:3, variable.name = "Sector", na.rm = TRUE)
ggplot(aes(x = Year, y = value, fill = Sector), data = dat) +geom_area(position = "fill", alpha = 0.9) + labs(x = NULL, y = NULL) +
  theme_linedraw(base_size = 14) + facet_grid(Variable \sim Region, scales = "free_x") +
  scale_fill_manual(values = sub("#00FF66FF", "#00CC66", rainbow(10))) +
  scale_x_continuous(breaks = scales::pretty_breaks(n = 7), expand = c(0, 0))+
  scale_y_continuous(breaks = scales::pretty_breaks(n = 10), expand = c(0, 0),
                     labels = scales::percent) +
 theme(axis.text.x = element_text(angle = 315, hjust = 0, margin = ggplot2::margin(t = 0)),
        strip.background = element_rect(colour = "grey30", fill = "grey30"))
# A function to plot the structural change of an arbitrary country
plotGGDC <- function(ctry) {
dat <- fsubset(GGDC10S, Country == ctry, Variable, Year, AGR:SUM)
fselect(dat, AGR:OTH) <- replace_outliers(dapply(fselect(dat, AGR:OTH), `*`, 1 / dat$SUM),
                                           0, NA, "min")
dat$SUM <- NULL
dat$Variable <- recode_char(dat$Variable, VA = "Value Added Share", EMP = "Employment Share")
dat <- melt(qDT(dat), 1:2, variable.name = "Sector", na.rm = TRUE)
ggplot(aes(x = Year, y = value, fill = Sector), data = dat) +geom_area(position = "fill", alpha = 0.9) + labs(x = NULL, y = NULL) +
  theme_linedraw(base_size = 14) + facet_wrap( \sim Variable) +
  scale_fill_manual(values = sub("#00FF66", "#00CC66", rainbow(10))) +
  scale_x_{continuous(breaks = scales::pretry_breaks(n = 7), expand = c(0, 0)) +scale_y_continuous(breaks = scales::pretty_breaks(n = 10), expand = c(0, 0),
                     labels = scales::percent) +
 theme(axis.text.x = element_text(angle = 315, hjust = \theta, margin = ggplot2::margin(t = \theta)),
        strip.background = element_rect(colour = "grey20", fill = "grey20"),
        strip.text = element_text(face = "bold"))
}
```
96 groupid

```
plotGGDC("BWA")
```
## End(Not run)

groupid *Generate Run-Length Type Group-Id*

# Description

groupid is an enhanced version of data.table::rleid for atomic vectors. It generates a runlength type group-id where consecutive identical values are assigned the same integer. It is a generalization as it can be applied to unordered vectors, generate group id's starting from an arbitrary value, and skip missing values.

# Usage

 $groupid(x, o = NULL, start = 1L, na.skip = FALSE, check.o = TRUE)$ 

# Arguments

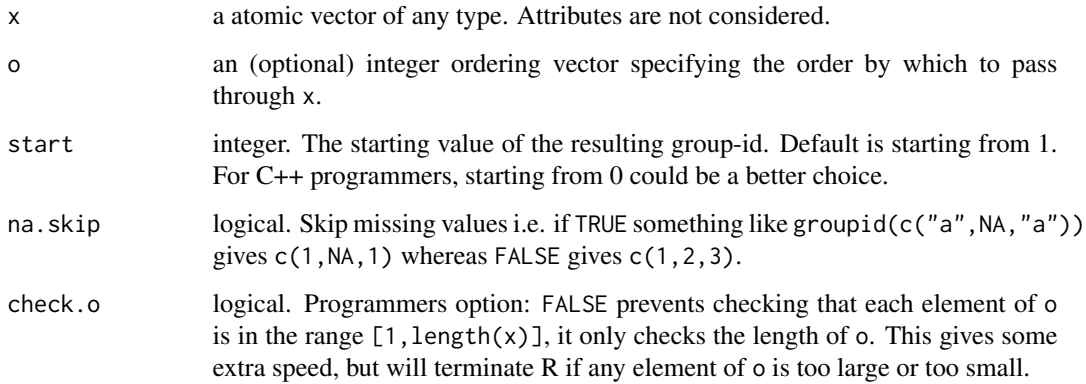

# Value

An integer vector of class 'qG'. See [qG](#page-108-0).

# See Also

[seqid](#page-120-0), [qG](#page-108-0), [Fast \(Ordered\) Grouping,](#page-11-0) [Collapse Overview](#page-7-0)

# $GRP$  97

## Examples

```
groupid(airquality$Month)
groupid(airquality$Month, start = 0)
groupid(wlddev$country)
## Same thing since country is alphabetically ordered: (groupid is faster..)
all.equal(groupid(wlddev$country), qG(wlddev$country, na.exclude = FALSE))
## When data is unordered, group-id can be generated through an ordering..
uo <- order(rnorm(fnrow(airquality)))
monthuo <- airquality$Month[uo]
o <- order(monthuo)
groupid(monthuo, o)
identical(groupid(monthuo, o)[o], unattrib(groupid(airquality$Month)))
```
<span id="page-96-0"></span>GRP *Fast Grouping /* collapse *Grouping Objects*

### **Description**

GRP performs fast, ordered and unordered, groupings of vectors and data.frames (or lists of vectors) using [radixorderv](#page-114-0). The output is a list-like object of class 'GRP' which can be printed, plotted and used as an efficient input to all of *collapse*'s fast functions, operators, as well as [collap](#page-27-0), [BY](#page-24-0) and [TRA](#page-122-0).

fgroup\_by is similar to dplyr::group\_by but faster. It creates a 'grouped\_df', but with a 'GRP' object attached - for faster dplyr-like programming with *collapse*'s fast functions.

There are also several conversion methods to convert to and from 'GRP' objects. The most important of these is GRP.grouped\_df, which returns a 'GRP' object from a 'grouped\_df' created with fgroup\_by or dplyr::group\_by.

## Usage

```
GRP(X, \ldots)## Default S3 method:
GRP(X, by = NULL, sort = TRUE, decreasing = FALSE, na last = TRUE,return.groups = TRUE, return.order = FALSE, ...)
## S3 method for class 'factor'
GRP(X, \ldots)## S3 method for class 'qG'
GRP(X, \ldots)## S3 method for class 'pseries'
GRP(X, \text{effect} = 1L, \ldots)## S3 method for class 'pdata.frame'
GRP(X, \text{effect} = 1L, \ldots)## S3 method for class 'grouped_df'
```

```
GRP(X, \ldots)# Identify, get group names, and convert GRP object to factor
is.GRP(x)
group_names.GRP(x, force.char = TRUE)
as.factor.GRP(x, ordered = FALSE)
# Fast version of dplyr::group_by for use with fast functions, see details
fgroup_by(X, ..., sort = TRUE, decreasing = FALSE, na.last = TRUE, return.order = FALSE)
# This gets grouping columns from a grouped_df created with dplyr::group_by or fgroup_by
fgroup_vars(X, return = "data")
## S3 method for class 'GRP'
print(x, n = 6, ...)
## S3 method for class 'GRP'
plot(x, breaks = "auto", type = "s", horizontal = FALSE, ...)
```
## Arguments

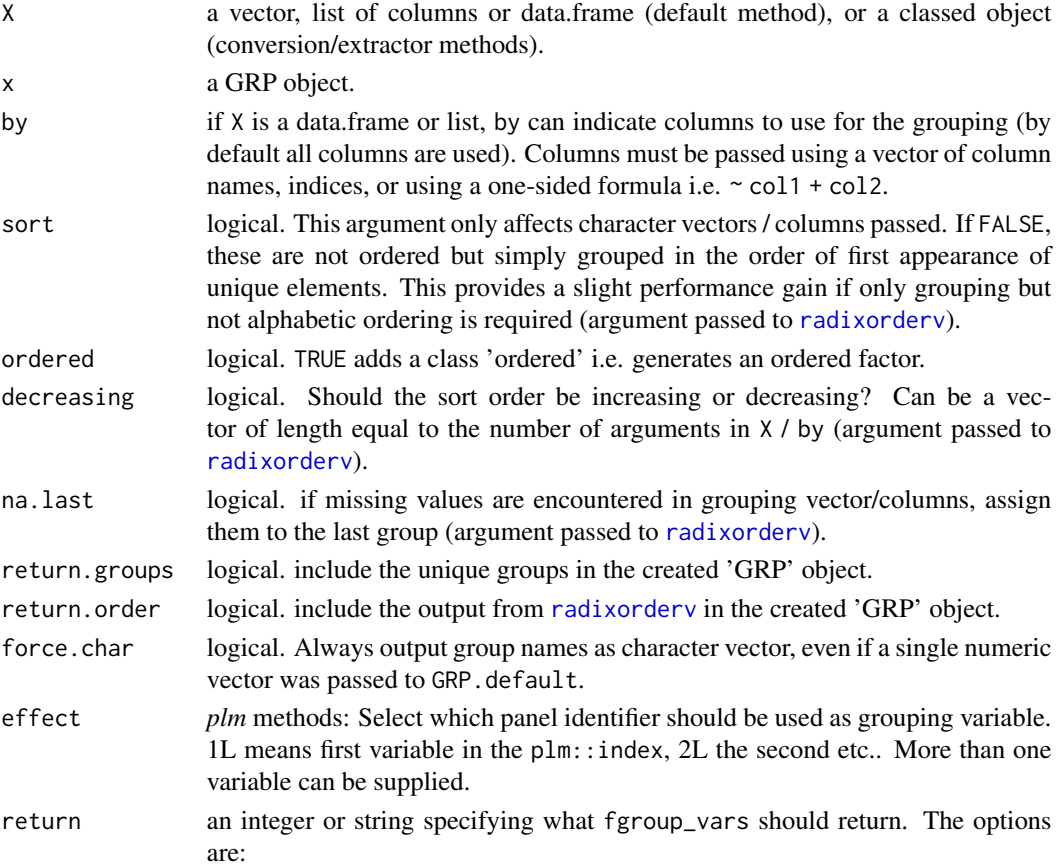

 $GRP$  99

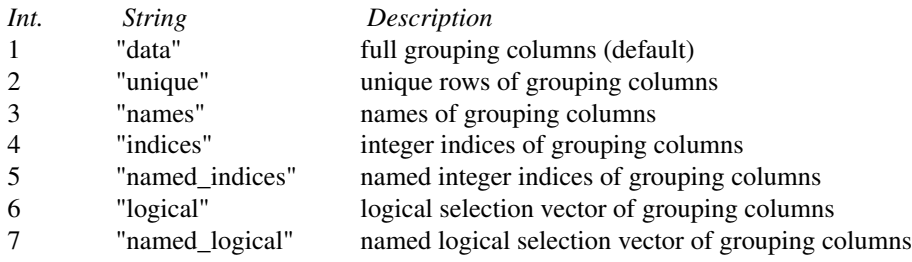

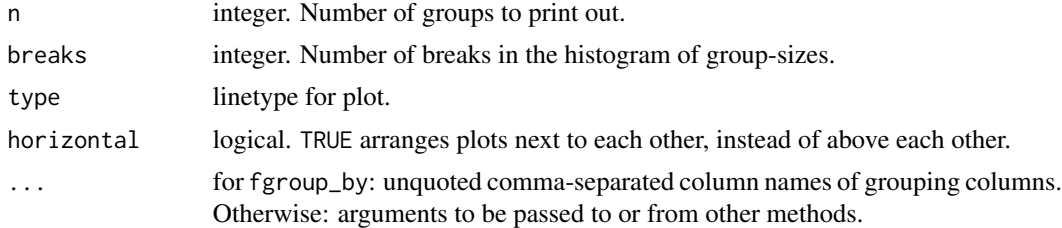

## Details

GRP is a central function in the *collapse* package because it provides the key inputs to facilitate easy and efficient groupwise-programming at the C/C++ level: Information about (1) the number of groups (2) an integer group-id indicating which values / rows belong to which group and (3) information about the size of each group. Provided with these informations, *collapse*'s [Fast Statistical](#page-9-0) [Functions](#page-9-0) pre-allocate intermediate and result vectors of the right sizes and (in most cases) perform grouped statistical computations in a single pass through the data.

The sorting and ordering functionality for GRP only affects (2), that is groups receive different integer-id's depending on whether the groups are sorted sort = TRUE, and in which order (argument decreasing). This in-turn changes the order of values/rows in the output of *collapse* functions. *Note* that sort = FALSE is only effective on character vectors. Numeric grouping vectors will always produce ordered groupings.

Next to group, there is the function fgroup\_by as a significantly faster alternative to dplyr::group\_by. It creates a grouped tibble by attaching a 'GRP' object to a data frame. *collapse* functions with a grouped\_df method applied to that data frame will yield grouped computations. Note that fgroup\_by can only be used in combination with *collapse* functions, not with *dplyr* verbs such as summarize or mutate.

GRP is an S3 generic function with one default method supporting vector and list input and several conversion methods:

The conversion of factors to 'GRP' objects by GRP. factor involves obtaining the number of groups calling  $ng < -f$  levels(f) and then computing the count of each level using  $t$ -t, ng). Theinteger group-id (2) is already given by the factor itself after removing the levels and class attributes and replacing any missing values with ng + 1L. The levels are put in a list and moved to position (4) in the 'GRP' object, which is reserved for the unique groups. Going from factor to 'GRP' object thus only requires a tabulation of the levels, whereas creating a factor from a 'GRP' object using as.factor.GRP does not involve any computations, but may involve interactions if multiple grouping columns were used (which are then interacted to produce unique factor levels) or [as.character](#page-0-0) conversions if the grouping column(s) were numeric (which are potentially expensive).

100 GRP

The method GRP.grouped\_df takes the 'groups' attribute from a grouped tibble and converts it to a 'GRP' object. If the grouped tibble was generated using fgroup\_by, all work is done already. If it was created using dplyr::group\_by, a C++ routine is called to efficiently convert the grouping object.

*Note*: For faster factor generation and a factor-light class 'qG' which avoids the coercion of factor levels to character also see [qF](#page-108-1) and [qG](#page-108-0).

# Value

A list-like object of class 'GRP' containing information about the number of groups, the observations (rows) belonging to each group, the size of each group, the unique group names / definitions, whether the groups are ordered or not and (optionally) the ordering vector used to perform the ordering. The object is structured as follows:

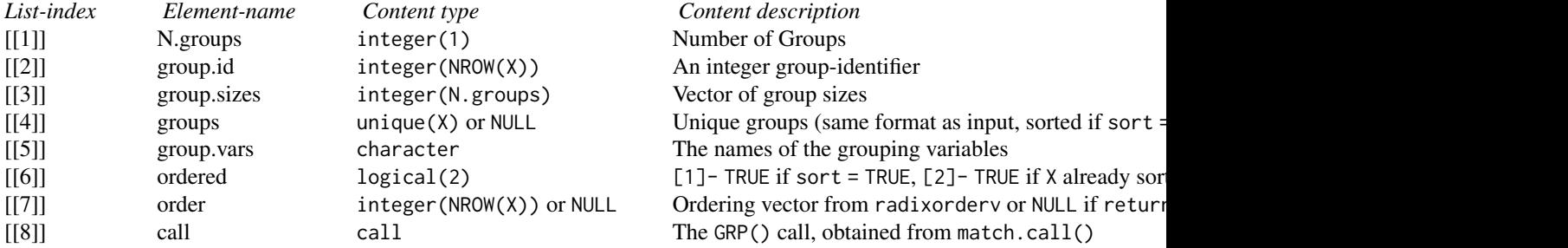

## See Also

[qF](#page-108-1), [qG](#page-108-0), [finteraction](#page-108-0), [Collapse Overview](#page-7-0)

```
## default method
GRP(mtcars$cyl)
GRP(mtcars, \sim cyl + vs + am) # or GRP(mtcars, c("cyl","vs","am")) or GRP(mtcars, c(2,8:9))
g \leq - GRP(mtcars, \sim cyl + vs + am) # saving the object
plot(g) # plotting it
group_names.GRP(g) \qquad # retain group names
fsum(mtcars, g) # compute the sum of mtcars, grouped by variables cyl, vs and am.
## convert factor to GRP object
GRP(iris$Species)
## dplyr integration
library(dplyr)
mtcars %>% group_by(cyl,vs,am) %>% GRP # get GRP object from a dplyr grouped tibble
mtcars %>% group_by(cyl,vs,am) %>% fmean # grouped mean using dplyr grouping
mtcars %>% fgroup_by(cyl,vs,am) %>% fmean # faster alternative with collapse grouping
```

```
is.regular-is.unlistable
```
*Regular Objects and Unlistable Lists*

### <span id="page-100-0"></span>Description

A regular R object is an R object that is either atomic or a list - checked with is.regular. A (nested) list composed of regular objects at each level is unlistable - checked with is.unlistable.

### Usage

```
is.regular(x)
is.unlistable(l)
```
## Arguments

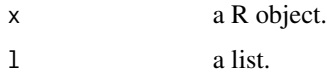

## Details

is. regular is simply defined as is. atomic(x)  $||$  is. list(x). is. unlistable is defined as all(unlist(rapply2d(l,is.regular),use.names = FALSE)). It could of course also be defined as  $all(rapply(1, is.atomic))$ , but the above is a lot more efficient if 1 contains data. frame's.

## Value

logical(1) - TRUE or FALSE.

## See Also

[ldepth](#page-101-0), [has\\_elem](#page-37-0), [List Processing,](#page-18-0) [Collapse Overview](#page-7-0)

```
is.regular(list(1,2))
is.regular(2)
is.regular(a ~ c)
l <- list(1, 2, list(3, 4, "b", FALSE))
is.regular(l)
is.unlistable(l)
l \leq list(1, 2, list(3, 4, "b", FALSE, e \sim b))
is.regular(l)
is.unlistable(l)
```
<span id="page-101-0"></span>

# Description

ldepth provides the depth of a list or list-like structure.

### Usage

 $ldepth(1, DF.as.list = TRUE)$ 

### Arguments

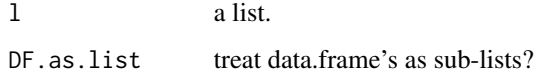

## Details

The depth or level or nesting of a list or list-like structure (i.e. a classed object) is found by recursing down to the bottom of the list and adding an integer count of 1 for each level passed. For example the depth of a data. frame is 1. If a data. frame has list-columns, the depth is 2. However for reasons of efficiency, if 1 is not a data.frame and DF.as.list = TRUE, data.frame's found inside l will not be checked for list column's but assumed to have a depth of 1.

# Value

A single integer indicating the depth of the list.

# See Also

[is.unlistable](#page-100-0), [has\\_elem](#page-37-0), [List Processing,](#page-18-0) [Collapse Overview](#page-7-0)

```
l = list(1, 2)ldepth(l)
l = list(1, 2, mtears)ldepth(l)
ldepth(l, DF.as.list = FALSE)
l = list(1, 2, list(4, 5, list(6, <i>mtcars</i>)))ldepth(l)
ldepth(l, DF.as.list = FALSE)
```
psacf *Auto- and Cross- Covariance and -Correlation Function Estimation for Panel-Series*

## **Description**

psacf, pspacf and psccf compute (and by default plot) estimates of the auto-, partial auto- and cross- correlation or covariance functions for panel-vectors and plm::pseries. They are analogues to stats::acf, stats::pacf and stats::ccf.

## Usage

```
psacf(x, \ldots)pspacf(x, ...)
psccf(x, y, \ldots)## Default S3 method:
psacf(x, g, t = NULL, lag.max = NULL, type = c("correlation", "covariance","partial"),
      plot = TRUE, gscale = TRUE, ...)## Default S3 method:
pspace(x, g, t = NULL, lag.max = NULL, plot = TRUE, gscale = TRUE, ...)## Default S3 method:
psccf(x, y, g, t = NULL, lag.max = NULL, type = c("correlation", "covariance"),
      plot = TRUE, gscale = TRUE, ...)
## S3 method for class 'pseries'
psacf(x, lag.max = NULL, type = c("correlation", "covariance","partial"),
      plot = TRUE, gscale = TRUE, ...)## S3 method for class 'pseries'
pspace(x, lag.max = NULL, plot = TRUE, gscale = TRUE, ...)## S3 method for class 'pseries'
pscff(x, y, lag.max = NULL, type = c("correlation", "covariance"),plot = TRUE, gscale = TRUE, ...)## S3 method for class 'data.frame'
psacf(x, by, t = NULL, cols = is.numeric, lag.max = NULL,type = c("correlation", "covariance","partial"), plot = TRUE, gscale = TRUE, ...)
## S3 method for class 'data.frame'
pspacf(x, by, t = NULL, cols = is.numeric, lag.max = NULL,
       plot = TRUE, gscale = TRUE, ...)## S3 method for class 'pdata.frame'
psacf(x, cols = is.numeric, lag.max = NULL,type = c("correlation", "covariance","partial"), plot = TRUE, gscale = TRUE, ...)
## S3 method for class 'pdata.frame'
pspacf(x, cols = is.numeric, lag.max = NULL, plot = TRUE, gscale = TRUE, ...)
```
## Arguments

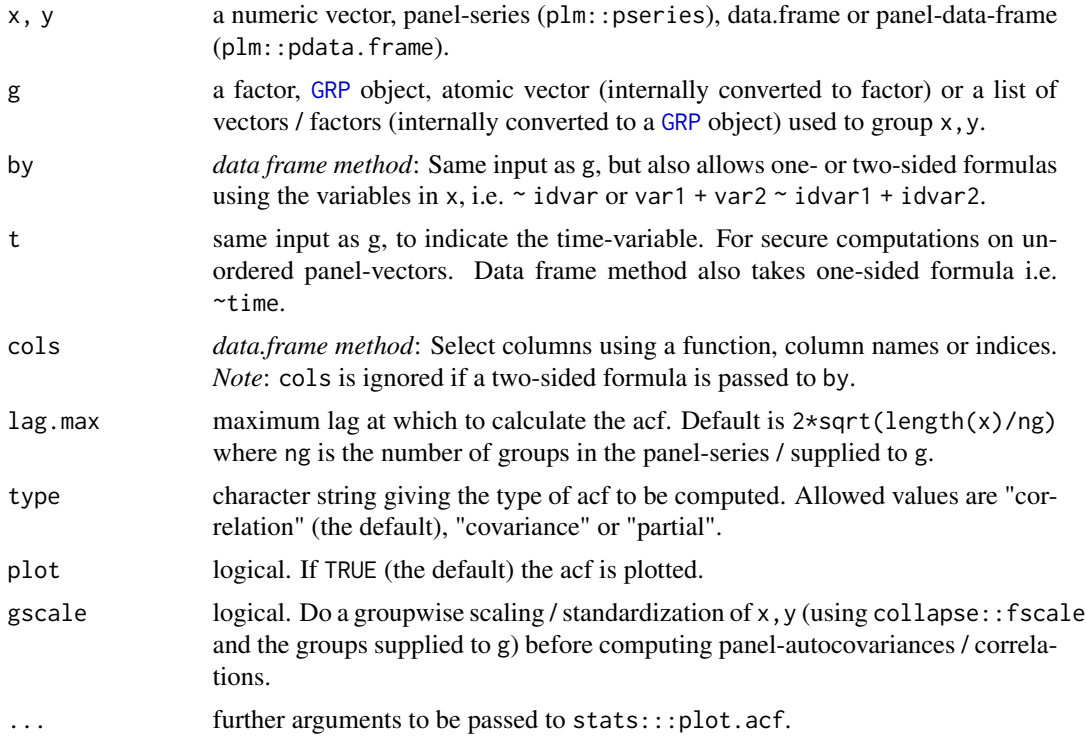

## Details

If gscale = TRUE data are standardized within each group (using collapse::fscale) such that the group-mean is 0 and the group-standard deviation is 1. This is strongly recommended for most panels to get rid of individual-specific heterogeneity which would corrupt the ACF computations.

After scaling, psacf, pspacf and psccf compute the ACF/CCF by creating a matrix of panellags of the series using collapse: : flag and then correlating this matrix with the series  $(x, y)$ using stats::cor and pairwise-complete observations. This may require a lot of memory on large data, but is done because passing a sequence of lags to collapse::flag and thus calling collapse::flag and stats::cor one time is much faster than calling them lag.max times. The partial ACF is computed from the ACF in the same way as in stats::pacf.

## Value

An object of class "acf", see ?stats::acf. The result is returned invisibly if plot is TRUE.

### Note

For plm::pseries and plm::pdata.frame, the first index variable is taken to be the group-id and the second the time variable. If more than 2 index variables are attached to plm::pseries, the last one is taken as the time variable and the others are taken as group-id's and interacted.

The pdata.frame method only works for properly subsetted objects of class 'pdata.frame'. A list of 'pseries' won't work.

### psmat the contract of the contract of the contract of the contract of the contract of the contract of the contract of the contract of the contract of the contract of the contract of the contract of the contract of the cont

## See Also

[Time-Series and Panel-Series,](#page-17-0) [Collapse Overview](#page-7-0)

### Examples

```
## World Development Panel Data
head(wlddev) # see also help(wlddev)
psacf(wlddev$PCGDP, wlddev$country, wlddev$year) # ACF of GDP per Capita
psacf(wlddev, PCGDP ~ country, ~year) # Same using data.frame method
psacf(wlddev$PCGDP, wlddev$country) # The Data is sorted, can omit t
pspacf(wlddev$PCGDP, wlddev$country) # Partial ACF
psccf(wlddev$PCGDP, wlddev$LIFEEX, wlddev$country) # CCF with Life-Expectancy at Birth
psacf(wlddev, PCGDP + LIFEEX + ODA ~ country, ~year) # ACF and CCF of GDP, LIFEEX and ODA
psacf(wlddev, ~ country, ~year, c(9:10,12)) # Same, using cols argument
pspacf(wlddev, ~ country, ~year, c(9:10,12)) # Partial ACF
## Using plm:
pwlddev <- plm::pdata.frame(wlddev, index = c("country","year"))# Creating a Panel-Data Frame
PCGDP <- pwlddev$PCGDP # Panel-Series of GDP per Capita
LIFEEX <- pwlddev$LIFEEX # Panel-Series of Life Expectancy
psacf(PCGDP) \qquad # Same as above, more parsimonious
pspacf(PCGDP)
psccf(PCGDP, LIFEEX)
psacf(pwlddev[c(9:10,12)])
pspacf(pwlddev[c(9:10,12)])
```
psmat *Matrix / Array from Panel-Series*

### **Description**

psmat efficiently expands a panel-vector or plm::pseries into a matrix. If a data frame or plm::pdata.frame is passed, psmat returns (default) a 3D array or a list of such matrices.

## Usage

```
psmat(x, \ldots)## Default S3 method:
psmat(x, g, t = NULL, transpose = FALSE, ...)## S3 method for class 'pseries'
psmat(x, transpose = FALSE, ...)## S3 method for class 'data.frame'
psmat(x, by, t = NULL, cols = NULL, transpose = FALSE, array = TRUE, ...)
```
### 106 psmatron and psmatron and psmatron and psmatron and psmatron and psmatron and psmatron and psmatron and psmatron and psmatron and psmatron and psmatron and psmatron and psmatron and psmatron and psmatron and psmatron a

```
## S3 method for class 'pdata.frame'
psmat(x, \text{cols} = NULL, \text{transpose} = FALSE, \text{array} = TRUE, ...)## S3 method for class 'psmat'
plot(x, legend = FALSE, colours = legend, labs = NULL, ...)
```
## Arguments

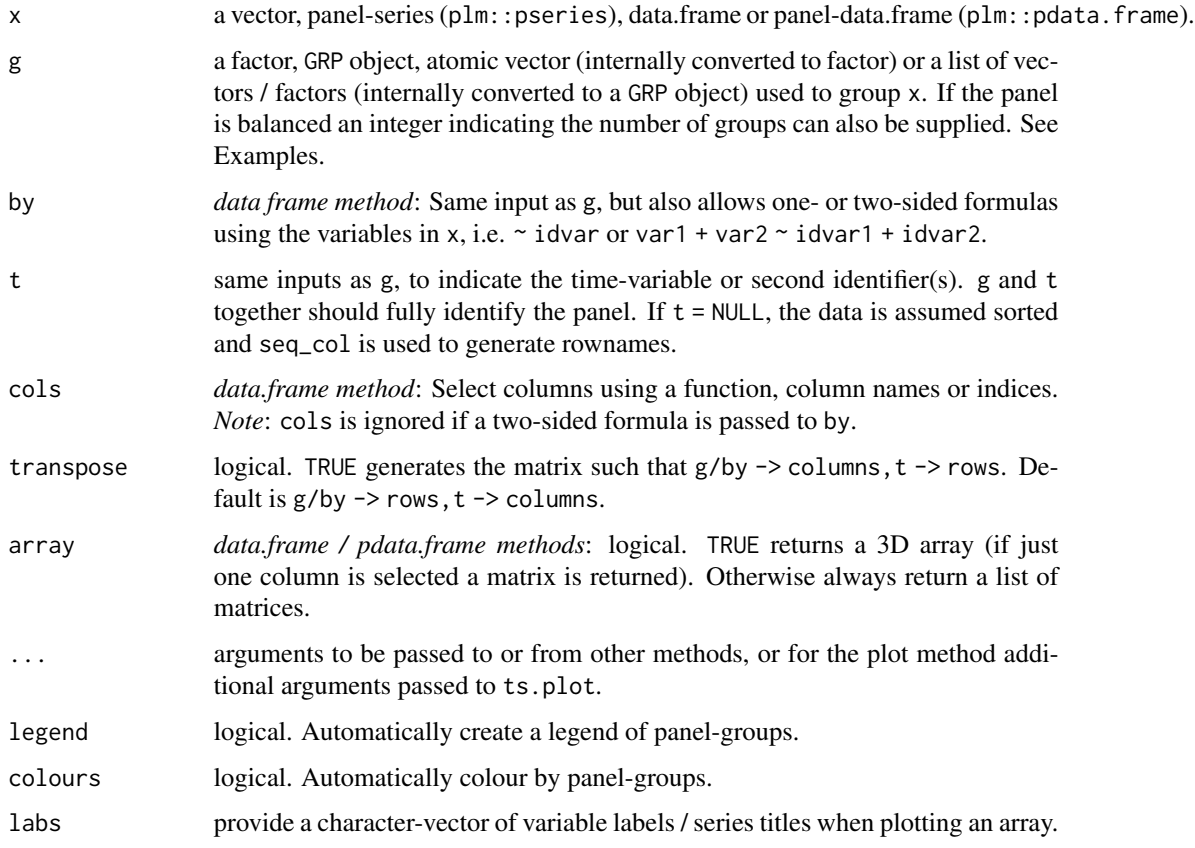

## Details

For plm::pseries, the first index variable is taken to be the group-id and the second the time variable. If more than 2 index variables are attached to plm::pseries, the last one is taken as the time variable and the others are taken as group-id's and interacted.

# Value

a matrix or 3D array containing the data in x, where by default the rows constitute the groups-ids  $(g/by)$  and the columns the time variable or individual ids  $(t)$ . 3D arrays contain the variables in the 3rd dimension. The objects have a class 'psmat', and also a 'transpose' attribute indicating whether transpose = TRUE or transpose = FALSE.

### **Note**

The pdata.frame method only works for properly subsetted objects of class 'pdata.frame'. A list of 'pseries' won't work. There also exist simple aperm and [ (subset) methods for 'psmat' objects. These differ from the default methods only by keeping the class and the 'transpose' attribute.

## See Also

[Time-Series and Panel-Series,](#page-17-0) [Collapse Overview](#page-7-0)

## Examples

```
## World Development Panel Data
head(wlddev) # View data
qsu(wlddev, pid = \sim iso3c, cols = 9:12, vlabels = TRUE) # Sumarizing data
str(psmat(wlddev$PCGDP, wlddev$iso3c, wlddev$year)) # Generating matrix of GDP
r \leq psmat(wlddev, PCGDP \sim iso3c, \sim year) \qquad # Same thing using data.frame method
plot(r, main = vlabels(wlddev)[9], xlab = "Year") \qquad # Plot the matrix
str(r) \qquad # See srructure
str(psmat(wlddev$PCGDP, wlddev$iso3c)) # The Data is sorted, could omit t
str(psmat(wlddev$PCGDP, 216)) # This panel is also balanced, so
# ..indicating the number of groups would be sufficient to obtain a matrix
ar <- psmat(wlddev, ~ iso3c, ~ year, 9:12) # Get array of transposed matrices
str(ar)
plot(ar)
plot(ar, legend = TRUE)
plot(psmat(collap(wlddev, ~region+year, cols = 9:12), # More legible and fancy plot
          ~region, ~year), legend = TRUE,
     labs = vlabels(wlddev)[9:12])
psml <- psmat(wlddev, ~ iso3c, ~ year, 9:12, array = FALSE) # This gives list of ps-matrices
head(unlist2d(psml, "Variable", "Country", id.factor = TRUE)) # Using unlist2d, can generate DF
## Using plm simplifies things
pwlddev <- plm::pdata.frame(wlddev, index = c("iso3c","year")) # Creating a Panel-Data Frame
PCGDP <- pwlddev$PCGDP \qquad # A panel-Series of GDP per Capita
psmat(PCGDP) \qquad \qquad \qquad \qquad \qquad \qquad \qquad \qquad \qquad \qquad \qquad \qquad \qquad \qquad \qquad \qquad \qquad \qquad \qquad \qquad \qquad \qquad \qquad \qquad \qquad \qquad \qquad \qquad \qquad \qquad \qquad \qquad \qquad \qquad \qquadplot(psmat(PCGDP))
plot(psmat(pwlddev[9:12]))
plot(psmat(G(pwlddev[9:12]))) # Here plotting panel- growth rates
```
pwcor, pwcov, pwNobs *Pairwise Correlations, Covariances and Observation Count*

### **Description**

Computes pairwise Pearsons correlations, covariances and observation counts. Pairwise correlations and covariances can be computed together with observation counts and p-values, and output as 3D array (default) or list of matrices. For an equivalent and faster implementation of pwcor see Hmisc::rcorr (written in Fortran). A major feature of pwcor and pwcov is their sophisticated print method.

## Usage

```
pwcor(X, ..., N = FALSE, P = FALSE, array = TRUE, use = "pairwise.compile.e.obs")pwcov(X, ..., N = FALSE, P = FALSE, array = TRUE, use = "pairwise.complete.obs")
pwNobs(X)
## S3 method for class 'pwcor'
print(x, digits = 2L, sig.level = 0.05, show = c("all", "lower.tri", "upper.tri"),spacing = 1L, ...)
## S3 method for class 'pwcov'
print(x, digits = 2L, sig.level = 0.05, show = c("all", "lower.tri", "upper.tri"),spacing = 1L, ...)
```
# Arguments

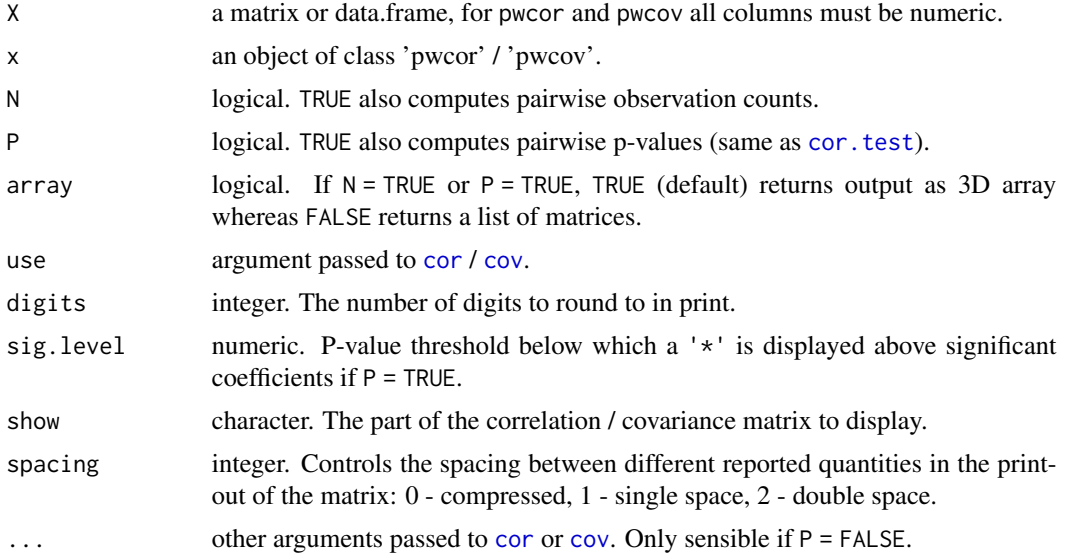

# Value

a numeric matrix, 3D array or list of matrices of the computed statistics. For pwcor and pwcov the object has a class 'pwcor' and 'pwcov', respectively.

# See Also

[qsu](#page-110-0), [Collapse Overview](#page-7-0)
# Examples

```
mna <- na_insert(mtcars)
pwcor(mna)
pwcov(mna)
pwNobs(mna)
pwcor(mna, N = TRUE)pwcor(mna, P = TRUE)
pwcor(mna, N = TRUE, P = TRUE)aperm(pwcor(mna, N = TRUE, P = TRUE))print(pwcor(mna, N = TRUE, P = TRUE), digits = 3, sig. level = 0.01, show = "lower.tri")pwcor(mna, N = TRUE, P = TRUE, array = FALSE)print(pwcor(mna, N = TRUE, P = TRUE, array = FALSE), show = "lower.tri")
```
<span id="page-108-0"></span>qF *Fast Factor Generation and Vector Grouping*

# <span id="page-108-1"></span>Description

qF, shorthand for 'quick-factor' implements very fast (ordered) factor generation from atomic vectors using either radix ordering or index hashing.

qG, shorthand for 'quick-group', generates a kind of factor-light without the levels attribute but instead an attribute providing the number of levels. Optionally the levels / groups can be attached, but without converting them to character. Objects have a class 'qG'.

finteraction generates a factor by interacting multiple vectors or factors. In that process missing values are always replaced with a level and unused levels are always dropped.

# Usage

```
qF(x, ordered = FALSE, na.execute = TRUE, sort = TRUE,method = c("auto", "radix", "hash"))
qG(x, ordered = FALSE, na.exclude = TRUE, sort = TRUE,
   return.groups = FALSE, method = c("auto", "radix", "hash"))
is.qG(x)
```

```
finteraction(..., ordered = FALSE, sort = TRUE)
```
# Arguments

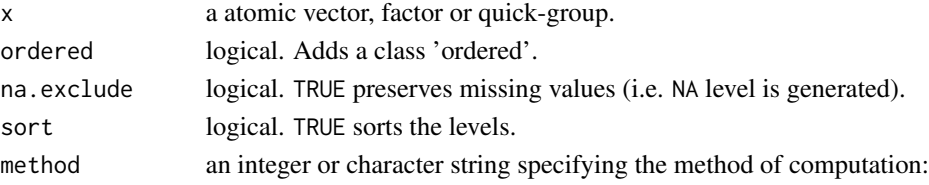

<span id="page-108-2"></span> $qF$  and the set of the set of the set of the set of the set of the set of the set of the set of the set of the set of the set of the set of the set of the set of the set of the set of the set of the set of the set of the

<span id="page-109-0"></span>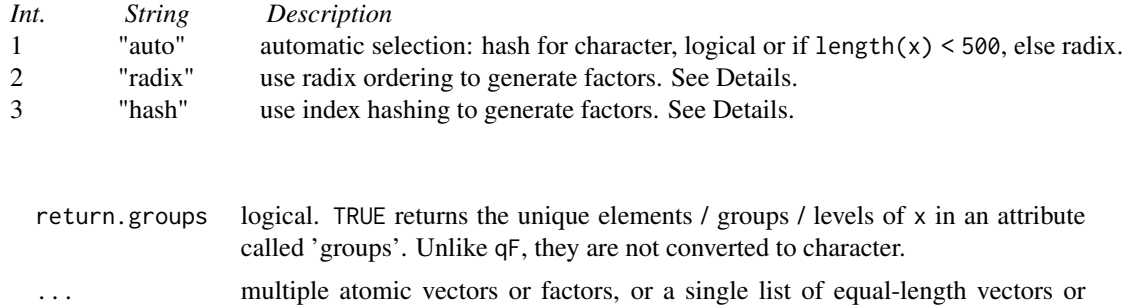

#### Details

These functions are quite important. Whenever a vector is passed to a *collapse* function such as fmean(mtcars,mtcars\$cyl), is is grouped using qF or qG.

factors. See Details.

 $qF$  is a combination of as. factor and factor. Applying it to a vector i.e.  $qF(x)$  gives the same result as as. factor(x). qF(x,ordered = TRUE) generates and ordered factor (same as factor(x,ordered  $=$  TRUE)), and  $qF(x,na)$ . exclude  $=$  FALSE) generates a level for missing values (same as factor(x, exclude  $=$  NULL)). An important addition is that  $qF(x,na.exclude = FALSE)$  also adds a class 'na.included'. This prevents *collapse* functions from checking missing values in the factor, and is thus computationally more efficient. Thus factors used in grouped operations should always be generated using qF(x,na.exclude = FALSE). Setting sort = FALSE gathers the levels in a random order (unless method = "radix" and x is numeric, in which case the levels are always sorted). This can provide a speed improvement for non-numeric x.

There are two methods of computation: radix ordering and index hashing. Radix ordering is done through combining the functions [radixorder](#page-114-0) and [groupid](#page-95-0). It is generally faster than index hashing for large numeric data (although there are exceptions). Index hashing is done using Rcpp::sugar::sort\_unique and Rcpp::sugar::match. It is generally faster for character data. For logical data, a super fast one-pass method was written which is subsumed in the hash method. Regarding speed: In general qF is around 5x faster than as.factor on character data and about 30x faster on numeric data. Automatic method dispatch typically does a good job delivering optimal performance.

qG is in the first place a programmers function. It generates a factor-'light' consisting of only an integer grouping vector and an attribute providing the number of groups. It is faster and more memory efficient than [GRP](#page-96-0) for grouping atomic vectors, which is the main reason it exists. The fact that it (optionally) returns the unique groups / levels without converting them to character is an added bonus (this also provides a small performance gain compared to qF).

finteraction is simply a wrapper around as. factor.GRP(GRP.default(X,sort = TRUE)), where X is replaced by the arguments in '...' combined in a list. See [GRP](#page-96-0) for computational details. In general: All vectors, factors, or lists of vectors / factors passed can be interacted. Interactions always create a level for missing values and always drop any unused levels.

# Value

qF returns an (ordered) factor. qG returns an object of class 'qG': an integer grouping vector with an attribute 'N.groups' indicating the number of groups, and, if return.groups = TRUE, an attribute 'groups' containing the vector of unique groups / elements in x corresponding to the integer-id.

# <span id="page-110-0"></span>**Note**

Neither qF nor qG can reorder groups / factor levels. These objects can however be converted into one another using  $qF/qG$ , and it is also possible to add a class 'ordered' (ordered = TRUE) and to create am extra level / integer for missing values (na.exclude = FALSE).

# See Also

[groupid](#page-95-0), [GRP](#page-96-0), [Fast \(Ordered\) Grouping,](#page-11-0) [Collapse Overview](#page-7-0)

# Examples

```
cylF <- qF(mtcars$cyl) # Factor from atomic vector
cylG <- qG(mtcars$cyl) # Quick-group from atomic vector
cylG \# See the simple structure of this object
cf <- qF(wlddev$country) # Bigger data
cf2 <- qF(wlddev$country, na.exclude = FALSE) # With na.included class
dat <- num_vars(wlddev)
# cf2 is faster in grouped operations because no missing value check is performed
library(microbenchmark)
microbenchmark(fmax(dat, cf), fmax(dat, cf2))
finteraction(mtcars$cyl, mtcars$vs) # Interacting two variables (can be factors)
finteraction(mtcars) \qquad \qquad \qquad # A more crude example...
```
qsu *Fast (Grouped, Weighted) Summary Statistics for Cross-Sectional and Panel-Data*

## **Description**

qsu, shorthand for quick-summary, is an extremely fast summary command inspired by the (xt)summarize command in the STATA statistical software.

It computes a set of 7 statistics (nobs, mean, sd, min, max, skewness and kurtosis) using a numerically stable one-pass method generalized from Welford's Algorithm. Statistics can be computed weighted, by groups, and also within-and between entities (for panel-data, see Details).

#### Usage

```
## Default S3 method:
qsu(x, g = NULL, pid = NULL, w = NULL, higher = FALSE, array = TRUE, ...)## S3 method for class 'matrix'
qsu(x, g = NULL, pid = NULL, w = NULL, higher = FALSE, array = TRUE, ...)
## S3 method for class 'data.frame'
```

```
qsu(x, by = NULL, pid = NULL, w = NULL, cols = NULL,
   higher = FALSE, array = TRUE, vlabels = FALSE,...)
# Methods for compatibility with plm:
## S3 method for class 'pseries'
qsu(x, g = NULL, w = NULL, effect = 1L, higher = FALSE, array = TRUE, ...)## S3 method for class 'pdata.frame'
qsu(x, by = NULL, w = NULL, cols = NULL, effect = 1L,
   higher = FALSE, array = TRUE, vlabels = FALSE, ...)
## S3 method for class 'qsu'
print(x, digits = 2, nonsci.digits = 9, na.print = "-",
```
return = FALSE,  $print.gap = 2, ...$ 

# Arguments

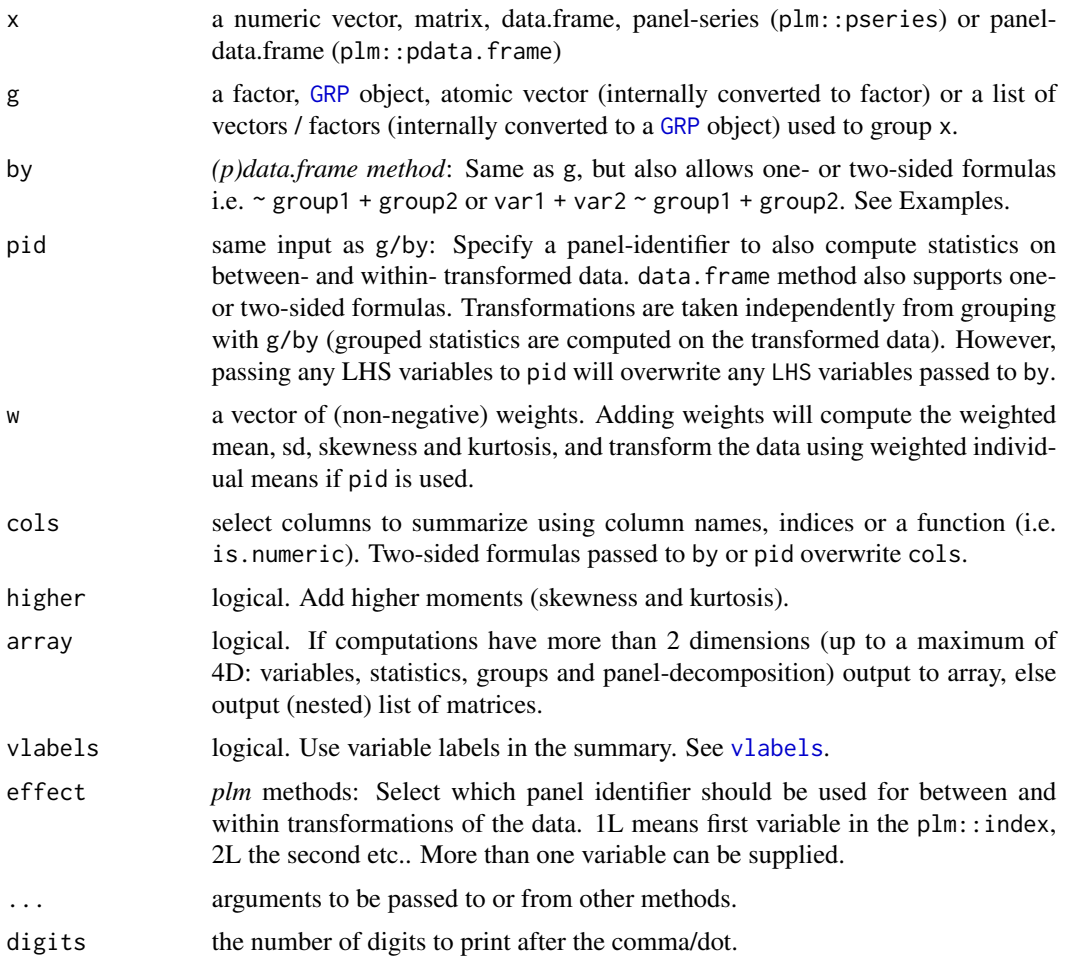

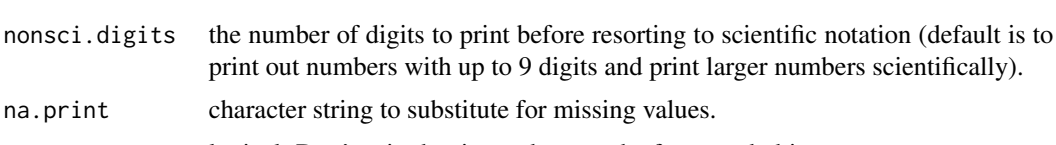

return logical. Don't print but instead return the formatted object.

print.gap integer. Spacing between printed columns. Passed to print.default.

# Details

The algorithm used to compute statistics is well described [here](https://en.wikipedia.org/wiki/Algorithms_for_calculating_variance) (see sections *Welford's online algorithm*, *Weighted incremental algorithm* and *Higher-order statistics*. Skewness and kurtosis are calculated as described in Higher-order statistics and are mathematically identical to those implemented in the moments package. Just note that qsu computes the kurtosis (like momens:: kurtosis), not the excess-kurtosis (= kurtosis - 3) defined in Higher-order statistics. The *Weighted incremental algorithm* described can easily be generalized to higher-order statistics).

Grouped computations specified with g/by are carried out extremely efficiently as in fsum (in a single pass, without splitting the data).

If pid is used, qsu performs a panel-decomposition of each variable and computes 3 sets of statistics: Statistics computed on the 'Overall' (raw) data, statistics computed on the 'Between' - transformed (pid - averaged) data, and statistics computed on the 'Within' - transformed (pid - demeaned) data.

More formally, let x (bold) be a panel vector of data for N individuals indexed by i, recorded for T periods, indexed by t. xit then denotes a single data-point belonging to individual i in timeperiod t (t/T must not represent time). Then xi. denotes the average of all values for individual i (averaged over t), and by extension xN. is the vector (length N) of such averages for all individuals. If no groups are supplied to g/by, the 'Between' statistics are computed on xN., the vector of individual averages. (This means that for a non-balanced panel or in the presence of missing values, the 'Overall' mean computed on x can be slightly different than the 'Between' mean computed on  $xN$ .). If groups are supplied to g/by,  $xN$ . is expanded to the vector  $x$  i. (length  $N \times T$ ) by replacing each value xit in x with xi., while preserving missing values in x. Grouped Between-statistics are then computed on  $xi$ ., with the only difference that the number ob observations ('Between-N') reported for each group is the number of distinct non-missing values of xi. in each group (not the total number of non-missing values of xi. in each group, which is already reported in 'Overall-N').

'Within' statistics are always computed on the vector  $x - x_i$ .  $+x_i$ .., where  $x_i$ . is simply the 'Overall' mean computed from x, which is added back to preserve the level of the data. The 'Within' mean computed on this data will always be identical to the 'Overall' mean. In the summary output, qsu reports not 'N', which would be identical to the 'Overall-N', but 'T', the average number of time-periods of data available for each individual obtained as 'T' = 'Overall-N / 'Between-N'. See Examples.

Apart from 'N/T' and the extrema, the standard-deviations ('SD') computed on between- and within- transformed data are extremely valuable because they indicate how much of the variation in a panel-variable is between-individuals and how much of the variation is within-individuals (over time). At the extremes, variables that have common values across individuals (such as the time-variable 't' in a balanced panel), can readily be identified as individual-invariant because the 'Between-SD' on this variable is 0 and the 'Within-SD' is equal to the 'Overall-SD'. Analogous, time-invariant individual characteristics (such as the individual-id 'i') have a 0 'Within-SD' and a 'Between-SD' equal to the 'Overall-SD'.

<span id="page-113-0"></span>qsu comes with it's own print method which by default writes out up to 9 digits at 2 decimal places. Larger numbers are printed in scientific format. for numbers between 7 and 9 digits, a comma ',' is placed after the 6th digit to designate the millions. Missing values are printed using '-'.

# Value

A matrix, array or list of matrices of summary statistics. All matrices and arrays have a class 'qsu' and a class 'table' attached, responding i.e. to print.qsu and aperm.table...

# **Note**

If weights w are used together with pid, transformed data is computed using weighted individual means i.e. weighted xi. and weighted x... Weighted statistics are subsequently computed on this weighted-transformed data.

# See Also

[descr](#page-35-0), [pwcor](#page-106-0), [Fast Statistical Functions,](#page-9-0) [Collapse Overview](#page-7-0)

```
## World Development Panel Data
# Simple Summaries -------------------------
qsu(wlddev) # Simple summary
qsu(wlddev, vlabels = TRUE) # Display variable labels
qsu(wlddev, higher = TRUE) # Add skewness and kurtosis
# Grouped Summaries ------------------------
qsu(wlddev, ~ region, vlabels = TRUE) # Statistics by World Bank Region
qsu(wlddev, PCGDP + LIFEEX ~ income) # Summarize GDP per Capita and Life Expectancy by
stats <- qsu(wlddev, ~ region + income, # World Bank Income Level
           cols = 9:10, higher = TRUE) # Same variables, by both region and income
aperm(stats) # A different perspective on the same stats
# Panel-Data Summaries ---------------------
qsu(wlddev, pid = \sim iso3c, vlabels = TRUE) # Adding between and within countries statistics
# -> They show amongst other things that year and decade are individual-invariant,
# that we have GINI-data on only 161 countries, with only 8.42 observations per country on average,
# and that GDP, LIFEEX and GINI vary more between-countries, but ODA received varies more within
# countries over time.
# Using plm:
pwlddev <- plm::pdata.frame(wlddev, # Creating a Panel-Data Frame frame from this data
                index = c("iso3c", "year")qsu(pwlddev) # Summary for pdata.frame -> qsu(wlddev, pid = ~ iso3c)
qsu(pwlddev$PCGDP) # Default summary for Panel-Series (class pseries)
qsu(G(pwlddev$PCGDP)) # Summarizing GDP growth, see also ?G
# Grouped Panel-Data Summaries -------------
qsu(wlddev, ~ region, ~ iso3c, cols = 9:12) # Panel-Statistics by region
psr \leq qsu(pwlddev, \sim region, cols = 9:12) # Same on plm pdata.frame
```

```
psr # \rightarrow Gives a 4D array
print.qsu(psr[,"N/T",,]) # Checking out the number of observations:
# In North america we only have 3 countries, for the GINI we only have 3.91 observations on average
# for 45 Sub-Saharan-African countries, etc...
print.qsu(psr[,"SD",,]) \qquad \qquad \qquad \qquad \qquad # Considering only standard deviations
# -> In all regions variations in inequality (GINI) between countries are greater than variations
# in inequality within countries. The opposite is true for Life-Expectancy in all regions apart
# from Europe, etc...
psrl <- qsu(wlddev, ~ region, ~ iso3c, # Same, but output as nested list
           \text{cols} = 9:12, \text{array} = \text{FALSE}psrl # We can use unlist2d to create a tidy data.frame
head(unlist2d(psrl, c("Variable","Trans"),
                   row.names = "Region"))
# Weighted Summaries -----------------------
n <- nrow(wlddev)
weights <- abs(rnorm(n)) # Generate random weights
qsu(wlddev, w = weights, higher = TRUE) # Computed weighted mean, SD, skewness and kurtosis
weightsNA <- weights # Weights may contain missing values... inserting 1000
weightsNA[sample.int(n, 1000)] <- NA
qsu(wlddev, w = weightsNA, higher = TRUE) # But now these values are removed from all variables
# Grouped and panel-summaries can also be weighted in the same manor
```
<span id="page-114-0"></span>

radixorder *Fast Radix-Based Ordering*

#### Description

A slight modification of base::order(...,method = "radix") that is more programmer friendly and, importantly, provides features for ordered grouping of data (similar to data.table:::forderv which has more or less the same source code). radixorderv is a programmers version directly supporting vector and list input. Apart from added grouping features, the source code and standard functionality is identical to base::  $order($ ...,method = "radix").

#### Usage

```
radixorder(..., na,last = TRUE, decreasing = FALSE, starts = FALSE,
           group.sizes = FALSE, sort = TRUE)
radixorderv(x, na.last = TRUE, decreasing = FALSE, starts = FALSE,
```
group.sizes = FALSE, sort = TRUE)

# Arguments

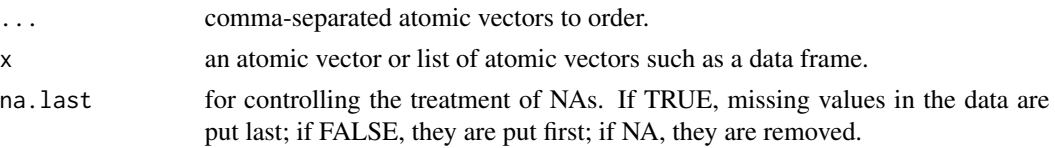

<span id="page-115-0"></span>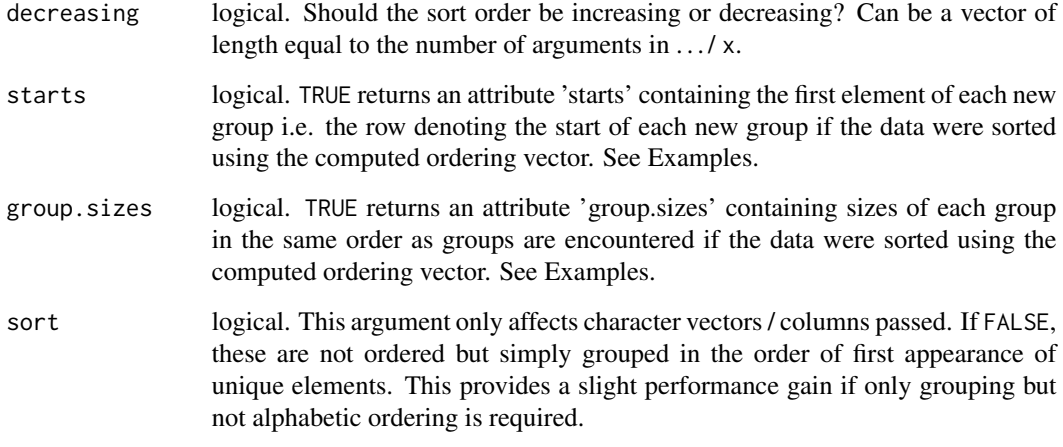

# Value

An integer ordering vector, with attributes if starts = TRUE or group.sizes = TRUE. The attributes are 'starts' giving a vector of group starts in the ordered data, 'group.sizes' giving the vector of group sizes, and always included an attribute 'maxgrpn' providing the size of the largest group, and an attribute 'sorted' indicating whether the input data was already sorted.

#### See Also

[Fast \(Ordered\) Grouping,](#page-11-0) [Collapse Overview](#page-7-0)

```
radixorder(mtcars$mpg)
mtcars[radixorder(mtcars$mpg), ]
radixorder(mtcars$cyl, mtcars$vs)
o <- radixorder(mtcars$cyl, mtcars$vs, starts = TRUE)
st <- attr(o, "starts")
mtcars[o, ]
mtcars[o[st], c("cyl", "vs")] # Unique groups
# Note that if attr(o, "sorted") == TRUE, then all(o[st] == st)radixorder(rep(1:3, each = 3), starts = TRUE)
# Group sizes
radixorder(mtcars$cyl, mtcars$vs, group.sizes = TRUE)
# Both
radixorder(mtcars$cyl, mtcars$vs, starts = TRUE, group.sizes = TRUE)
```
# <span id="page-116-1"></span><span id="page-116-0"></span>Description

rapply2d is a recursive version of lapply with two key differences to [rapply](#page-0-0): (1) Data frames are considered as final objects, not as (sub-)lists, and (2) the result is never simplified / unlisted.

# Usage

rapply2d(l, FUN, ...)

# Arguments

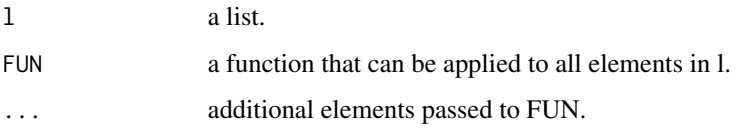

# Value

A list of the same structure as l, where FUN was applied to all elements.

# See Also

[unlist2d](#page-125-0), [List Processing,](#page-18-0) [Collapse Overview](#page-7-0)

# Examples

```
l <- list(mtcars, list(mtcars, as.matrix(mtcars)))
rapply2d(l, fmean)
unlist2d(rapply2d(l, fmean))
```
select-replace-vars *Fast Select, Replace or Add Data Frame Columns*

# Description

Efficiently select and replace (or add) a subset of columns from (to) a data frame. This can be done by data type, or using expressions, column names, indices, logical vectors, selector functions or regular expressions matching column names.

# Usage

```
## Select and replace variables, analgous to dplyr::select but significantly faster
fselect(x, ..., return = "data")fselect(x, ...) \leftarrow valueslt(x, ..., return = "data") # Shortcut for fselect
slt(x, ...) \leftarrow value # Shortcut for fselect<-
## Select and replace columns by names, indices, logical vectors,
## regular expressions or using functions to identify columns
get_vars(x, vars, return = "data",
        regex = FALSE, ...)get_vars(x, vars, regex = FALSE, ...) <- value
     gv(x, vars, return = "data", # Shortcut for get_varsregex = FALSE, ...)
     gv(x, vars, regex = FALSE, ...) \le value + Shortcut for get_vars \le -## Add columns at any position within a data.frame
add\_vars(x, ..., pos = "end")add\_vars(x, pos = "end") \le valueav(x, ..., pos = "end") # Shortcut for add_vars
     av(x, pos = "end") \le value # Shortcut for add_vars <-
## Select and replace columns by data type
num\_vars(x, return = "data")num_vars(x) <- value
     nv(x, return = "data") # Shortcut for num_vars
     nv(x) \leq value # Shortcut for num_vars
cat_vars(x, return = "data") # Categorical variables, see is.categorical
cat\_vars(x) \le - valuechar_vars(x, return = "data")
char\_vars(x) \leftarrow valuefact_vars(x, return = "data")
fact\_vars(x) \leftarrow valuelogi_vars(x, return = "data")
logi\_vars(x) \leftarrow valueDate_vars(x, return = "data") \# See is.Date
Date_vars(x) <- value
```
#### Arguments

x a data.frame.

value a data.frame or list of columns whose dimensions exactly match those of the extracted subset of x. If only 1 variable is in the subset of x, value can also be an atomic vector or matrix, provided that  $NROW(value) == new(x)$ .

<span id="page-118-0"></span>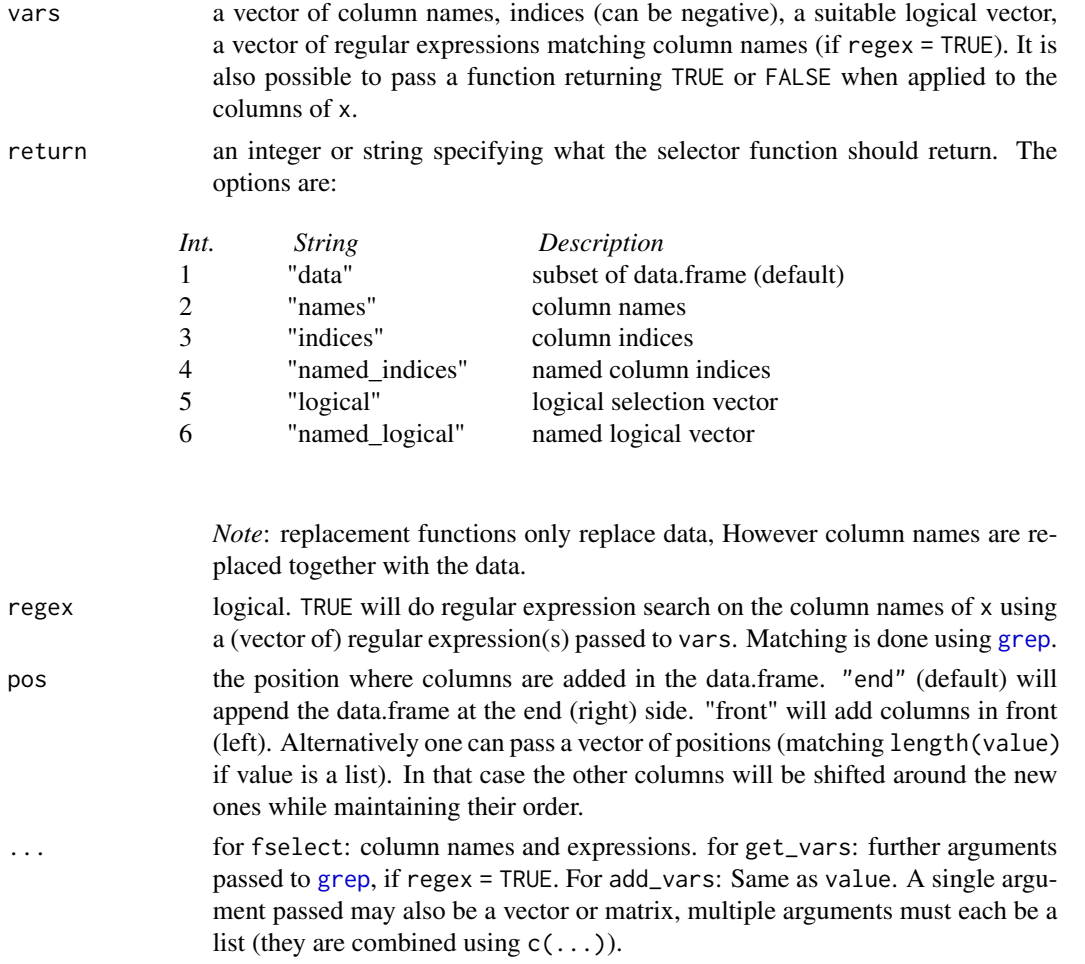

# Details

get\_vars( $\leq$ ) is around 2x faster than  $\lceil$ .data.frame` and 8x faster than  $\lceil$  $\leq$ -.data.frame`, so the common operation data[cols] <-someFUN(data[cols]) can be made 10x more efficient (abstracting from computations performed by someFUN) using get\_vars(data,cols) <-someFUN(get\_vars(data,cols)) or the shorthand gv(data,cols) <-someFUN(gv(data,cols)).

Similarly type-wise operations like data[sapply(data,is.numeric)] or data[sapply(data,is.numeric)] <-value are facilitated and more efficient using num\_vars(data) and num\_vars(data) <-value or the shortcuts ny and ny <- etc.

fselect provides an efficient alternative to dplyr::select, allowing the selection of variables based on expressions evaluated within the data.frame, see Examples. It is about 100x faster than dplyr::select but also more simple as it does not provide special methods for grouped tibbles.

Finally,  $add\_vars(data1, data2, data3,...)$  is a lot faster than  $cbind(data1, data2, data3,...)$ , and preserves the attributes of data1 (i.e. it is like adding columns to data1). The replacement function add\_vars(data) <-someFUN(get\_vars(data,cols)) efficiently appends data with computed columns. The pos argument allows adding columns at positions other than the end (right) of the data frame, see Examples.

All functions introduced here perform their operations class-independent. They all basically work like this: (1) save the attributes of x, (2) unclass x, (3) subset, replace or append x as a list, (4) modify the "names" component of the attributes of x accordingly and (5) efficiently attach the attributes again to the result from step (3). Thus they can freely be applied to data.table's, grouped tibbles, panel-data frames and other classes and will return an object of exactly the same class and the same attributes.

# **Note**

When lists of unequal-length columns are offered as replacements this yields a malformed data.frame (which will also print a warning in the console i.e. you will notice that). The functions here only check the length of the first column, which is one of the reasons why they are so fast.

# See Also

[fsubset](#page-83-0), [ftransform](#page-88-0), [Data Frame Manipulation,](#page-13-0) [Collapse Overview](#page-7-0)

```
## Wold Development Data
head(fselect(wlddev, country, year, PCGDP)) # Fast dplyr-like selecting
head(fselect(wlddev, -country, -year, -PCGDP))
head(fselect(wlddev, country, year, PCGDP:ODA))
head(fselect(wlddev, -(PCGDP:ODA)))
fselect(wlddev, country, year, PCGDP:ODA) <- NULL # Efficient deleting
head(wlddev)
rm(wlddev)
head(num_vars(wlddev)) # Select numeric variables
head(cat_vars(wlddev)) # Select categorical (non-numeric) vars
head(get_vars(wlddev, is.categorical)) # Same thing
num_vars(wlddev) <- num_vars(wlddev) # Replace Numeric Variables by themselves
get_vars(wlddev,is.numeric) <- get_vars(wlddev,is.numeric) # Same thing
head(get_vars(wlddev, 9:12)) # Select columns 9 through 12, 2x faster
head(get_vars(wlddev, -(9:12))) # All except columns 9 through 12
head(get_vars(wlddev, c("PCGDP","LIFEEX","GINI","ODA"))) # Select using column names
head(get_vars(wlddev, "[[:upper:]]", regex = TRUE)) # Same thing: match upper-case var. names
get_vars(wlddev, 9:12) <- get_vars(wlddev, 9:12) # 9x faster wlddev[9:12] <- wlddev[9:12]
add_vars(wlddev) <- STD(gv(wlddev,9:12), wlddev$iso3c) # Add Standardized columns 9 through 12
head(wlddev) \# gv and av are shortcuts
get_vars(wlddev, 13:16) <- NULL # # Efficient Deleting added columns again
av(wlddev, "front") <- STD(gv(wlddev,9:12), wlddev$iso3c) # Again adding in Front
head(wlddev)
get_vars(wlddev, 1:4) <- NULL # Deleting
av(wlddev,c(10,12,14,16)) <- W(wlddev,~iso3c, cols = 9:12, # Adding next to original variables
                          keep.by = FALSE)
head(wlddev)
get_vars(wlddev, c(10,12,14,16)) <- NULL # Deleting
```
<span id="page-119-0"></span>

<span id="page-120-0"></span>seqid *Generate Group-Id from Integer Sequences*

# Description

seqid can be used to group sequences of integers in a vector, e.g. seqid(c(1:3,5:7)) becomes  $c$ (rep(1,3), rep(2,3)). It also supports increments > 1, unordered sequences, and missing values in the sequence.

Some applications are to facilitate identification of, and grouped operations on, (irregular) timeseries and panels.

#### Usage

 $seqid(x, o = NULL, del = 1L, start = 1L, na skip = FALSE,$ skip.seq = FALSE, check.o = TRUE)

# Arguments

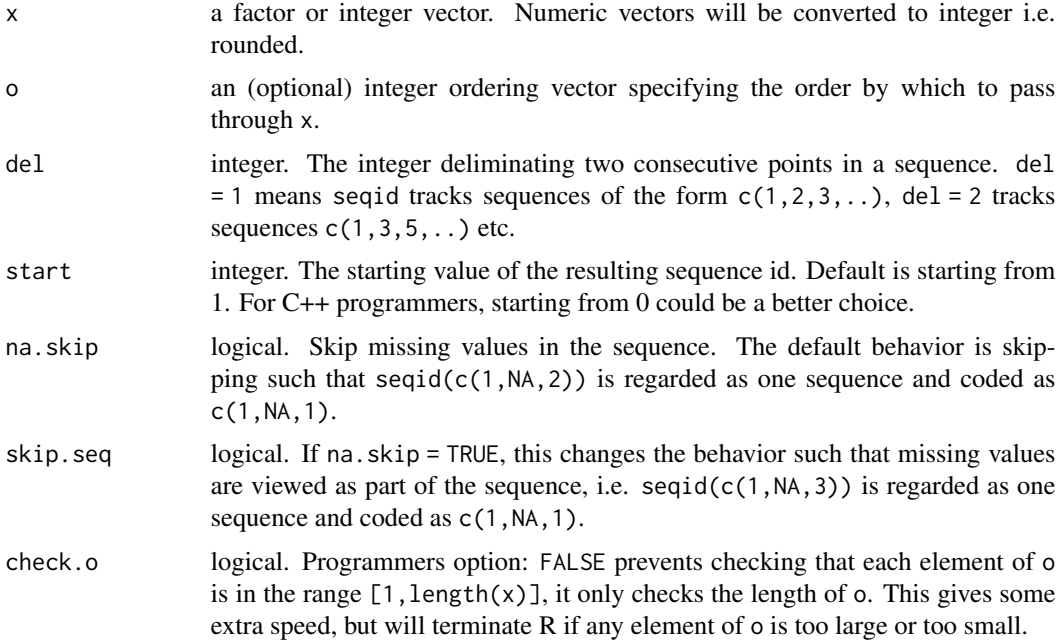

# Details

seqid was created primarily to deal with problems of computing lagged values, differences and growth rates on irregularly spaced time-series and panels [\(#26\)](https://github.com/SebKrantz/collapse/issues/26). flag, fdiff and fgrowth do not natively support such panels because they do not pre-compute an ordering of the data but directly

<span id="page-121-0"></span>compute the ordering from the supplied id and time variables while providing errors for gaps and repeated time values, see [flag](#page-60-0) for computational details.

However fortunately any irregular time-series or panel-series can be expressed as a regular panelseries with a group-id created such that the time-periods within each group are consecutive.

A simple solution to applying existing functionality (flag, fdiff and fgrowth) to irregular timeseries and panels is thus to create a group-id that fully identifies the data together with the time variable. seqid makes this very easy: For an irregular panel with some arbitrary gaps or repeated values in the time variable, an appropriate id variable can be generated using settransform(data,newid = seqid(time,radixorder(id,time))). Lags can then be computed using L(data,1,~newid,~time) etc. This way *collapse* maintains a balance between offering very fast computations on 99% of time series and panels (which may be unbalanced but where observations for each entity are consecutive in time), and flexibility of application.

In general, for any regularly spaced panel the identity given by identical (groupid(id,order(id,time)),seqid(time,or should hold.

I note that regularly spaced panels with gaps in time (such as a panel-survey) can be handled either by seqid( $\dots$ , del = gap) or, in most cases, simply by converting the time variable to factor using [qF](#page-108-0), which will make observations consecutive.

There are potentially other more analytical applications for seqid...

For the opposite operation of creating a new time-variable that is consecutive in each group, see data.table::rowid.

# Value

An integer vector of class '[qG](#page-108-1)'. See qG.

# See Also

[groupid](#page-95-0), [qG](#page-108-1), [Fast \(Ordered\) Grouping,](#page-11-0) [Collapse Overview](#page-7-0)

```
## This creates an irregularly spaced panel, with a gap in time for id = 2
data \leq data.frame(id = rep(1:3, each = 4),
                   time = c(1:4, 1:2, 4:5, 1:4),
                   value = rnorm(12)data
## Not run:
## Gaps in time error
L(data, 1, value \sim id, \simtime)
## End(Not run)
## Generating new id variable (here seqid(time) would suffice as data is sorted)
settransform(data, newid = seqid(time, order(id, time)))
data
## Lag the panel
L(data, 1, value \sim newid, \simtime)
## A different solution: Simply creating a consecutive time variable
```

```
settransform(data, newtime = data.table::rowid(id))
data
L(data, 1, value \sim id, \simnewtime)
## With sorted data we could of course also omit the time variable alltogether...
L(data, 1, value ~ id)
```
TRA *Transform Data by (Grouped) Replacing or Sweeping out Statistics*

# Description

TRA is an S3 generic that efficiently transforms data by either (column-wise) replacing data values with supplied statistics or sweeping the statistics out of the data. TRA supports grouped sweeping and replacing operations, and is thus a generalization of [sweep](#page-0-0).

# Usage

```
TRA(x, STATS, FUN = "-", ...)
## Default S3 method:
TRA(x, STATS, FUN = "-", g = NULL, ...)
## S3 method for class 'matrix'
TRA(x, STATS, FUN = "-", g = NULL, ...)
## S3 method for class 'data.frame'
TRA(x, STATS, FUN = "-", g = NULL, ...)
## S3 method for class 'grouped_df'
```
TRA(x, STATS, FUN =  $"$ -", keep.group\_vars = TRUE, ...)

# Arguments

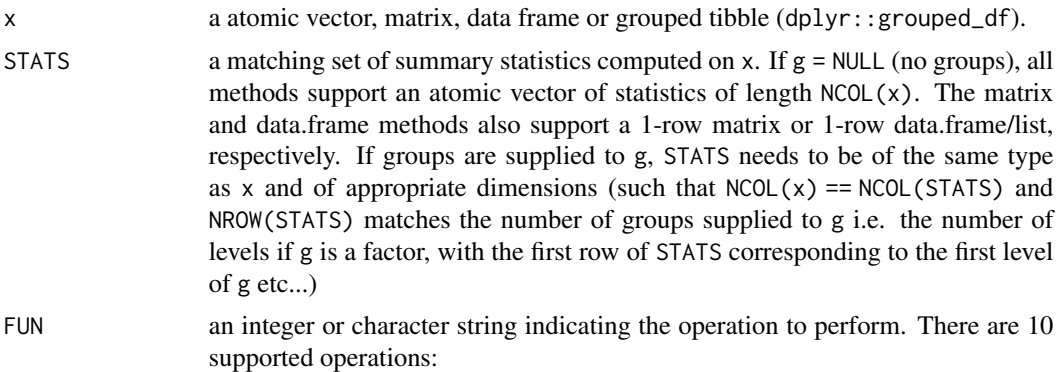

<span id="page-123-0"></span>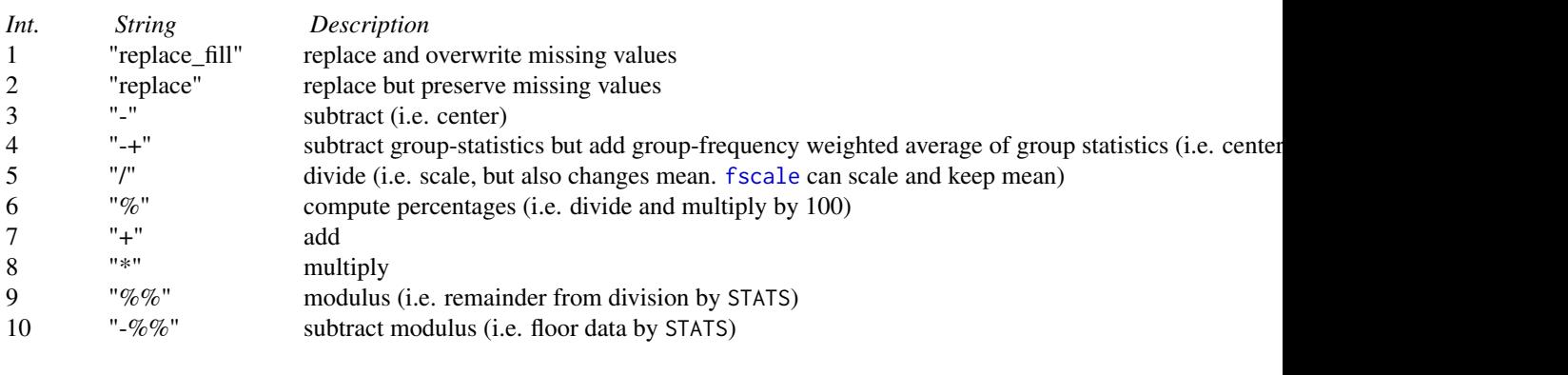

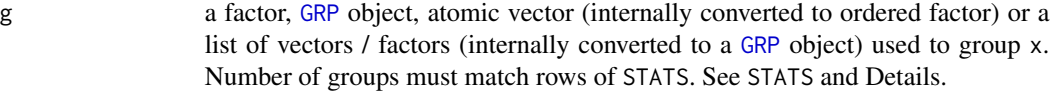

keep.group\_vars

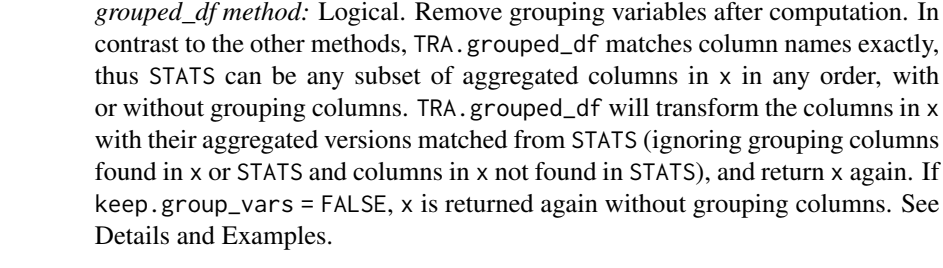

... arguments to be passed to or from other methods.

#### Details

Without groups  $(g = \text{NULL})$ , TRA is nothing more than a column based version of base: : sweep, albeit 4-times more efficient on matrices and many times more efficient on data frames. TRA always preserves all attributes of x.

With groups passed to g, TRA expects (and checks for) a set of statistics such that NROW(STATS) equals the number of groups. If this condition is satisfied, TRA will assume that the first row of STATS is the set of statistics computed on the first group of g, the second row on the second group etc. and do groupwise replacing or sweeping out accordingly.

For example Let  $x = c(1, 2, 4, 6, 2, 5, 9, 1, 8, 7, 3, 3)$ , g is an integer vector in 3 groups  $g = c(1, 3, 3, 2, 1, 2)$ and STATS = fmean(x,g) = c(4.95,6.20,3.55). Then out = TRA(x,fmean(x,g),"-",g) = c(-3.75,1.05,-1.05,2.90, (same as fmean(x, g,TRA = "-")) does the equivalent to the following for-loop: for(i in 1:6)  $out[i] = x[i] - fmean(x,g)[g[i]].$ 

Correct computation requires that g as used in fmean and g passed to TRA are exactly the same vector. Using  $g = c(1,3,3,2,1,2)$  for fmean and  $g = c(3,1,1,2,3,2)$  for TRA will not give the right result. The safest way of programming with TRA is thus to repeatedly employ the same factor or [GRP](#page-96-0) object for all grouped computations. Atomic vectors passed to g will be converted to ordered factors (see [qF](#page-108-0)) and lists will be converted to ordered [GRP](#page-96-0) objects. This is also done by all [Fast](#page-9-0) [Statistical Functions](#page-9-0) and by default by [BY](#page-24-0), thus together with these functions, TRA can also safely be used with atomic- or list-groups. Problems may arise if other functions internally convert atomic <span id="page-124-0"></span>If x is a grouped tibble (grouped\_df), TRA matches the columns of x and STATS and also checks for grouping columns in x and STATS. TRA.grouped\_df will then only transform those columns in x for which matching counterparts were found in STATS, exempting grouping columns, and returns x again (with columns in the same order). If keep.group\_vars = FALSE, the grouping columns are dropped after computation, however the "groups" attribute is not dropped (it can be removed using dplyr::ungroup()).

# Value

x with columns replaced or swept out using STATS, grouped by g.

# Note

I have tried to make TRA as redundant as possible by adding a TRA-argument to all [Fast Statistical](#page-9-0) [Functions](#page-9-0) (ensuring that the exact same grouping vector is used for aggregation and transformation), and by creating the [fbetween / B](#page-40-0) (between-transformation) and [fwithin / W](#page-40-0) (within-transform) as well as [fscale / STD](#page-80-0) functions for frequent scaling, centering and averaging tasks.

# See Also

[sweep](#page-0-0), [Fast Statistical Functions,](#page-9-0) [Data Transformations,](#page-15-0) [Collapse Overview](#page-7-0)

# Examples

```
v <- iris$Sepal.Length # A numeric vector
f <- iris$Species # A factor
dat <- num_vars(iris) # Numeric columns
m <- qM(dat) # Matrix of numeric data
head(TRA(v, fmean(v))) \qquad \qquad \qquad \# Simple centering [same as fmean(v, TRA = "-") or W(v)]
head(TRA(m, fmean(m))) # [same as sweep(m, 2, fmean(m)), fmean(m, TRA = "-") or W(m)]
head(TRA(dat, fmean(dat))) # [same as fmean(dat, TRA = "-") or W(dat)]
head(TRA(v, fmean(v), "replace")) # Simple replacing [same as fmean(v, TRA = "replace") or B(v)]
head(TRA(m, fmean(m), "replace")) # [same as sweep(m, 2, fmean(m)), fmean(m, TRA = 1L) or B(m)]
head(TRA(dat, fmean(dat), "replace")) # [same as fmean(dat, TRA = "replace") or B(dat)]
head(TRA(m, fsd(m), ''('')) * Simple scaling... [same as fsd(m, TRA = ''('')]...
# Note: All grouped examples also apply for v and dat...
head(TRA(m, fmean(m, f), "-", f)) # Centering [same as fmean(m, f, TRA = "-") or W(m, f)]
head(TRA(m, fmean(m, f), "replace", f)) # Replacing [same fmean(m, f, TRA = "replace") or B(m, f)]
head(TRA(m, fsd(m, f), "/", f)) \qquad # Scaling [same as fsd(m, f, TRA = "/")]
head(TRA(m, fmean(m, f), "-+", f)) # Centering on the overall mean ...
                                      # [same as fmean(m, f, TRA = "-+") or
                                      # W(m, f, mean = "overall.mean")]
head(TRA(TRA(m, fmean(m, f), "-", f), # Also the same thing done manually !!
    fmean(m), "+"))
```
# grouped tibble method

```
library(dplyr)
iris %>% group_by(Species) %>% TRA(fmean(.))
iris %>% group_by(Species) %>% fmean(TRA = "-") # Same thing
iris %>% group_by(Species) %>% TRA(fmean(.)[c(2,4)]) # Only transforming 2 columns
iris %>% group_by(Species) %>% TRA(fmean(.)[c(2,4)], # Dropping species column
                          keep.group_vars = FALSE)
```
<span id="page-125-0"></span>unlist2d *Recursive Row-Binding / Unlisting in 2D - to Data Frame*

# Description

unlist2d efficiently unlists lists of regular R objects (objects built up from atomic elements) and creates a data frame representation of the list. It is a full 2-dimensional generalization of base::unlist, but is best understood and used as a recursive generalization of do.call(rbind,l), for lists of vectors, data frames, arrays or heterogeneous objects (i.e. unlisting happens via recursive flattening and intelligent row-binding of objects, see Details and Examples).

# Usage

```
unlist2d(l, idcols = ".id", row.names = FALSE, recursive = TRUE,
         id.factor = FALSE, DT = FALSE)
```
# Arguments

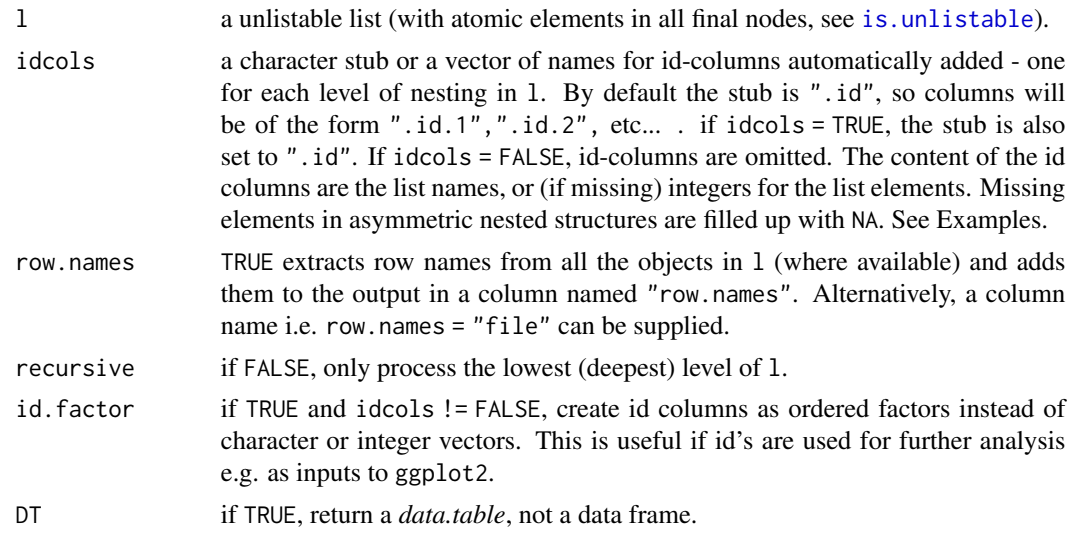

# Details

The data frame representation created by unlist2d is built as follows:

• Recurse down to the lowest level of the list-tree, data frames are exempted and treated as a final elements.

#### <span id="page-126-0"></span> $unlist2d$  127

- Check out the objects, if they are vectors, matrices or arrays convert them to data frame (in the case of atomic vectors each element becomes a column).
- Row-bind these data frame's using data.table's rbindlist function. Columns are matched by name. If the number of columns differ, fill empty spaces with NA's. If idcols != FALSE, create a id-columns on the left, filled with the object names or indices (if unnamed). If row.names = TRUE, store row-names of the objects (if available) in a separate column.
- Move up to the next higher level of the list-tree and repeat: Convert atomic objects to data frame and row-bind while matching all columns and filling unmatched ones with NA's. Create another id-column for each level of nesting passed through. If the list-tree is asymmetric, fill empty spaces in lower-level id columns with NA's.

The result of this iterative procedure is a single data frame containing on the left side id-columns for each level of nesting (from higher to lower level), followed by a column containing all the row.names of the objects if row.names = TRUE, followed by the object columns, matched at each level of recursion. Optimal results are of course obtained with symmetric lists of arrays, matrices or data frames, which unlist2d nicely converts to a beautiful data frame ready for plotting or further analysis. See examples below.

# Value

A data frame or (if DT = TRUE) a *data.table*.

#### **Note**

For lists of data frames unlist2d works just like data.table::rbindlist(l,use.names = TRUE, fill = TRUE,idcol = ".id") (also the same speed), however for lists of lists unlist2d does not produce the same output as data.table::rbindlist.

# See Also

[rapply2d](#page-116-0), [List Processing,](#page-18-0) [Collapse Overview](#page-7-0)

```
## basic examples:
l <- list(mtcars, list(mtcars, mtcars))
unlist2d(l)
unlist2d(rapply2d(l, fmean))
l = list(a = qM(mtcars[1:8]),b = list(c = mtcars[4:11], d = list(e = mtcars[2:10], f = mtcars)))unlist2d(1, row.name = TRUE)unlist2d(rapply2d(l, fmean))
unlist2d(rapply2d(l, fmean), recursive = FALSE)
## Groningen Growth and Development Center 10-Sector Database
head(GGDC10S) # See ?GGDC10S
namlab(GGDC10S, class = TRUE)
# Panel-Summarize this data by Variable (Emloyment and Value Added)
l < - qsu(GGDC10S, by = \sim Variable, \qquad # Output as list (instead of 4D array)
        pid = \sim Variable + Country,
```

```
\text{cols} = 6:16, array = \text{FALSE})
str(l) # A list of 2-levels with matrices of statistics
head(unlist2d(l)) # Default output, missing the variables (row-names)
head(unlist2d(1, row.names = TRUE)) # Here we go, but this is still not very nice
head(unlist2d(l, idcols = c("Sector","Trans"), # Now this is looking pretty good
             row.names = "Variable"))
dat <- unlist2d(l, c("Sector","Trans"), # Id-columns can also be generated as ordered factors
               "Variable", id.factor = TRUE)
str(dat)
# Split this sectoral data, first by Variable (Emloyment and Value Added), then by Country
sdat <- rapply2d(split(GGDC10S[c(1,6:16)], GGDC10S$Variable), function(x) split(x[-1],x[[1]]))
# Compute pairwise correlations between sectors and recombine:
dat <- unlist2d(rapply2d(sdat, pwcor),
               idcols = c("Variable","Country"),
               row.names = "Sector")
head(dat)
plot(hclust(as.dist(1-pwcor(dat[-(1:3)])))) # Using corrs. as distance metric to cluster sectors
# Together with other functions like psmat, unlist2d can also effectively help reshape data:
head(unlist2d(psmat(subset(GGDC10S, Variable == "VA"), ~Country, ~Year, cols = 6:16, array = FALSE),
             idcols = "Sector", row.names = "Country"))
```
# varying *Fast Check of Variation in Data*

# **Description**

varying is a generic function that (column-wise) checks for variation in the values of x, (optionally) within the groups g (i.e. a panel-identifier).

#### Usage

```
varying(x, \ldots)## Default S3 method:
varying(x, g = NULL, any_group = TRUE, use.g.names = TRUE, ...)
## S3 method for class 'matrix'
varying(x, g = NULL, any_group = TRUE, use.g.names = TRUE, drop = TRUE, ...)
## S3 method for class 'data.frame'
varying(x, by = NULL, \text{cols} = \text{NULL}, \text{any\_group} = \text{TRUE}, \text{use.g.} names = \text{TRUE}, \text{drop} = \text{TRUE}, \ldots)
# Methods for compatibility with plm:
```

```
## S3 method for class 'pseries'
varying(x, effect = 1L, any_group = TRUE, use.g.names = TRUE, \dots)
## S3 method for class 'pdata.frame'
varying(x, effect = 1L, cols = NULL, any_group = TRUE, use.g.names = TRUE,
       drop = TRUE, ...# Methods for compatibility with dplyr:
## S3 method for class 'grouped_df'
varying(x, any\_group = TRUE, use.g. names = FALSE, drop = TRUE,keep.group\_vars = TRUE, ...)
```
# Arguments

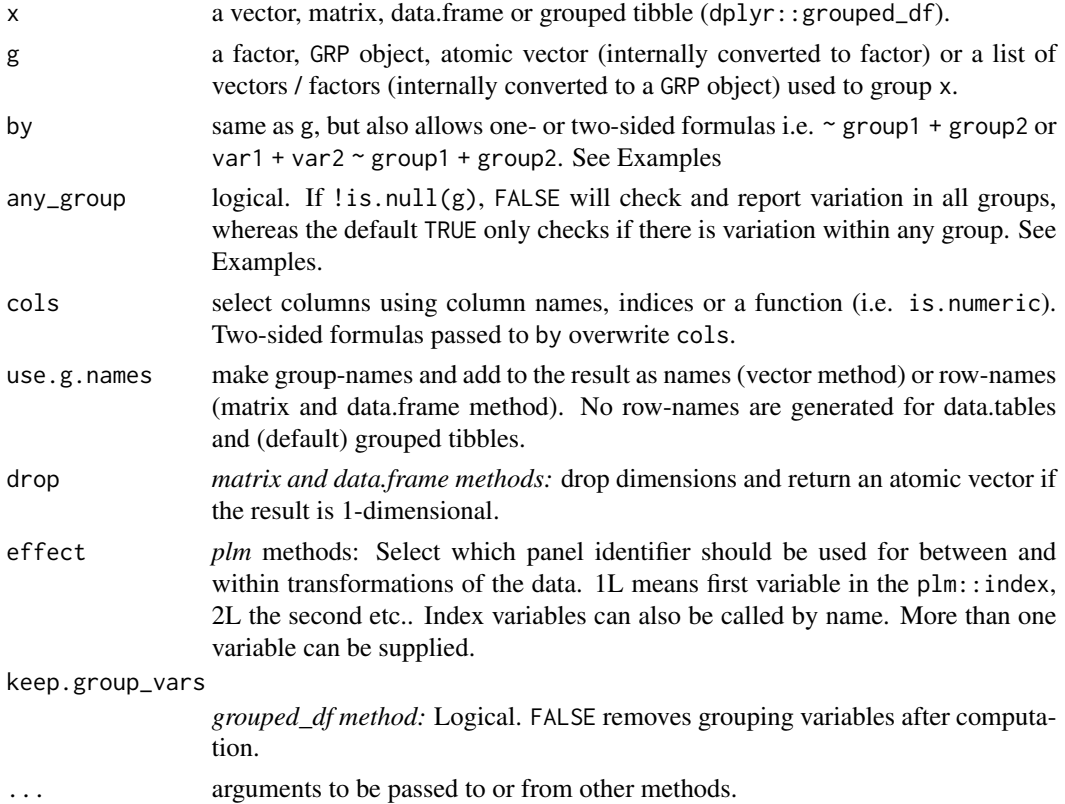

# Details

Without groups passed to g, varying simply checks if there is any variation in the columns of  $x$ and returns TRUE for each column where this is the case and FALSE otherwise. A set of data points is defined as varying if it contains at least 2 distinct non-missing values (such that a non-0 standard deviation can be computed on numeric data). varying checks for variation in both numeric and non-numeric data.

<span id="page-129-0"></span>If groups are supplied to g (or alternatively a *grouped\_df* to x), varying can operate in one of 2 modes:

- If any\_group = TRUE (the default), varying checks each column for variation in any of the groups defined by g, and returns TRUE if such within-variation was detected and FALSE otherwise. Thus only one logical value is returned for each column and the computation on each column is terminated as soon as any variation within any group was found.
- If any\_group = FALSE, varying runs through the entire data checking each group for variation and returns, for each column in x, a logical vector reporting the variation check for all groups. If a group contains only missing values, a NA is returned for that group.

# Value

A logical vector or (if !is.null(g) and any\_group = FALSE), a matrix or data.frame of logical vectors indicating whether the data vary (over the dimension supplied by g).

# See Also

[Data Transformations,](#page-15-0) [Collapse Overview](#page-7-0)

# Examples

## Checks overall variation in all columns varying(wlddev)

## Checks whether data are time-variant i.e. vary within country varying(wlddev, wlddev\$country)

## Same as above but done for each country individually, countries wothout data are coded NA varying(wlddev, wlddev\$country, any\_group = FALSE)

wlddev *World Development Dataset*

## Description

This dataset contains 4 indicators from the World Bank's World Development Indicators (WDI) database: (1) GDP per capita, (2) Life expectancy at birth, (3) GINI index and (4) Net ODA received. The panel-data is balanced and covers 216 present and historic countries from 1960-2018 (World Bank aggregates and regional entities are excluded).

Apart from the indicators the data contains a number of identifiers (character country name, factor ISO3 country code, World Bank region and income level, numeric year and decade) and 2 generated variables: A logical variable indicating whether the country is an OECD member, and a fictitious variable stating the date the data was recorded. These variables were added so that all common datatypes are represented in this dataset, making it an ideal test-dataset for certain *collapse* functions.

#### Usage

data("wlddev")

# <span id="page-130-0"></span>wlddev 131

# Format

A data frame with 12744 observations on the following 12 variables. All variables are labelled e.g. have a 'label' attribute.

country *chr* Country Name iso3c *fct* Country Code date *date* Date Recorded (Fictitious) year *num* Year decade *num* Decade region *fct* World Bank Region income *fct* World Bank Income Level OECD *log* Is OECD Member Country? PCGDP *num* GDP per capita (constant 2010 US\$) LIFEEX *num* Life expectancy at birth, total (years) GINI *num* GINI index (World Bank estimate) ODA *num* Net ODA received (constant 2015 US\$)

# Source

<https://data.worldbank.org/>. Search vlabels(wlddev)[9:12] to find the right series.

# See Also

[GGDC10S](#page-93-0), [Collapse Overview](#page-7-0)

```
data(wlddev)
# Panel-summarizing the 4 series
qsu(wlddev, pid = \simiso3c, cols = 9:12, vlabels = TRUE)
# By Region
qsu(wlddev, by = \simregion, cols = 9:12, vlabels = TRUE)
# Panel-summary by region
qsu(wlddev, by = \simregion, pid = \simiso3c, cols = 9:12, vlabels = TRUE)
# Pairwise correlations: Ovarall
print(pwcor(get_vars(wlddev, 9:12), N = TRUE, P = TRUE), show = "lower.tri")
# Pairwise correlations: Between Countries
print(pwcor(fmean(get_vars(wlddev, 9:12), wlddev$iso3c), N = TRUE, P = TRUE), show = "lower.tri")
# Pairwise correlations: Within Countries
print(pwcor(fwithin(get_vars(wlddev, 9:12), wlddev$iso3c), N = TRUE, P = TRUE), show = "lower.tri")
```
# **Index**

∗Topic array psmat, [105](#page-104-0) ∗Topic attribute AA2-small-helpers, [23](#page-22-1) ∗Topic datasets GGDC10S, [94](#page-93-1) wlddev, [130](#page-129-0) ∗Topic documentation A0-collapse-documentation, [8](#page-7-1) A1-fast-statistical-functions, [10](#page-9-1) A2-fast-grouping, [12](#page-11-1) A3-data-frame-manipulation, [14](#page-13-1) A4-quick-conversion, [15](#page-14-0) A6-data-transformations, [16](#page-15-1) A7-time-series-panel-series, [18](#page-17-0) A8-list-processing, [19](#page-18-1) A9-summary-statistics, [20](#page-19-0) AA1-recode-replace, [21](#page-20-0) AA2-small-helpers, [23](#page-22-1) collapse-depreciated, [33](#page-32-0) collapse-options, [34](#page-33-0) ∗Topic htest fFtest, [52](#page-51-0) ∗Topic list A8-list-processing, [19](#page-18-1) extract-list, [38](#page-37-0) is.regular-is.unlistable, [101](#page-100-1) ldepth, [102](#page-101-0) rapply2d, [117](#page-116-1) unlist2d, [126](#page-125-1) ∗Topic manip A1-fast-statistical-functions, [10](#page-9-1) A2-fast-grouping, [12](#page-11-1) A3-data-frame-manipulation, [14](#page-13-1) A4-quick-conversion, [15](#page-14-0) A6-data-transformations, [16](#page-15-1) A7-time-series-panel-series, [18](#page-17-0) A8-list-processing, [19](#page-18-1) A9-summary-statistics, [20](#page-19-0)

AA1-recode-replace, [21](#page-20-0) BY, [25](#page-24-1) collap, [28](#page-27-0) collapse-depreciated, [33](#page-32-0) collapse-package, [3](#page-2-0) dapply, [34](#page-33-0) extract-list, [38](#page-37-0) fbetween, fwithin, [41](#page-40-1) fdiff, [45](#page-44-0) ffirst, flast, [50](#page-49-0) fgrowth, [54](#page-53-0) fHDbetween, fHDwithin, [57](#page-56-0) flag, [61](#page-60-1) fmean, [65](#page-64-0) fmedian, [68](#page-67-0) fmin, fmax, [70](#page-69-0) fmode, [72](#page-71-0) fNdistinct, [75](#page-74-0) fNobs, [77](#page-76-0) fprod, [78](#page-77-0) fscale, [81](#page-80-1) fsubset, [84](#page-83-1) fsum, [86](#page-85-0) ftransform, [89](#page-88-1) fvar, fsd, [91](#page-90-0) groupid, [96](#page-95-1) GRP, [97](#page-96-1) psacf, [103](#page-102-0) psmat, [105](#page-104-0) qF, [109](#page-108-2) radixorder, [115](#page-114-1) rapply2d, [117](#page-116-1) select-replace-vars, [117](#page-116-1) seqid, [121](#page-120-0) TRA, [123](#page-122-0) unlist2d, [126](#page-125-1) varying, [128](#page-127-0) ∗Topic misc

AA2-small-helpers, [23](#page-22-1)

# INDEX 133

∗Topic multivariate fHDbetween, fHDwithin, [57](#page-56-0) pwcor, pwcov, pwNobs, [107](#page-106-1) ∗Topic package collapse-package, [3](#page-2-0) ∗Topic ts A7-time-series-panel-series, [18](#page-17-0) fdiff, [45](#page-44-0) fgrowth, [54](#page-53-0) flag, [61](#page-60-1) psacf, [103](#page-102-0) psmat, [105](#page-104-0) seqid, [121](#page-120-0) ∗Topic univar A1-fast-statistical-functions, [10](#page-9-1) descr, [36](#page-35-1) ffirst, flast, [50](#page-49-0) fmean, [65](#page-64-0) fmedian, [68](#page-67-0) fmin, fmax, [70](#page-69-0) fmode, [72](#page-71-0) fNdistinct, [75](#page-74-0) fNobs, [77](#page-76-0) fprod, [78](#page-77-0) fsum, [86](#page-85-0) fvar, fsd, [91](#page-90-0) qsu, [111](#page-110-0) ∗Topic utilities AA2-small-helpers, [23](#page-22-1) .COLLAPSE\_ALL *(*A0-collapse-documentation*)*, [8](#page-7-1) .COLLAPSE\_DATA *(*A0-collapse-documentation*)*, [8](#page-7-1) .COLLAPSE\_GENERIC *(*A0-collapse-documentation*)*, [8](#page-7-1) .COLLAPSE\_TOPICS *(*A0-collapse-documentation*)*, [8](#page-7-1) .FAST\_FUN *(*A1-fast-statistical-functions*)*, [10](#page-9-1) .FAST\_STAT\_FUN *(*A1-fast-statistical-functions*)*, [10](#page-9-1) .OPERATOR\_FUN *(*A6-data-transformations*)*, [16](#page-15-1) [.psmat *(*psmat*)*, [105](#page-104-0) %!in% *(*AA2-small-helpers*)*, [23](#page-22-1)

A0-collapse-documentation, [8](#page-7-1)

A1-fast-statistical-functions, [10](#page-9-1) A2-fast-grouping, [12](#page-11-1) A3-data-frame-manipulation, [14](#page-13-1) A4-quick-conversion, [15](#page-14-0) A5-advanced-aggregation *(*collap*)*, [28](#page-27-0) A6-data-transformations, [16](#page-15-1) A7-time-series-panel-series, [18](#page-17-0) A8-list-processing, [19](#page-18-1) A9-summary-statistics, [20](#page-19-0) AA1-recode-replace, [21](#page-20-0) AA2-small-helpers, [23](#page-22-1) add\_stub *(*AA2-small-helpers*)*, [23](#page-22-1) add\_vars, *[9](#page-8-0)*, *[14](#page-13-1)* add\_vars *(*select-replace-vars*)*, [117](#page-116-1) add\_vars<- *(*select-replace-vars*)*, [117](#page-116-1) Advanced Data Aggregation, *[9](#page-8-0)* all\_identical *(*AA2-small-helpers*)*, [23](#page-22-1) all\_obj\_equal *(*AA2-small-helpers*)*, [23](#page-22-1) aperm.psmat *(*psmat*)*, [105](#page-104-0) as.character, *[99](#page-98-0)* as.character\_factor *(*A4-quick-conversion*)*, [15](#page-14-0) as.data.frame.descr *(*descr*)*, [36](#page-35-1) as.factor.GRP, *[9](#page-8-0)* as.factor.GRP *(*GRP*)*, [97](#page-96-1) as.numeric\_factor *(*A4-quick-conversion*)*, [15](#page-14-0) atomic\_elem, *[9](#page-8-0)*, *[19,](#page-18-1) [20](#page-19-0)* atomic\_elem *(*extract-list*)*, [38](#page-37-0) atomic\_elem<- *(*extract-list*)*, [38](#page-37-0) av *(*select-replace-vars*)*, [117](#page-116-1) av<- *(*select-replace-vars*)*, [117](#page-116-1)

B *(*fbetween, fwithin*)*, [41](#page-40-1) BY, *[9](#page-8-0)*, *[15](#page-14-0)*, *[17,](#page-16-0) [18](#page-17-0)*, [25,](#page-24-1) *[30,](#page-29-0) [31](#page-30-0)*, *[36](#page-35-1)*, *[97](#page-96-1)*, *[124](#page-123-0)*

cat\_vars, *[9](#page-8-0)*, *[14](#page-13-1)* cat\_vars *(*select-replace-vars*)*, [117](#page-116-1) cat\_vars<- *(*select-replace-vars*)*, [117](#page-116-1) char\_vars, *[9](#page-8-0)*, *[14](#page-13-1)* char\_vars *(*select-replace-vars*)*, [117](#page-116-1) char\_vars<- *(*select-replace-vars*)*, [117](#page-116-1) ckmatch *(*AA2-small-helpers*)*, [23](#page-22-1) collap, *[17,](#page-16-0) [18](#page-17-0)*, *[27](#page-26-0)*, [28,](#page-27-0) *[36](#page-35-1)*, *[97](#page-96-1)* collapg *(*collap*)*, [28](#page-27-0) collapse, *[9](#page-8-0)* collapse *(*collapse-package*)*, [3](#page-2-0) Collapse Documentation & Overview, *[4](#page-3-0)*

Collapse Overview, *[4](#page-3-0)*, *[11](#page-10-0)*, *[14–](#page-13-1)[16](#page-15-1)*, *[18–](#page-17-0)[21](#page-20-0)*, *[23](#page-22-1)*, *[25](#page-24-1)*, *[27](#page-26-0)*, *[31](#page-30-0)*, *[34](#page-33-0)*, *[36](#page-35-1)*, *[38](#page-37-0)*, *[40](#page-39-0)*, *[44](#page-43-0)*, *[48](#page-47-0)*, *[51](#page-50-0)*, *[53](#page-52-0)*, *[56](#page-55-0)*, *[61](#page-60-1)*, *[64](#page-63-0)*, *[67](#page-66-0)*, *[69](#page-68-0)*, *[72](#page-71-0)*, *[74](#page-73-0)*, *[76](#page-75-0)*, *[78](#page-77-0)*, *[80](#page-79-0)*, *[84](#page-83-1)*, *[86](#page-85-0)*, *[88](#page-87-0)*, *[90](#page-89-0)*, *[93](#page-92-0)*, *[95,](#page-94-0) [96](#page-95-1)*, *[100](#page-99-0)[–102](#page-101-0)*, *[105](#page-104-0)*, *[107,](#page-106-1) [108](#page-107-0)*, *[111](#page-110-0)*, *[114](#page-113-0)*, *[116,](#page-115-0) [117](#page-116-1)*, *[120](#page-119-0)*, *[122](#page-121-0)*, *[125](#page-124-0)*, *[127](#page-126-0)*, *[130,](#page-129-0) [131](#page-130-0)* collapse-depreciated, [33](#page-32-0) collapse-documentation *(*A0-collapse-documentation*)*, [8](#page-7-1) collapse-options, [34](#page-33-0) collapse-package, [3,](#page-2-0) *[10](#page-9-1)* collapv *(*collap*)*, [28](#page-27-0)

cor, *[108](#page-107-0)* cor.test, *[108](#page-107-0)* cov, *[108](#page-107-0)*

# D, *[18](#page-17-0)*

D *(*fdiff*)*, [45](#page-44-0) dapply, *[9](#page-8-0)*, *[15,](#page-14-0) [16](#page-15-1)*, *[18](#page-17-0)*, *[27](#page-26-0)*, [34](#page-33-0) Data Frame Manipulation, *[86](#page-85-0)*, *[90](#page-89-0)*, *[120](#page-119-0)* Data Transformations, *[9–](#page-8-0)[11](#page-10-0)*, *[19](#page-18-1)*, *[27](#page-26-0)*, *[36](#page-35-1)*, *[44](#page-43-0)*, *[53](#page-52-0)*, *[61](#page-60-1)*, *[84](#page-83-1)*, *[125](#page-124-0)*, *[130](#page-129-0)* Date, *[37](#page-36-0)* Date\_vars, *[9](#page-8-0)*, *[14](#page-13-1)* Date\_vars *(*select-replace-vars*)*, [117](#page-116-1) Date\_vars<- *(*select-replace-vars*)*, [117](#page-116-1) descr, *[9](#page-8-0)*, *[20,](#page-19-0) [21](#page-20-0)*, [36,](#page-35-1) *[114](#page-113-0)* Dlog, *[18](#page-17-0)* Dlog *(*fdiff*)*, [45](#page-44-0) documentation, *[4](#page-3-0)* droplevels, *[86](#page-85-0)*

extract-list, [38](#page-37-0)

#### F, *[18](#page-17-0)*

```
F (flag), 61
fact_vars, 9, 14
fact_vars (select-replace-vars), 117
fact_vars<- (select-replace-vars), 117
Fast (Ordered) Grouping, 9, 96, 111, 116,
         122
Fast Data Frame Manipulation, 9
Fast Statistical Function, 30
Fast Statistical Functions, 9, 14, 17, 18,
         21, 27, 28, 30, 31, 34, 36, 38, 41, 51,
         61, 67, 69, 72, 74, 76, 78, 80, 84, 88,
         93, 99, 114, 124, 125
fbetween (fbetween, fwithin), 41
```
fbetween / B, *[125](#page-124-0)* fbetween, fwithin, [41](#page-40-1) fbetween/B, *[9,](#page-8-0) [10](#page-9-1)*, *[17,](#page-16-0) [18](#page-17-0)* fbetween/B and fwithin/W, *[61](#page-60-1)* fcompute, *[9](#page-8-0)*, *[14,](#page-13-1) [15](#page-14-0)* fcompute *(*ftransform*)*, [89](#page-88-1) fdiff, *[18](#page-17-0)*, [45,](#page-44-0) *[55](#page-54-0)* fdiff/D/Dlog, *[9,](#page-8-0) [10](#page-9-1)*, *[17,](#page-16-0) [18](#page-17-0)*, *[56](#page-55-0)*, *[64](#page-63-0)* fdim *(*AA2-small-helpers*)*, [23](#page-22-1) ffirst, *[9,](#page-8-0) [10](#page-9-1)* ffirst *(*ffirst, flast*)*, [50](#page-49-0) ffirst, flast, [50](#page-49-0) fFtest, *[9](#page-8-0)*, *[17,](#page-16-0) [18](#page-17-0)*, [52,](#page-51-0) *[61](#page-60-1)* fgroup\_by, *[9](#page-8-0)*, *[13](#page-12-0)* fgroup\_by *(*GRP*)*, [97](#page-96-1) fgroup\_vars, *[9](#page-8-0)* fgroup\_vars *(*GRP*)*, [97](#page-96-1) fgrowth, *[18](#page-17-0)*, [54](#page-53-0) fgrowth/G, *[9,](#page-8-0) [10](#page-9-1)*, *[17,](#page-16-0) [18](#page-17-0)*, *[48](#page-47-0)*, *[64](#page-63-0)* fHDbetween *(*fHDbetween, fHDwithin*)*, [57](#page-56-0) fHDbetween, fHDwithin, [57](#page-56-0) fHDbetween/HDB, *[9,](#page-8-0) [10](#page-9-1)*, *[17,](#page-16-0) [18](#page-17-0)* fHDbetween/HDB and fHDwithin/HDW, *[44](#page-43-0)*, *[53](#page-52-0)* fHDwithin, *[17](#page-16-0)*, *[52](#page-51-0)* fHDwithin *(*fHDbetween, fHDwithin*)*, [57](#page-56-0) fHDwithin/HDW, *[9,](#page-8-0) [10](#page-9-1)*, *[17,](#page-16-0) [18](#page-17-0)* finteraction, *[9](#page-8-0)*, *[13,](#page-12-0) [14](#page-13-1)*, *[100](#page-99-0)* finteraction *(*qF*)*, [109](#page-108-2) flag, *[18](#page-17-0)*, *[47](#page-46-0)*, *[55](#page-54-0)*, [61,](#page-60-1) *[122](#page-121-0)* flag/L/F, *[9,](#page-8-0) [10](#page-9-1)*, *[17,](#page-16-0) [18](#page-17-0)*, *[48](#page-47-0)*, *[56](#page-55-0)* flast, *[9,](#page-8-0) [10](#page-9-1)* flast *(*ffirst, flast*)*, [50](#page-49-0) fmax, *[9,](#page-8-0) [10](#page-9-1)* fmax *(*fmin, fmax*)*, [70](#page-69-0) fmean, *[9–](#page-8-0)[11](#page-10-0)*, [65,](#page-64-0) *[69](#page-68-0)*, *[74](#page-73-0)* fmedian, *[9,](#page-8-0) [10](#page-9-1)*, *[67](#page-66-0)*, [68,](#page-67-0) *[74](#page-73-0)* fmin, *[9,](#page-8-0) [10](#page-9-1)* fmin *(*fmin, fmax*)*, [70](#page-69-0) fmin, fmax, [70](#page-69-0) fmode, *[9–](#page-8-0)[11](#page-10-0)*, *[67](#page-66-0)*, *[69](#page-68-0)*, [72](#page-71-0) fncol *(*AA2-small-helpers*)*, [23](#page-22-1) fNdistinct, *[9,](#page-8-0) [10](#page-9-1)*, *[37](#page-36-0)*, [75,](#page-74-0) *[78](#page-77-0)* fnlevels *(*AA2-small-helpers*)*, [23](#page-22-1) fNobs, *[9–](#page-8-0)[11](#page-10-0)*, *[76](#page-75-0)*, [77](#page-76-0) fnrow *(*AA2-small-helpers*)*, [23](#page-22-1) fprod, *[9–](#page-8-0)[11](#page-10-0)*, [78,](#page-77-0) *[88](#page-87-0)* fscale, [81,](#page-80-1) *[124](#page-123-0)* fscale / STD, *[125](#page-124-0)*

# INDEX 135

fscale/STD, *[9,](#page-8-0) [10](#page-9-1)*, *[17,](#page-16-0) [18](#page-17-0)*, *[44](#page-43-0)*, *[61](#page-60-1)* fsd, *[9](#page-8-0)[–11](#page-10-0)* fsd *(*fvar, fsd*)*, [91](#page-90-0) fselect, *[9](#page-8-0)*, *[14](#page-13-1)*, *[86](#page-85-0)* fselect *(*select-replace-vars*)*, [117](#page-116-1) fselect<- *(*select-replace-vars*)*, [117](#page-116-1) fsubset, *[14](#page-13-1)*, [84,](#page-83-1) *[120](#page-119-0)* fsubset/ss, *[9](#page-8-0)* fsum, *[9](#page-8-0)[–11](#page-10-0)*, *[80](#page-79-0)*, [86](#page-85-0) ftransform, *[9](#page-8-0)*, *[14,](#page-13-1) [15](#page-14-0)*, *[86](#page-85-0)*, [89,](#page-88-1) *[120](#page-119-0)* funique *(*AA2-small-helpers*)*, [23](#page-22-1) fvar, *[9](#page-8-0)[–11](#page-10-0)* fvar *(*fvar, fsd*)*, [91](#page-90-0) fvar, fsd, [91](#page-90-0) fwithin, *[83](#page-82-0)* fwithin *(*fbetween, fwithin*)*, [41](#page-40-1) fwithin / W, *[125](#page-124-0)* fwithin/W, *[9,](#page-8-0) [10](#page-9-1)*, *[17,](#page-16-0) [18](#page-17-0)*, *[81](#page-80-1)*, *[84](#page-83-1)*

# G, *[18](#page-17-0)*

```
G (fgrowth), 54
get_elem, 9, 19, 20
get_elem (extract-list), 38
get_vars, 9, 14, 86
get_vars (select-replace-vars), 117
get_vars<- (select-replace-vars), 117
GGDC10S, 9, 94, 131
Global Options, 9
grep, 119
grepl, 21, 22, 34
group_names.GRP, 9
group_names.GRP (GRP), 97
groupid, 9, 13, 14, 96, 110, 111, 122
GRP, 9, 11, 13, 16, 26, 29, 42, 46, 51, 55, 63,
         64, 66, 68, 71, 73, 75, 77, 79, 82, 92,
         97, 104, 110–112, 124
gv (select-replace-vars), 117
gv<- (select-replace-vars), 117
```
has\_elem, *[9](#page-8-0)*, *[19,](#page-18-1) [20](#page-19-0)*, *[101,](#page-100-1) [102](#page-101-0)* has\_elem *(*extract-list*)*, [38](#page-37-0) HDB *(*fHDbetween, fHDwithin*)*, [57](#page-56-0) HDW *(*fHDbetween, fHDwithin*)*, [57](#page-56-0)

irreg\_elem, *[9](#page-8-0)*, *[19,](#page-18-1) [20](#page-19-0)* irreg\_elem *(*extract-list*)*, [38](#page-37-0) is.categorical, *[29](#page-28-0)* is.categorical *(*AA2-small-helpers*)*, [23](#page-22-1) is.Date *(*AA2-small-helpers*)*, [23](#page-22-1)

is.GRP, *[9](#page-8-0)* is.GRP *(*GRP*)*, [97](#page-96-1) is.qG, *[9](#page-8-0)* is.qG *(*qF*)*, [109](#page-108-2) is.regular, *[9](#page-8-0)*, *[19,](#page-18-1) [20](#page-19-0)*, *[38](#page-37-0)*, *[40](#page-39-0)* is.regular *(*is.regular-is.unlistable*)*, [101](#page-100-1) is.regular-is.unlistable, [101](#page-100-1) is.unlistable, *[9](#page-8-0)*, *[19,](#page-18-1) [20](#page-19-0)*, *[38](#page-37-0)*, *[102](#page-101-0)*, *[126](#page-125-1)* is.unlistable *(*is.regular-is.unlistable*)*, [101](#page-100-1)

# L, *[18](#page-17-0)*

L *(*flag*)*, [61](#page-60-1) ldepth, *[9](#page-8-0)*, *[19,](#page-18-1) [20](#page-19-0)*, *[101](#page-100-1)*, [102](#page-101-0) List Processing, *[9](#page-8-0)*, *[40](#page-39-0)*, *[101,](#page-100-1) [102](#page-101-0)*, *[117](#page-116-1)*, *[127](#page-126-0)* list\_elem, *[9](#page-8-0)*, *[19,](#page-18-1) [20](#page-19-0)* list\_elem *(*extract-list*)*, [38](#page-37-0) list\_elem<- *(*extract-list*)*, [38](#page-37-0) logi\_vars, *[9](#page-8-0)*, *[14](#page-13-1)* logi\_vars *(*select-replace-vars*)*, [117](#page-116-1) logi\_vars<- *(*select-replace-vars*)*, [117](#page-116-1)

# mctl, *[35](#page-34-0)*

mctl *(*A4-quick-conversion*)*, [15](#page-14-0) mrtl, *[35](#page-34-0)* mrtl *(*A4-quick-conversion*)*, [15](#page-14-0)

na\_insert *(*AA2-small-helpers*)*, [23](#page-22-1) na\_omit *(*AA2-small-helpers*)*, [23](#page-22-1) na\_rm *(*AA2-small-helpers*)*, [23](#page-22-1) namlab *(*AA2-small-helpers*)*, [23](#page-22-1) num\_vars, *[9](#page-8-0)*, *[14](#page-13-1)* num\_vars *(*select-replace-vars*)*, [117](#page-116-1) num\_vars<- *(*select-replace-vars*)*, [117](#page-116-1) nv *(*select-replace-vars*)*, [117](#page-116-1) nv<- *(*select-replace-vars*)*, [117](#page-116-1)

plot.GRP *(*GRP*)*, [97](#page-96-1) plot.psmat *(*psmat*)*, [105](#page-104-0) print.descr *(*descr*)*, [36](#page-35-1) print.GRP *(*GRP*)*, [97](#page-96-1) print.pwcor *(*pwcor, pwcov, pwNobs*)*, [107](#page-106-1) print.pwcov *(*pwcor, pwcov, pwNobs*)*, [107](#page-106-1) print.qsu *(*qsu*)*, [111](#page-110-0) psacf, *[9](#page-8-0)*, *[18,](#page-17-0) [19](#page-18-1)*, [103](#page-102-0) psccf, *[9](#page-8-0)*, *[18,](#page-17-0) [19](#page-18-1)* psccf *(*psacf*)*, [103](#page-102-0) psmat, *[9](#page-8-0)*, *[18,](#page-17-0) [19](#page-18-1)*, [105](#page-104-0)

pspacf, *[9](#page-8-0)*, *[18,](#page-17-0) [19](#page-18-1)* pspacf *(*psacf*)*, [103](#page-102-0) pwcor, *[9](#page-8-0)*, *[21](#page-20-0)*, *[38](#page-37-0)*, *[114](#page-113-0)* pwcor *(*pwcor, pwcov, pwNobs*)*, [107](#page-106-1) pwcor, pwcov, pwNobs, [107](#page-106-1) pwcov, *[9](#page-8-0)*, *[21](#page-20-0)* pwcov *(*pwcor, pwcov, pwNobs*)*, [107](#page-106-1) pwNobs, *[9](#page-8-0)*, *[21](#page-20-0)* pwNobs *(*pwcor, pwcov, pwNobs*)*, [107](#page-106-1)

qDF, *[29](#page-28-0)*, *[37](#page-36-0)* qDF *(*A4-quick-conversion*)*, [15](#page-14-0) qDT *(*A4-quick-conversion*)*, [15](#page-14-0) qF, *[9](#page-8-0)*, *[13](#page-12-0)*, *[15](#page-14-0)*, *[26](#page-25-0)*, *[100](#page-99-0)*, [109,](#page-108-2) *[122](#page-121-0)*, *[124](#page-123-0)* qG, *[9](#page-8-0)*, *[13](#page-12-0)*, *[64](#page-63-0)*, *[96](#page-95-1)*, *[100](#page-99-0)*, *[122](#page-121-0)* qG *(*qF*)*, [109](#page-108-2) qM *(*A4-quick-conversion*)*, [15](#page-14-0) qsu, *[9,](#page-8-0) [10](#page-9-1)*, *[20,](#page-19-0) [21](#page-20-0)*, *[37,](#page-36-0) [38](#page-37-0)*, *[108](#page-107-0)*, [111](#page-110-0) qsu.default, *[37](#page-36-0)* quantile, *[26](#page-25-0)*, *[37](#page-36-0)* Quick Data Conversion, *[9](#page-8-0)*, *[15](#page-14-0)*

radixorder, *[9](#page-8-0)*, *[12,](#page-11-1) [13](#page-12-0)*, *[110](#page-109-0)*, [115](#page-114-1) radixorderv, *[9](#page-8-0)*, *[13](#page-12-0)*, *[97,](#page-96-1) [98](#page-97-0)* radixorderv *(*radixorder*)*, [115](#page-114-1) rapply, *[117](#page-116-1)* rapply2d, *[9](#page-8-0)*, *[19,](#page-18-1) [20](#page-19-0)*, [117,](#page-116-1) *[127](#page-126-0)* Recode *(*collapse-depreciated*)*, [33](#page-32-0) Recode and Replace Values, *[9](#page-8-0)* Recode Replace, *[34](#page-33-0)* recode\_char, *[33](#page-32-0)* recode\_char *(*AA1-recode-replace*)*, [21](#page-20-0) recode\_num, *[33](#page-32-0)* recode\_num *(*AA1-recode-replace*)*, [21](#page-20-0) reg\_elem, *[9](#page-8-0)*, *[19,](#page-18-1) [20](#page-19-0)* reg\_elem *(*extract-list*)*, [38](#page-37-0) replace\_Inf, *[33](#page-32-0)* replace\_Inf *(*AA1-recode-replace*)*, [21](#page-20-0) replace\_NA *(*AA1-recode-replace*)*, [21](#page-20-0) replace\_non\_finite *(*collapse-depreciated*)*, [33](#page-32-0) replace\_outliers *(*AA1-recode-replace*)*, [21](#page-20-0) rm\_stub *(*AA2-small-helpers*)*, [23](#page-22-1) sbt *(*fsubset*)*, [84](#page-83-1) select-replace-vars, [117](#page-116-1)

selecting and replacing columns, *[85](#page-84-0)* seq\_col *(*AA2-small-helpers*)*, [23](#page-22-1)

seq\_row *(*AA2-small-helpers*)*, [23](#page-22-1) seqid, *[9](#page-8-0)*, *[13,](#page-12-0) [14](#page-13-1)*, *[47](#page-46-0)*, *[64](#page-63-0)*, *[96](#page-95-1)*, [121](#page-120-0) setColnames *(*AA2-small-helpers*)*, [23](#page-22-1) setDimnames *(*AA2-small-helpers*)*, [23](#page-22-1) setRownames *(*AA2-small-helpers*)*, [23](#page-22-1) settfm *(*ftransform*)*, [89](#page-88-1) settransform, *[9](#page-8-0)*, *[14,](#page-13-1) [15](#page-14-0)* settransform *(*ftransform*)*, [89](#page-88-1) slt *(*select-replace-vars*)*, [117](#page-116-1) slt<- *(*select-replace-vars*)*, [117](#page-116-1) Small (Helper) Functions, *[9](#page-8-0)*, *[23](#page-22-1)* ss, *[14](#page-13-1)*, *[86](#page-85-0)* ss *(*fsubset*)*, [84](#page-83-1) STD *(*fscale*)*, [81](#page-80-1) Summary Statistics, *[9](#page-8-0)* sweep, *[123](#page-122-0)*, *[125](#page-124-0)*

table, *[37](#page-36-0)* tfm *(*ftransform*)*, [89](#page-88-1) Time-Series and Panel-Series, *[9](#page-8-0)[–11](#page-10-0)*, *[17,](#page-16-0) [18](#page-17-0)*, *[48](#page-47-0)*, *[56](#page-55-0)*, *[64](#page-63-0)*, *[105](#page-104-0)*, *[107](#page-106-1)* TRA, *[9](#page-8-0)*, *[11](#page-10-0)*, *[17,](#page-16-0) [18](#page-17-0)*, *[44](#page-43-0)*, *[50,](#page-49-0) [51](#page-50-0)*, *[61](#page-60-1)*, *[65](#page-64-0)[–80](#page-79-0)*, *[84](#page-83-1)*, *[86](#page-85-0)[–88](#page-87-0)*, *[91](#page-90-0)[–93](#page-92-0)*, *[97](#page-96-1)*, [123](#page-122-0)

unattrib *(*AA2-small-helpers*)*, [23](#page-22-1) unlist2d, *[9](#page-8-0)*, *[20](#page-19-0)*, *[117](#page-116-1)*, [126](#page-125-1)

varying, *[9](#page-8-0)*, *[21](#page-20-0)*, [128](#page-127-0) vclasses *(*AA2-small-helpers*)*, [23](#page-22-1) vlabels, *[112](#page-111-0)* vlabels *(*AA2-small-helpers*)*, [23](#page-22-1) vlabels<- *(*AA2-small-helpers*)*, [23](#page-22-1) vtypes *(*AA2-small-helpers*)*, [23](#page-22-1)

W *(*fbetween, fwithin*)*, [41](#page-40-1) with, *[90](#page-89-0)* within, *[90](#page-89-0)* wlddev, *[9](#page-8-0)*, *[95](#page-94-0)*, [130](#page-129-0)